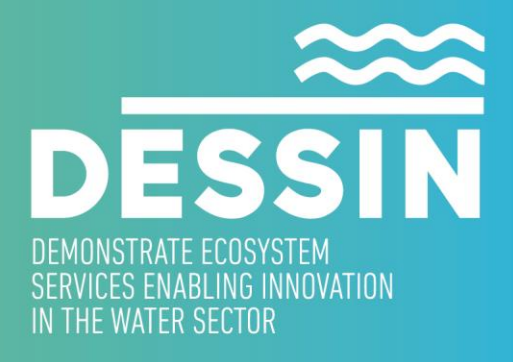

www.dessin-project.eu

# **D23.1 SYSTEM REQUIREMENT SPECIFICATION AND SYSTEM DESIGN DOCUMENTS**

## **Requirement elicitation and system design**

**DHI, Nov 2016, revised version Nov 2017**

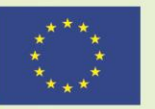

The research leading to these results has received funding from the European Union Seventh Framework Programme (FP7/2007-2013) under grant agreement no. 619039 This publication reflects only the author's views and the European Union is not liable for any use

that may be made of the information contained therein.

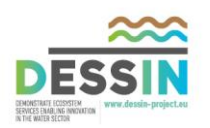

#### **SYSTEM REQUIREMENT SPECIFICATION AND SYSTEM DESIGN DOCUMENTS**

D23.1: System requirement specification and system design documents Requirement elicitation and system design

#### **SUMMARY**

The overall goal of the DESSIN ESS software system is to support users implementing the DESSIN ESS evaluation framework and sustainability assessment, as described in the DESSIN Cookbook (D11.2). This document describes how the software should do this, from the end-user perspective.

The document is organized into so-called "user stories". Each user story describes a task that a user would like the software to perform, and explains why performing the task provides value to the user.

The users stories are organized into "epics", which are groups of similar stories. There are five epics, one for each of the five parts of the DESSIN Cookbook (D11.2).

Most of the user stories are written from the perspective of an evaluation lead carrying out an ESS assessment, as this was thought to be the most likely user of the system.

The software framework presented here was developed by DHI, ECOLOGIC, SINTEF, and IWW in collaboration with the DESSIN user group, which consists of the demo site representatives who will be the end users of the software.

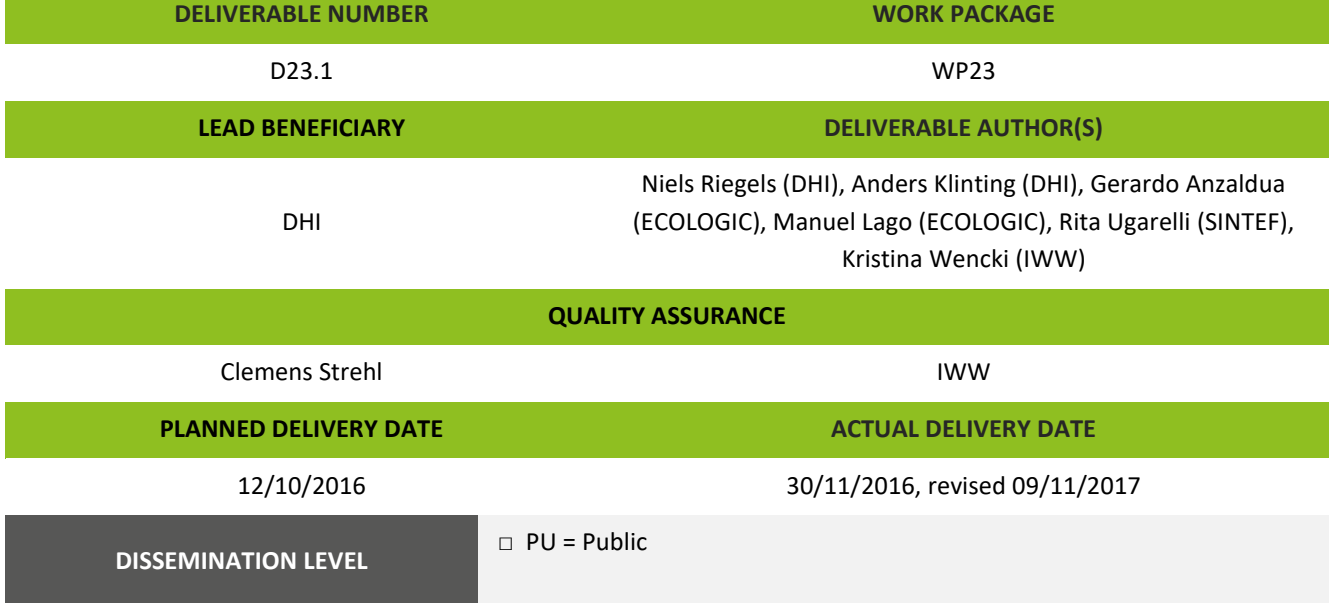

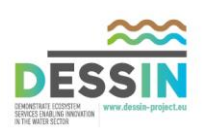

# Table of contents

<span id="page-2-0"></span>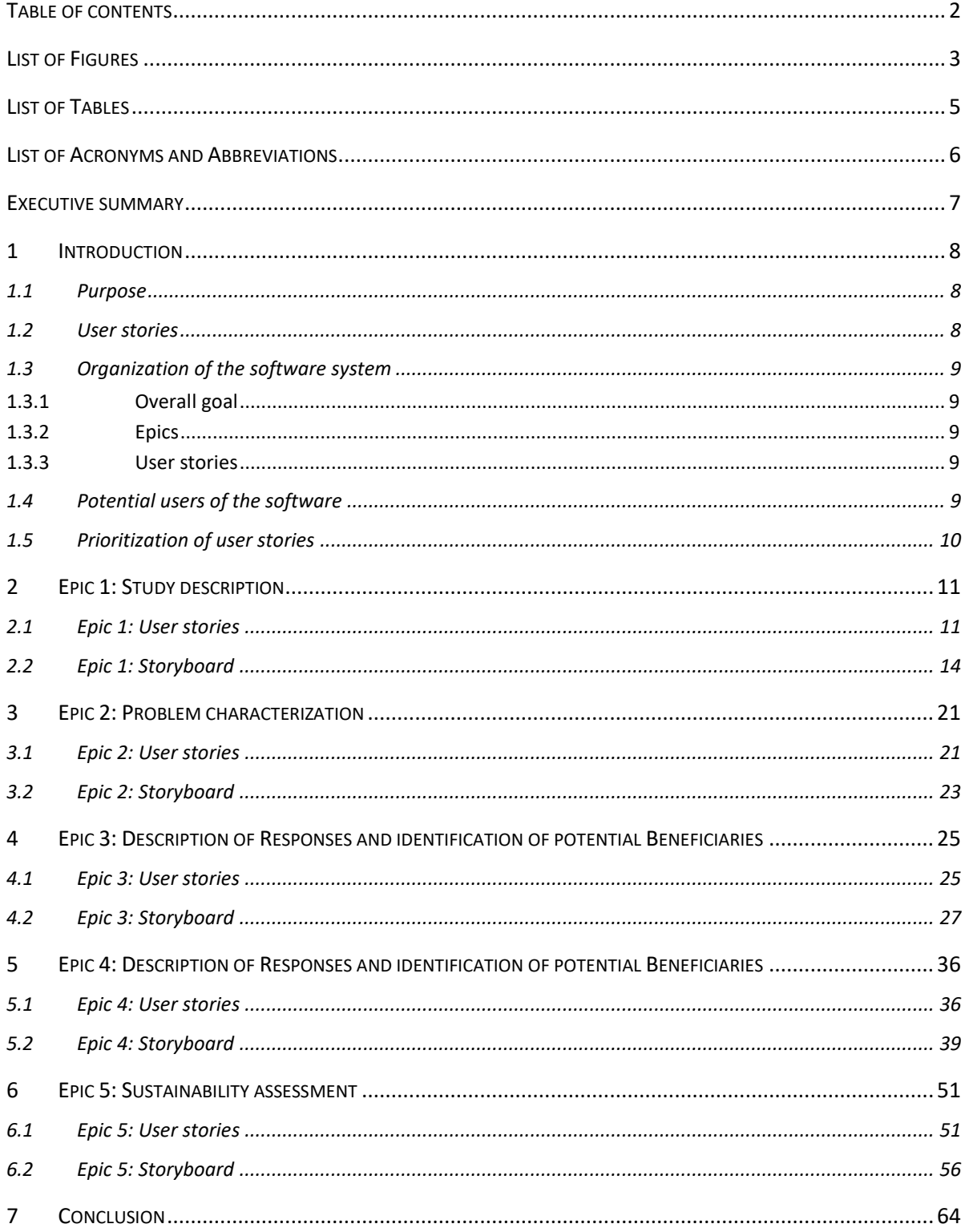

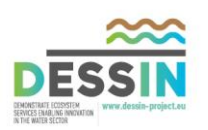

# **List of Figures**

<span id="page-3-0"></span>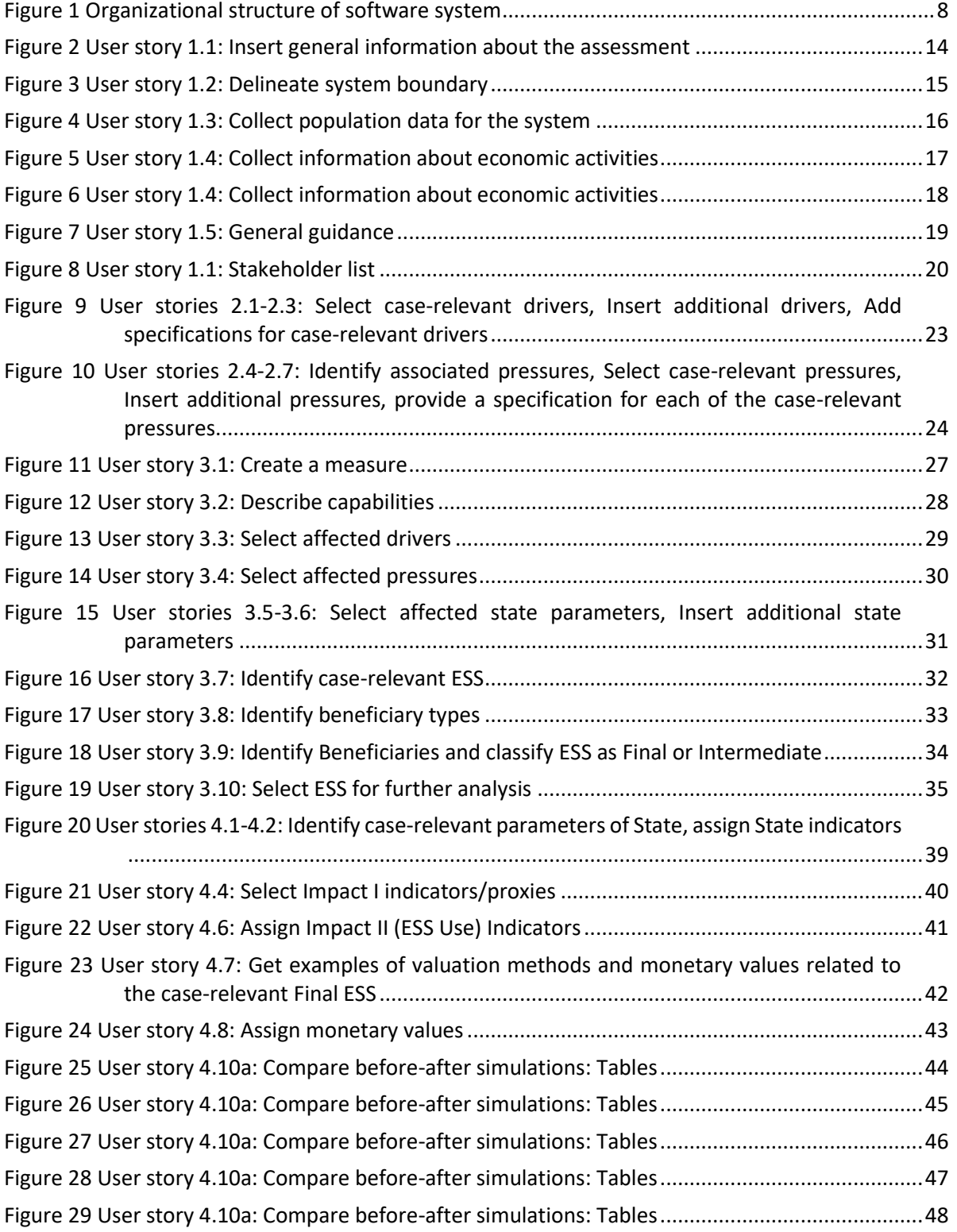

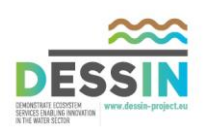

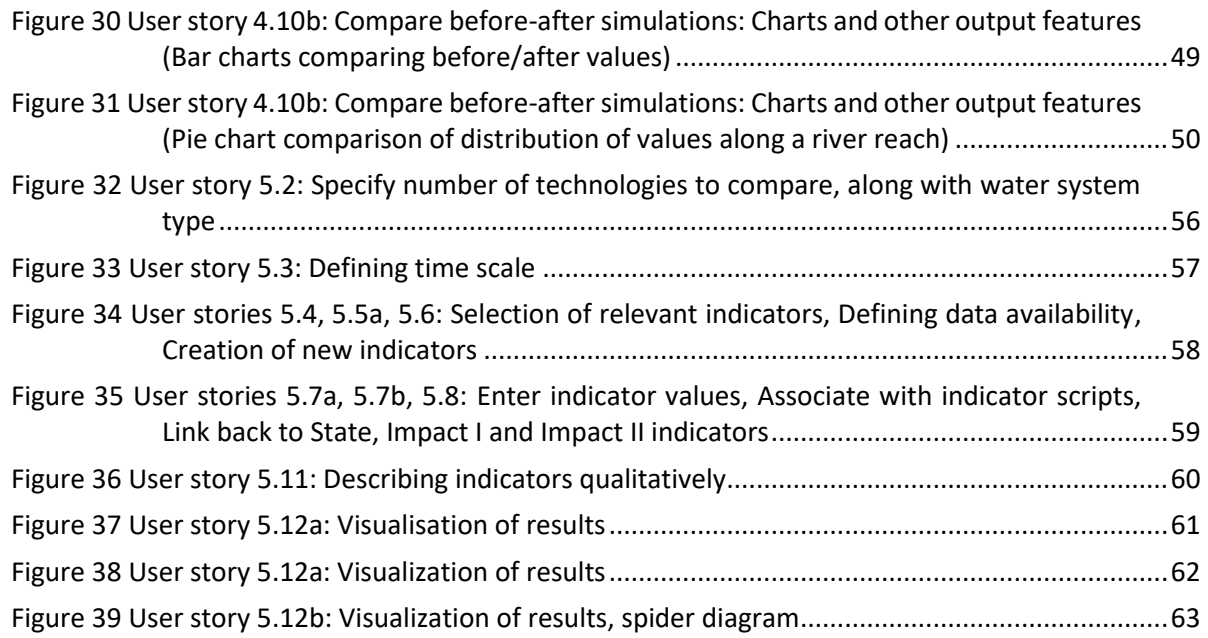

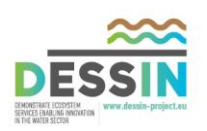

# **List of Tables**

<span id="page-5-0"></span>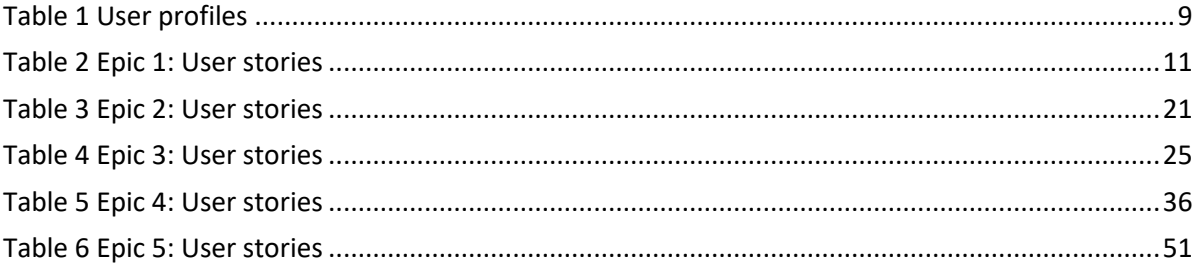

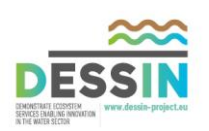

# <span id="page-6-0"></span>**List of Acronyms and Abbreviations**

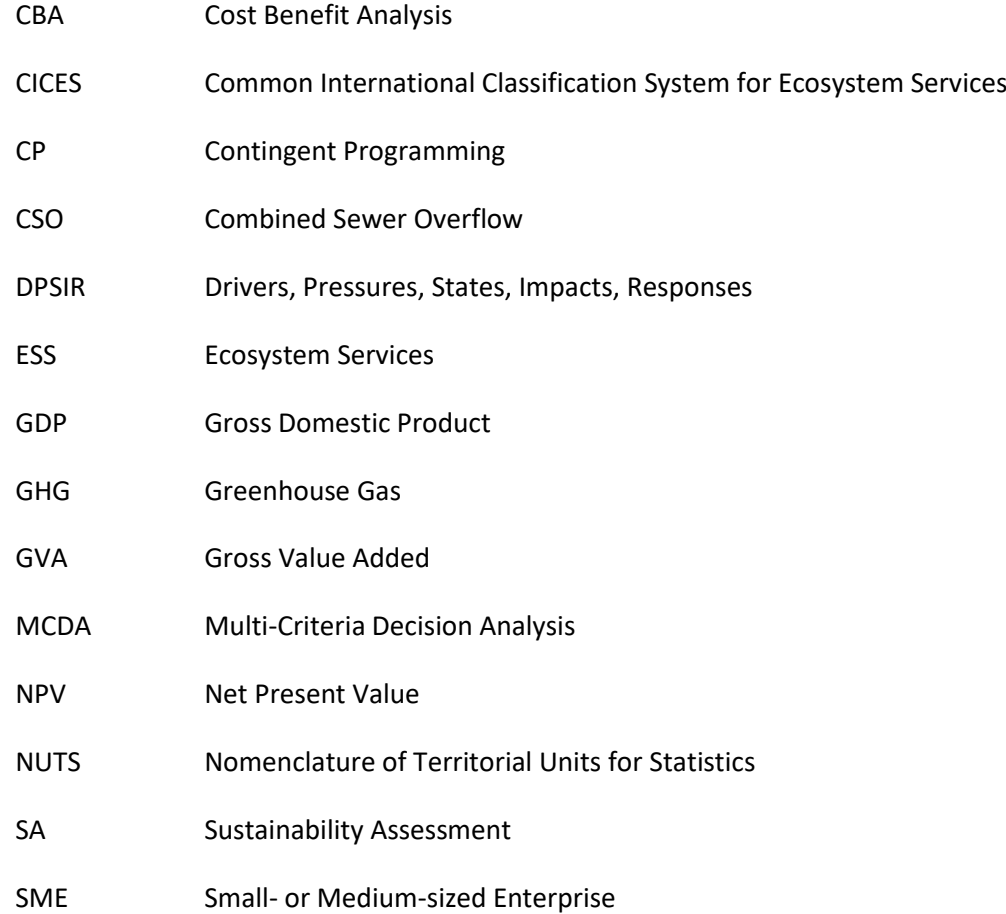

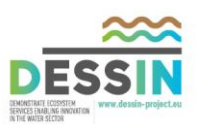

<span id="page-7-0"></span>The overall goal of the DESSIN ESS software system is to support users implementing the DESSIN ESS evaluation framework and sustainability assessment, as described in the DESSIN Cookbook (D11.2). This document describes how the software should do this, from the end-user perspective.

The document is organized into so-called "user stories". Each user story describes a task that a user would like the software to perform, and explains why performing the task provides value to the user. User stories are accompanied by acceptance criteria that define when a story is complete.

The users stories are organized into "epics", which are groups of similar stories. There are five epics, one for each of the five parts of the DESSIN Cookbook (D11.2). There is not a one-to-one correspondence between the user stories and the "steps" of the cookbook because some steps were too complex to fit into a single coherent user story.

A number of potential user types were considered in the development of the user stories presented here, from scientists to SME representatives to technical specialists with computer programming expertise. However, most of the user stories are written from the perspective of an evaluation lead carrying out an ESS assessment, as this was thought to be the most likely user of the system.

The software framework presented here was developed by DHI, ECOLOGIC, SINTEF, and IWW in collaboration with the DESSIN user group, which consists of the demo site representatives who will be the end users of the software. Although the software is targeted to this user group, it is hoped that the software will go on to be used by others performing ESS and sustainability assessments after the conclusion of DESSIN.

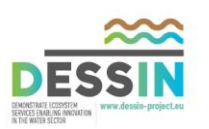

#### <span id="page-8-1"></span><span id="page-8-0"></span>**1.1 Purpose**

This document describes what the DESSIN ESS software valuation software should do, from the end-user perspective. The purpose of the document is not to provide technical details for the software implementation, but rather to outline what the software should be able to do, and how the software should appear. The software requirements presented here are the result of consultations with individuals involved in developing the DESSIN ESS and sustainability assessment methodologies developed as part of DESSIN work package 11. In addition, the software requirements were refined through consultation with the end-users of the software (i.e., representatives of the DESSIN demo sites).

#### <span id="page-8-2"></span>**1.2 User stories**

This document presents software requirements in a series of "user stories". Each user story describes a task that a user would like the software to perform. In addition, each user story explains why performing the task provides value to the user. A simple example of a user story is provided below:

"As a registered customer I want to be able to order an item, so that I can buy and receive what I want."

Note that the example states what the user would like to do ("order and item") and why the user would like to do it ("receive what I want").

User stories are accompanied by "acceptance criteria", which outline what the functionality described in the story should be able to do when implementation is complete. In other words, acceptance criteria describe when a user story is complete.

In this document, user stories are organized into "epics", which group similar stories. Together, the different epics support the overall goals of the software system. A conceptual diagram of the organizational structure is provided in [Figure 1.](#page-8-3)

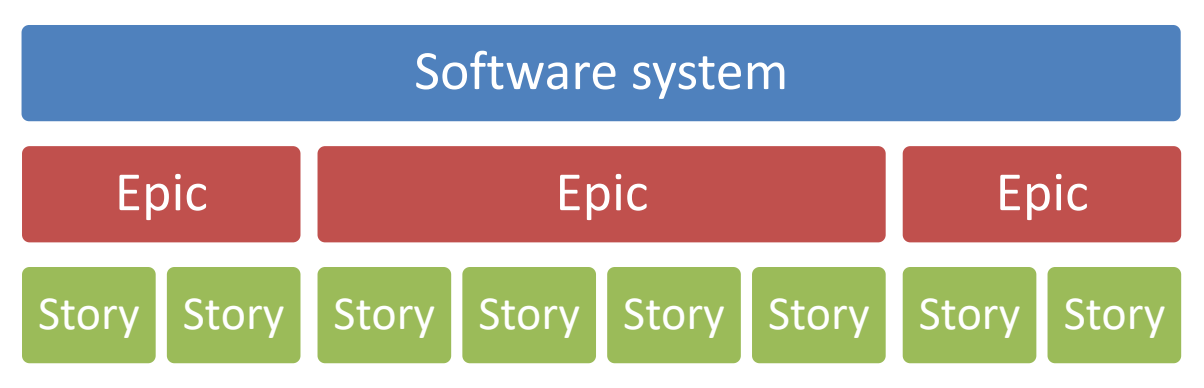

<span id="page-8-3"></span>**Figure 1 Organizational structure of software system**

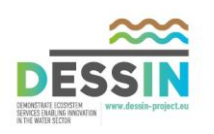

#### <span id="page-9-0"></span>**1.3 Organization of the software system**

#### <span id="page-9-1"></span>**1.3.1 Overall goal**

The overall goal of the software system is to support users implementing the DESSIN ESS evaluation framework and sustainability assessment, as described in the DESSIN Cookbook (D11.2).

#### <span id="page-9-2"></span>**1.3.2 Epics**

The software user stories are organized into five epics, one for each part of the cookbook:

- 1. Study description
- 2. Problem characterization
- 3. Description of Responses and identification of potential Beneficiaries
- 4. Impact evaluation
- 5. Sustainability assessment

#### <span id="page-9-3"></span>**1.3.3 User stories**

The user stories represent the different tasks that should be carried out to implement the methodology in the DESSIN Cookbook (D11.2). There is not a one-to-one correspondence between the user stories and the "steps" of the cookbook because some steps were too complex to fit into a single coherent user story.

#### <span id="page-9-4"></span>**1.4 Potential users of the software**

As part of the development of user stories, the WP23 partners identified potential users of the software. All of the user stories are written from the perspective of one or more of these users. A list of user profiles and a brief description of each user is provided in [Table 1.](#page-9-5) Most of the user stories presented in this document are written from the perspective of the evaluation lead, as it was thought this profile is representative of the most likely user of the software.

<span id="page-9-5"></span>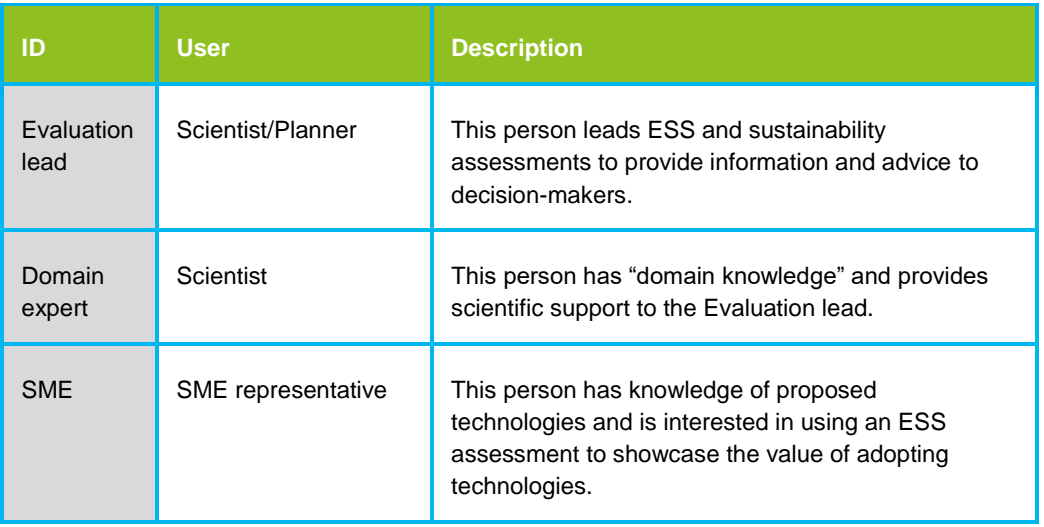

**Table 1 User profiles**

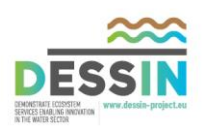

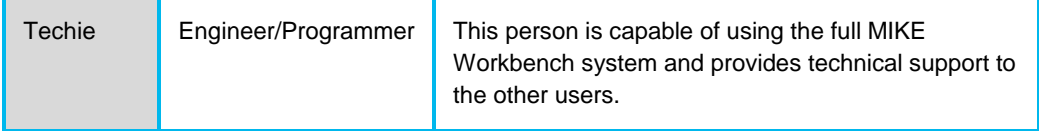

#### <span id="page-10-0"></span>**1.5 Prioritization of user stories**

Because resources available to the DESSIN project do not allow for implementation of all of the user stories described in the document, it is also necessary to prioritize. A "must/should/could" prioritization scheme is used, in which the following prioritization levels are defined:

- **Must:** Stories labeled as "must" are stories that must be included in the Final solution. Not including these stories would mean that software is not fulfilling its purpose. All stories labeled as "must" will be implemented in the final version of the software tool (D23.2).
- **Should:** Stories labeled as "should" are stories that should be included if possible. These stories are not essential for fulfilling the purpose of the software; however, not including them may force users to undertake time-consuming work-arounds. All stories labeled as "should" will be implemented in the software tool if resources are available after implementation of the stories labeled as "must".
- **Could:** Stores labeled as "could" are stories that are considered desirable but not necessary. These stories are not essential for fulfilling the purpose of the software, and work-arounds are relatively easy. All stories labeled as "could" will be implemented in the software tool if resources are available after implementation of the stories labeled as "must" and "should".

User stories are also given an estimate of the level of effort required to implement each story.

**2 Epic 1: Study description**

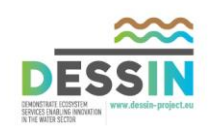

<span id="page-11-0"></span>The purpose of the first epic is to prepare the evaluation by delineating general basic characteristics of the study area including: the geographical location and spatial extension; the intended audience and expected resul the assessment; and to gather economic and demographic information.

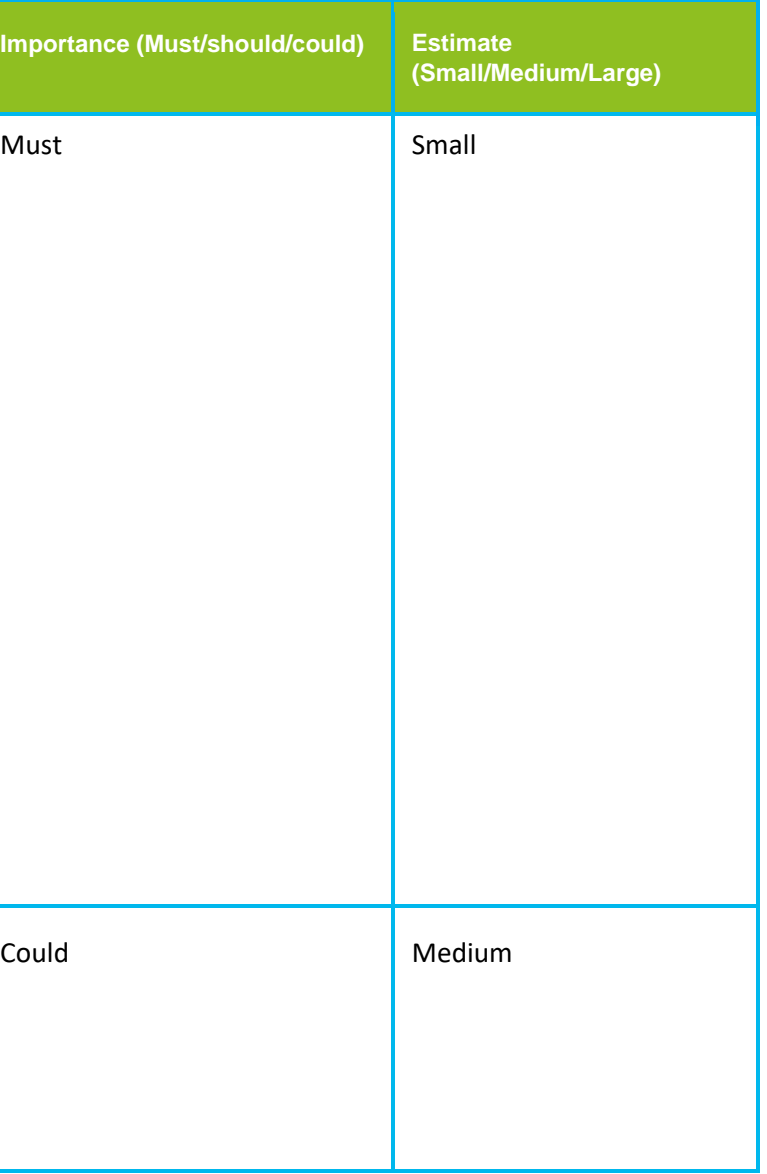

#### <span id="page-11-1"></span>**2.1 Epic 1: User stories**

User stories for Epic 1 are presented in [Table 2](#page-11-2).

<span id="page-11-2"></span>**Table 2 Epic 1: User stories**

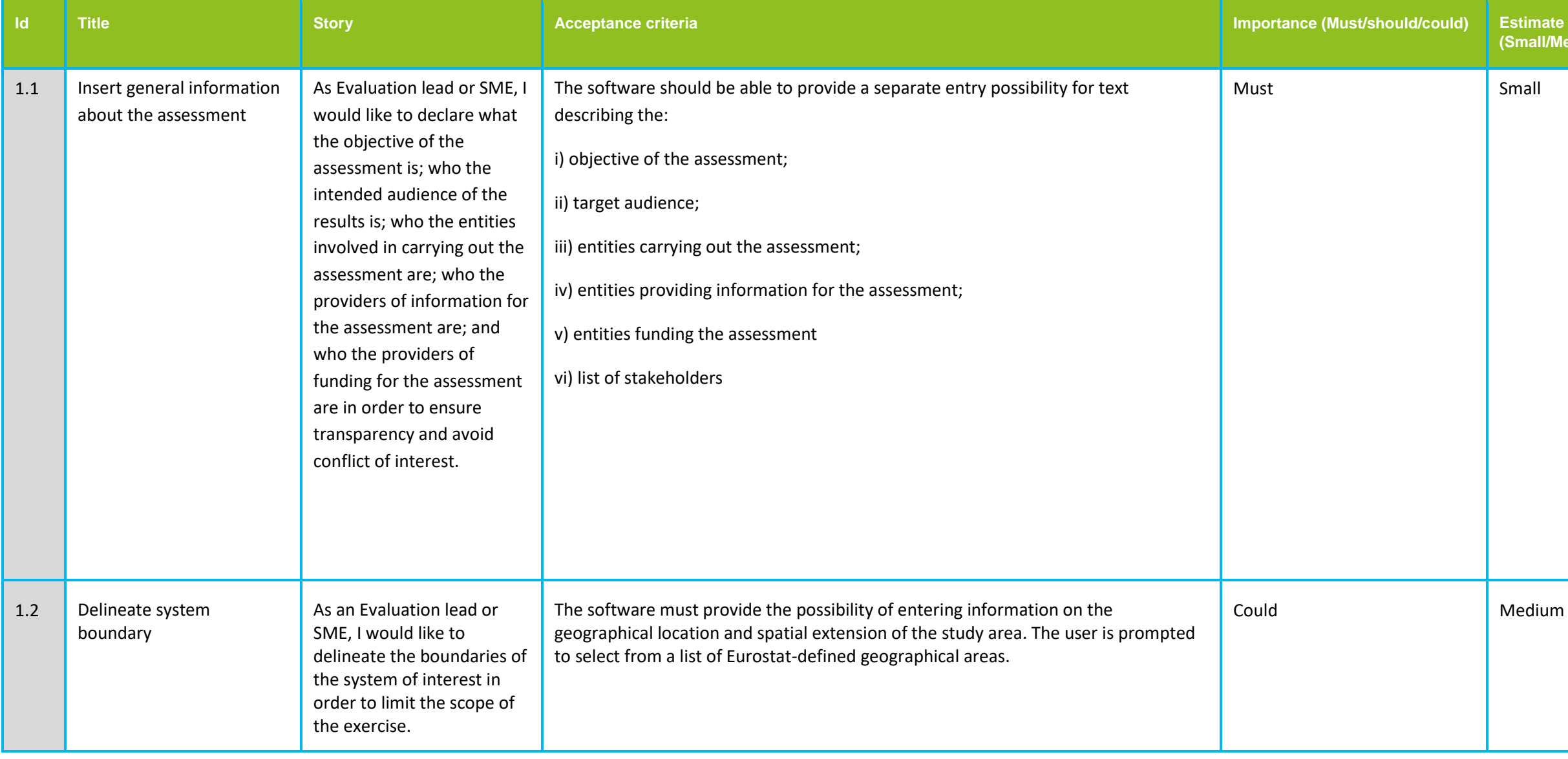

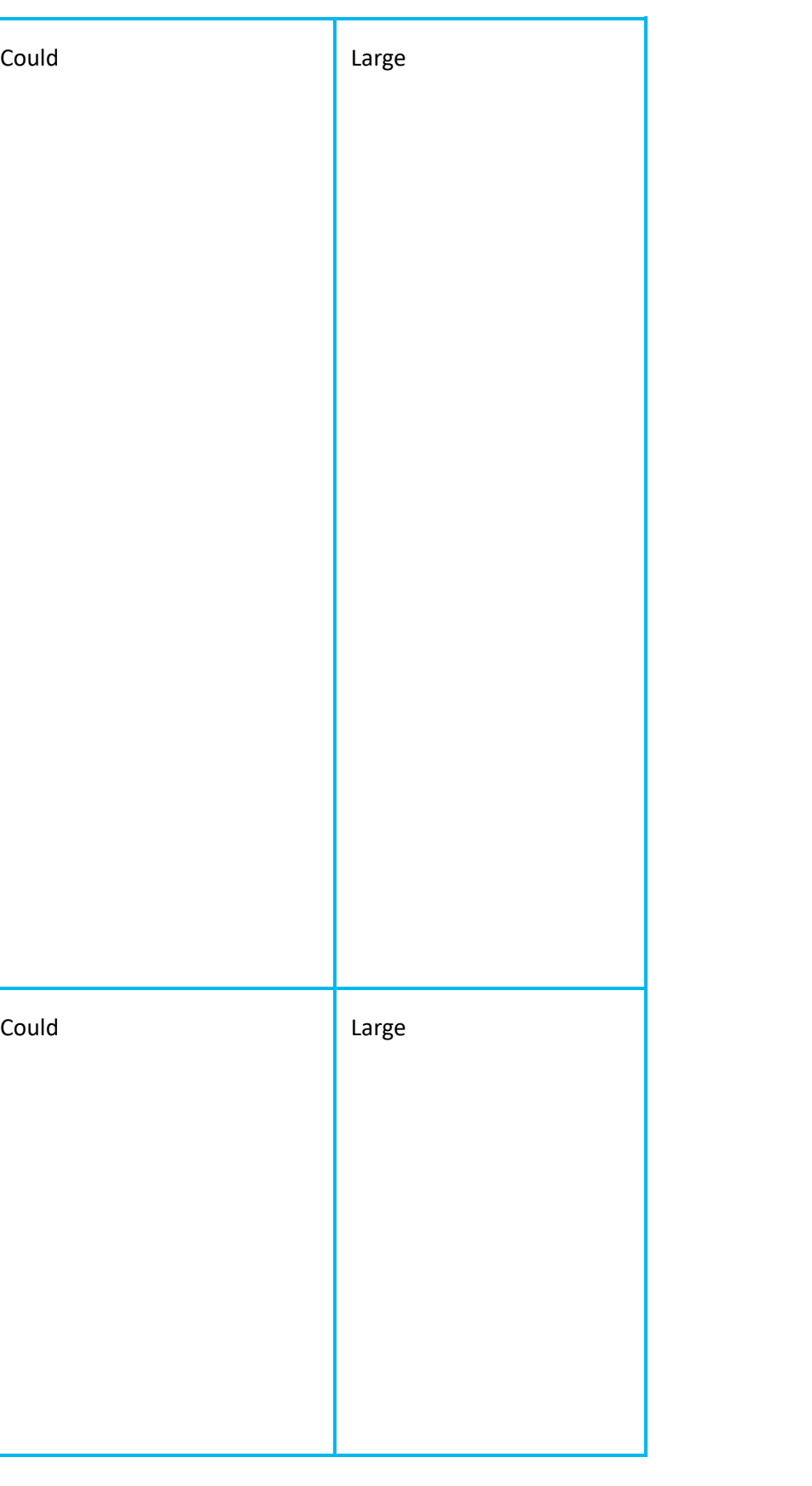

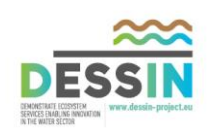

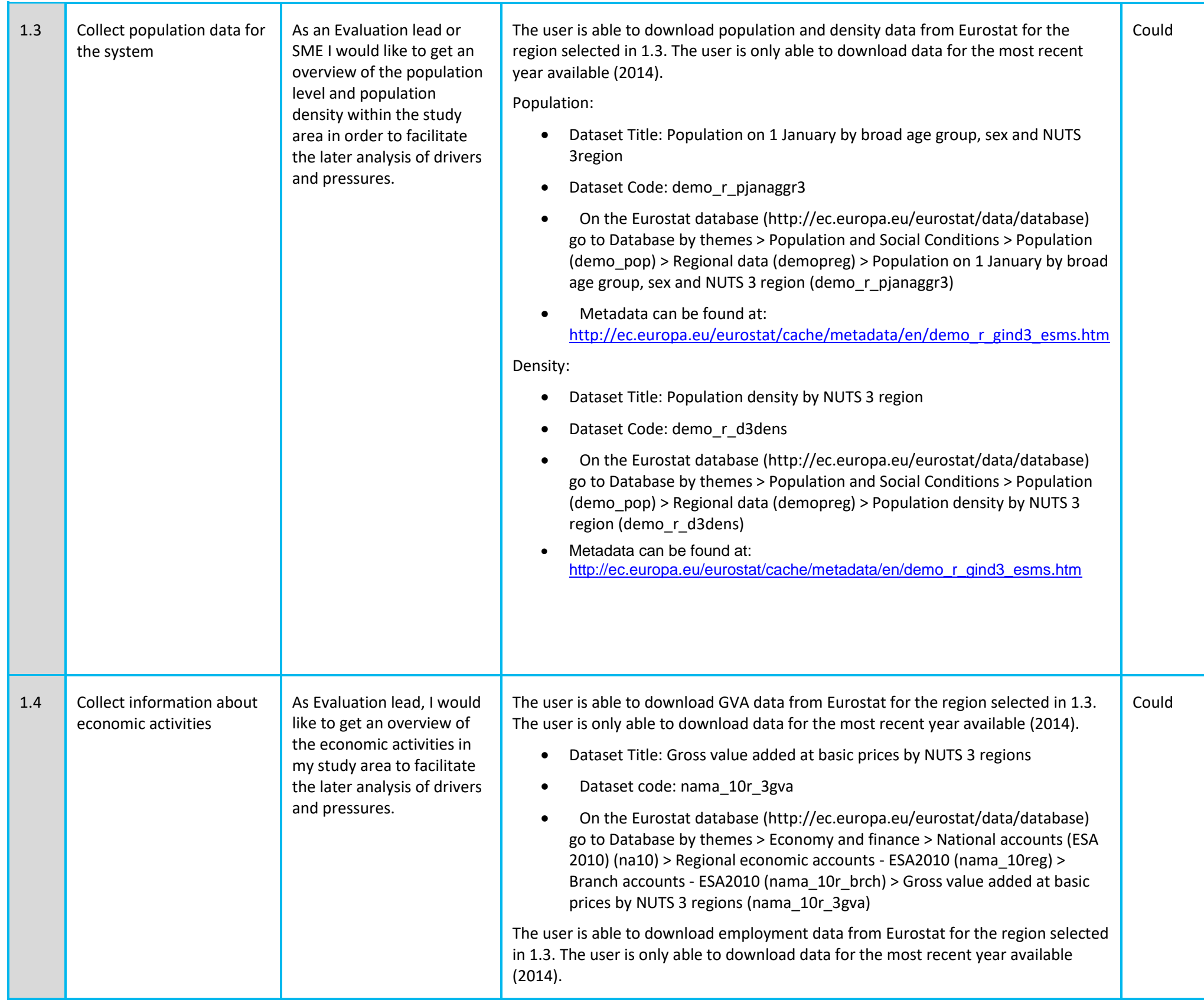

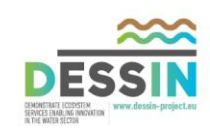

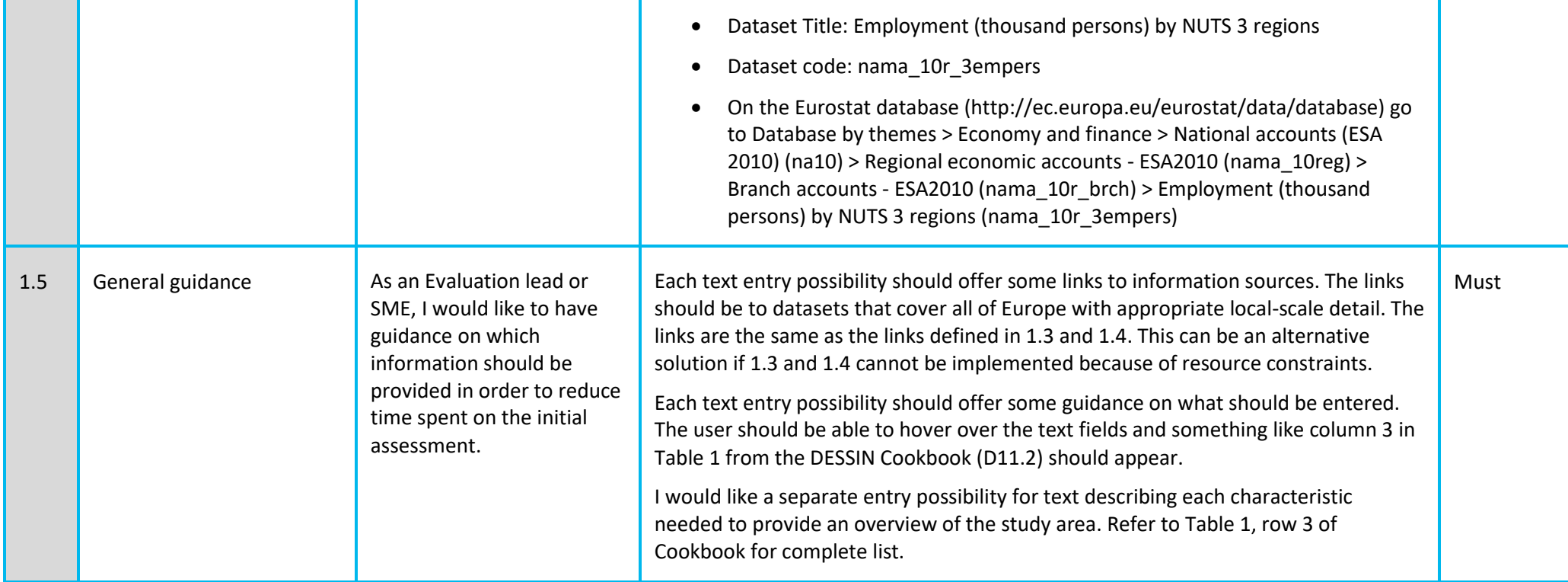

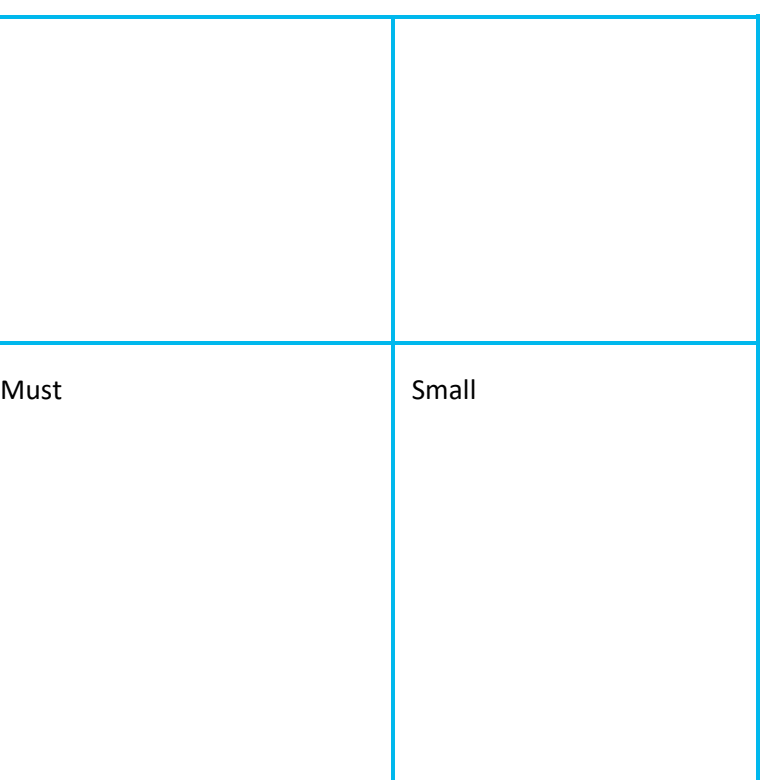

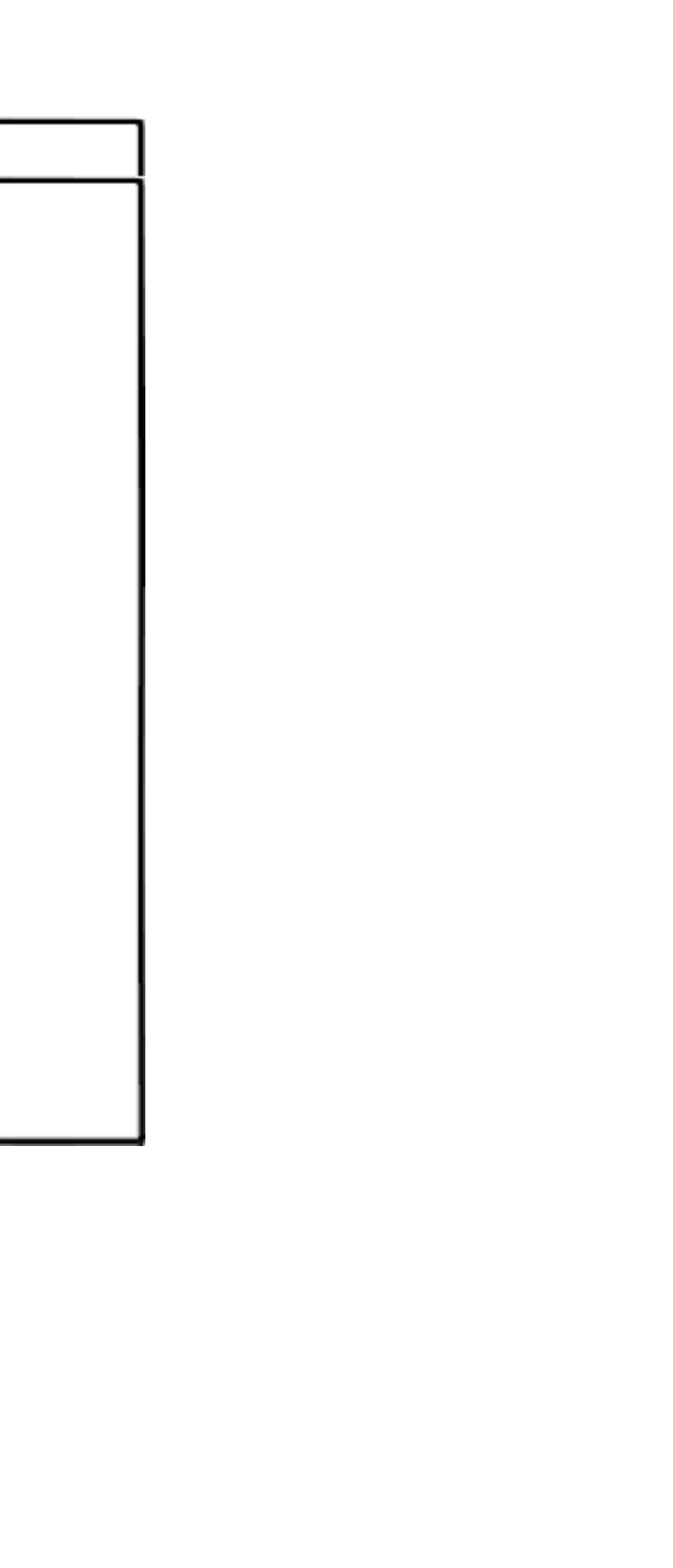

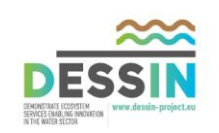

#### <span id="page-14-0"></span>**2.2 Epic 1: Storyboard**

This section presents mock-ups of the visual appearance of the stories outlined in Epic 1.

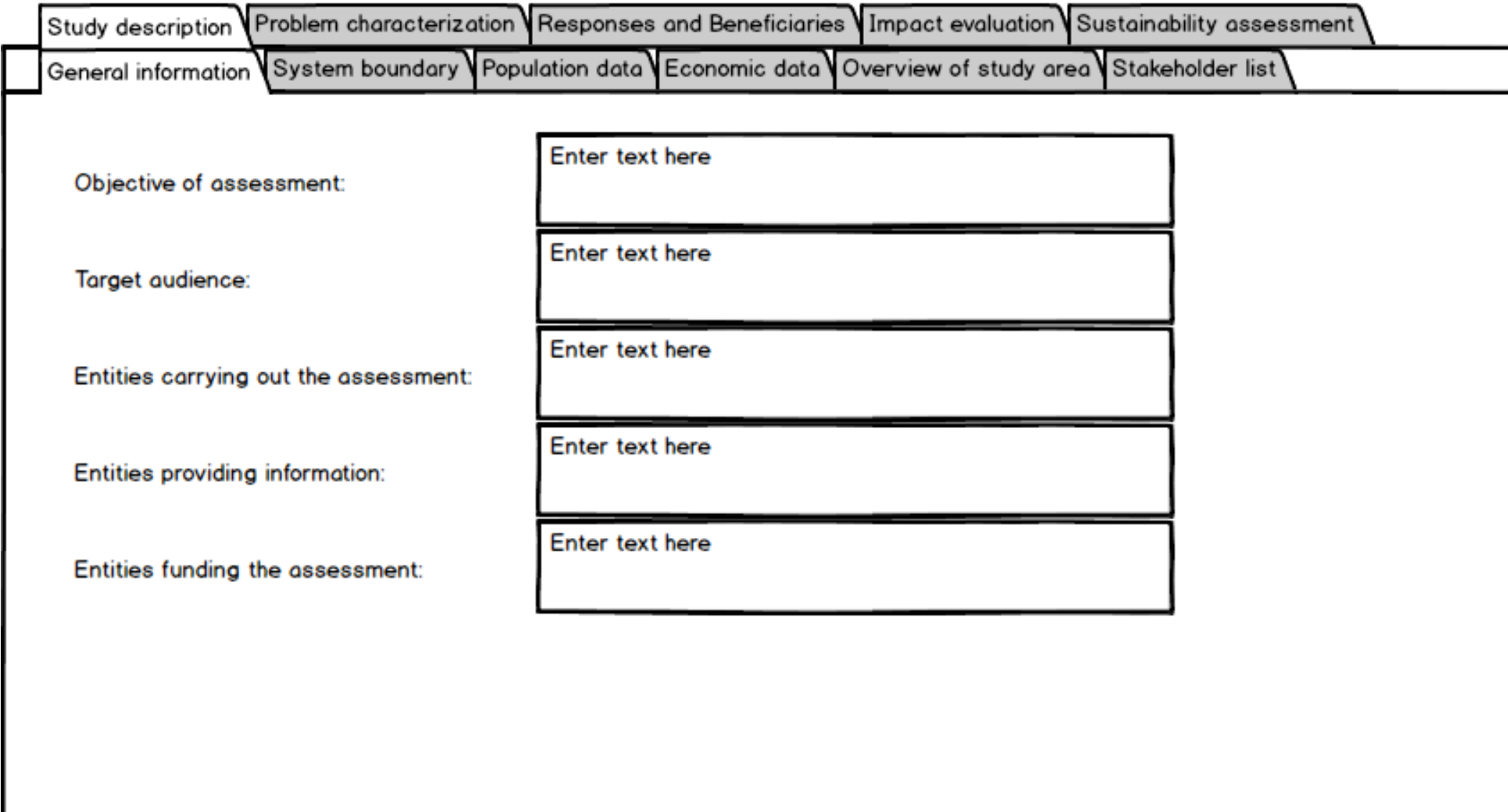

<span id="page-14-1"></span>**Figure 2 User story 1.1: Insert general information about the assessment**

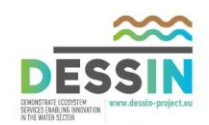

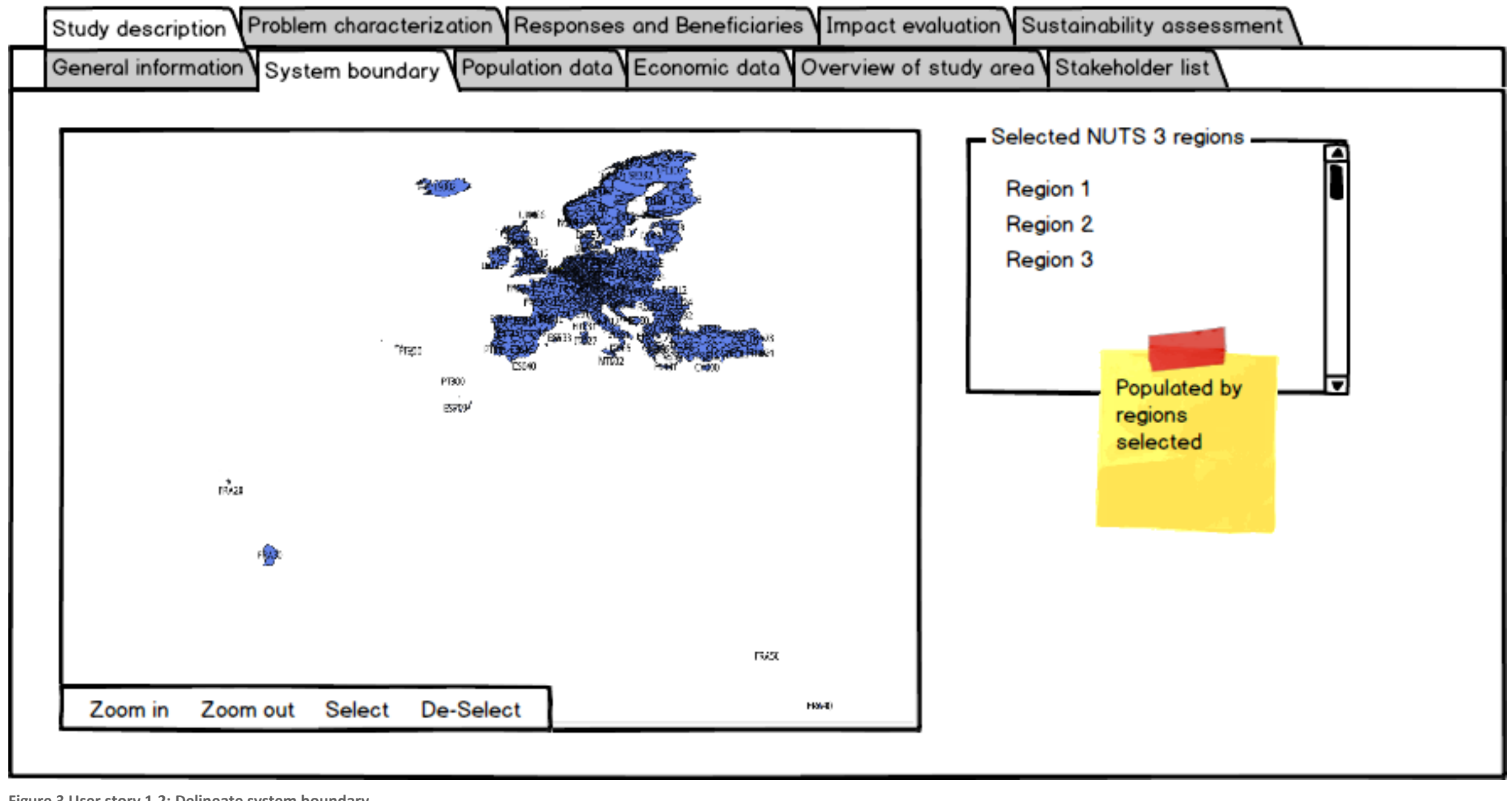

<span id="page-15-0"></span>**Figure 3 User story 1.2: Delineate system boundary**

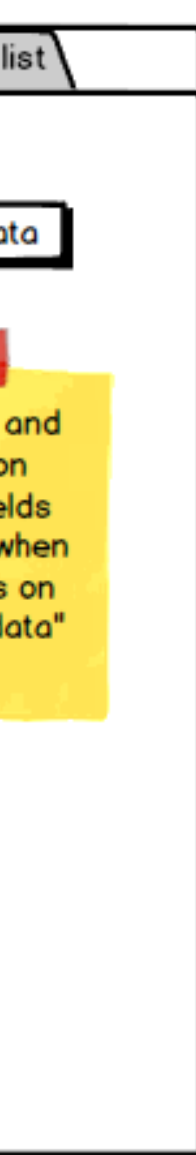

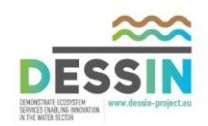

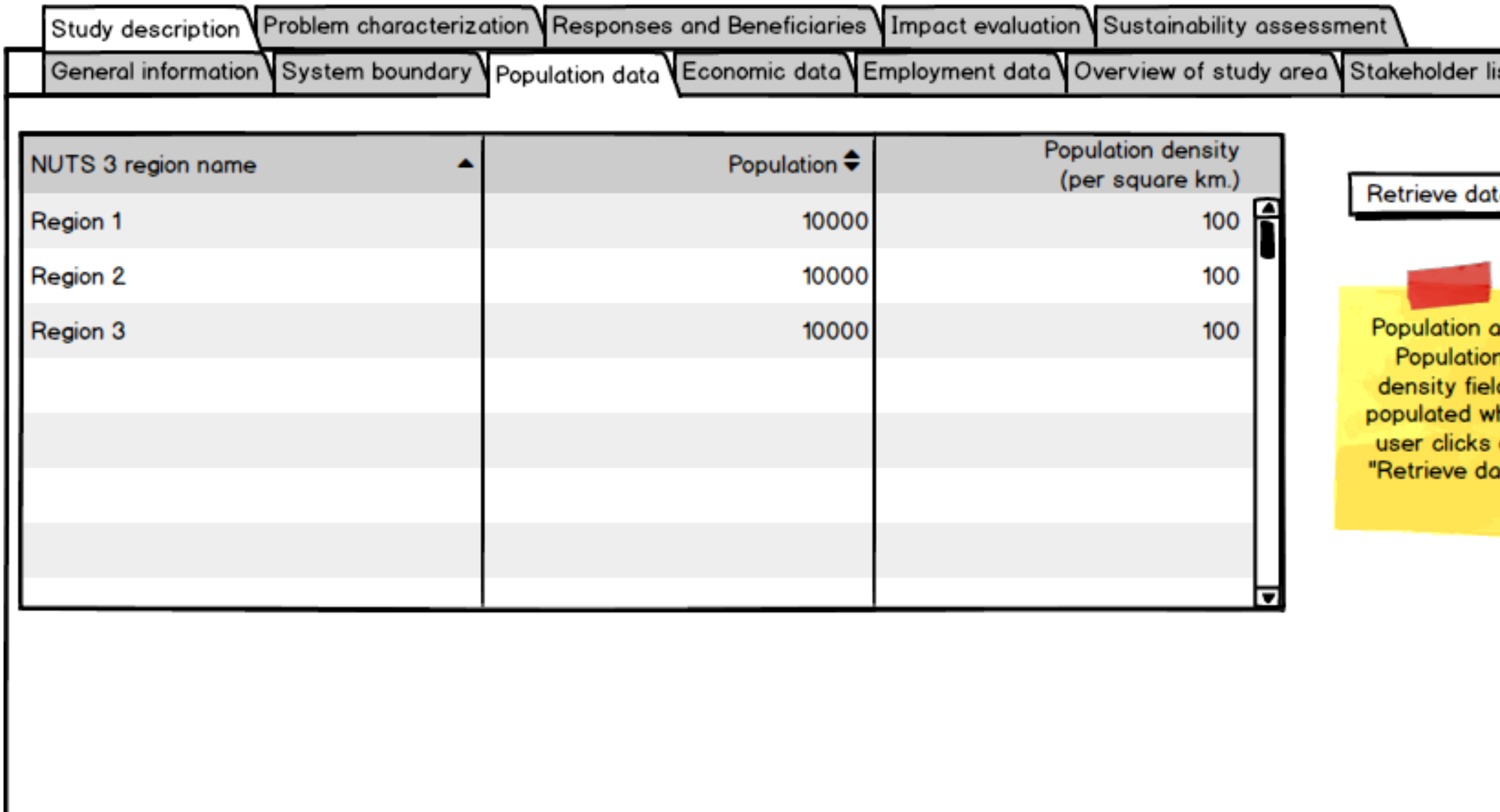

<span id="page-16-0"></span>**Figure 4 User story 1.3: Collect population data for the system**

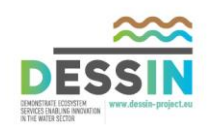

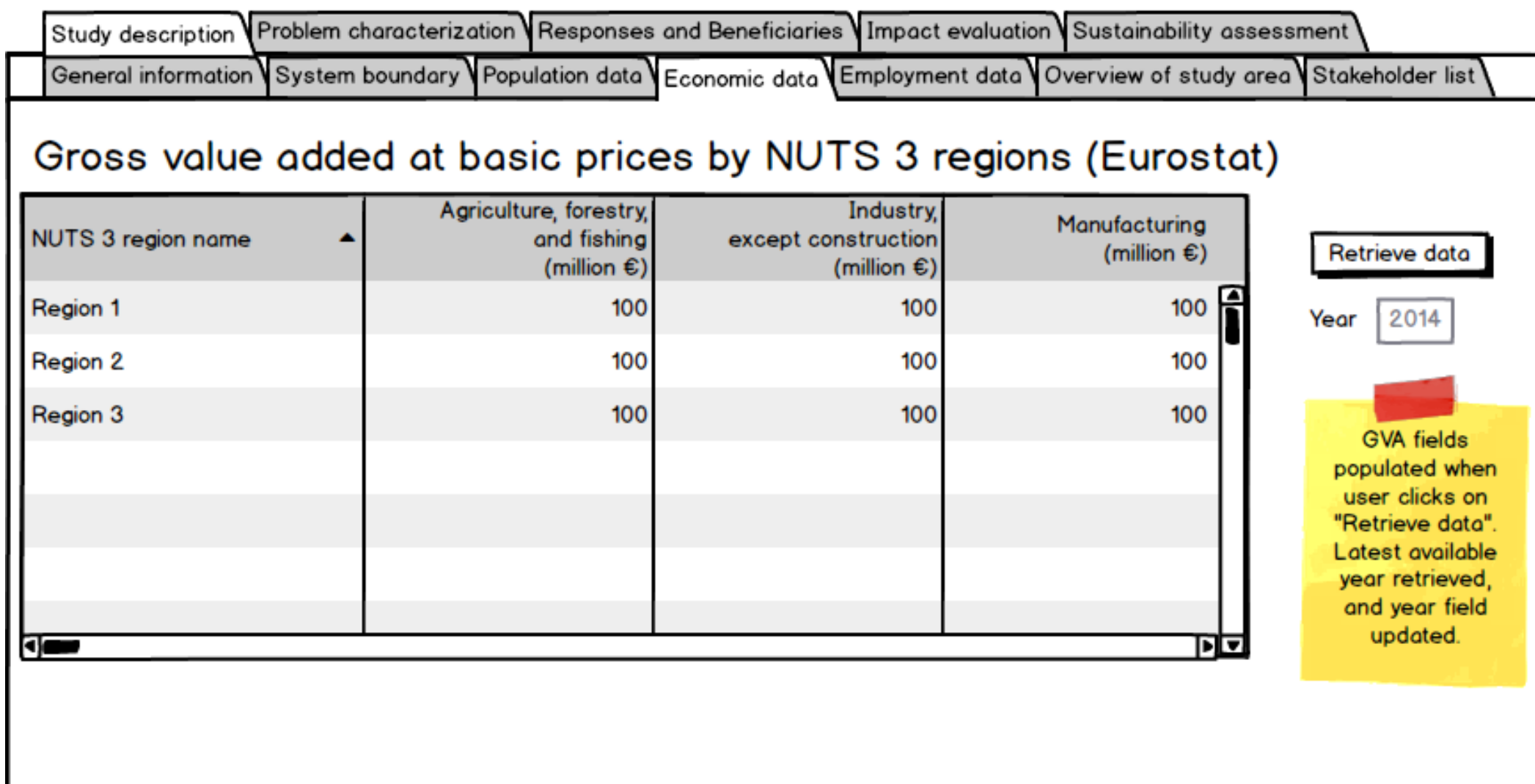

<span id="page-17-0"></span>**Figure 5 User story 1.4: Collect information about economic activities**

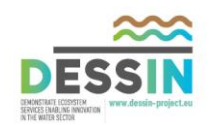

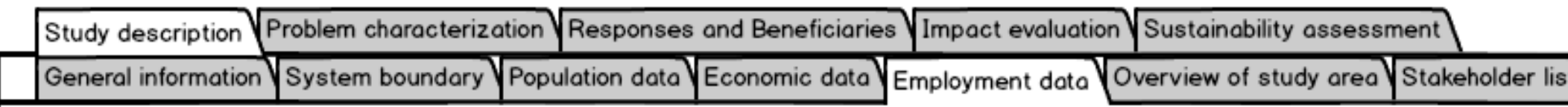

# Employment by NUTS 3 regions (Eurostat)

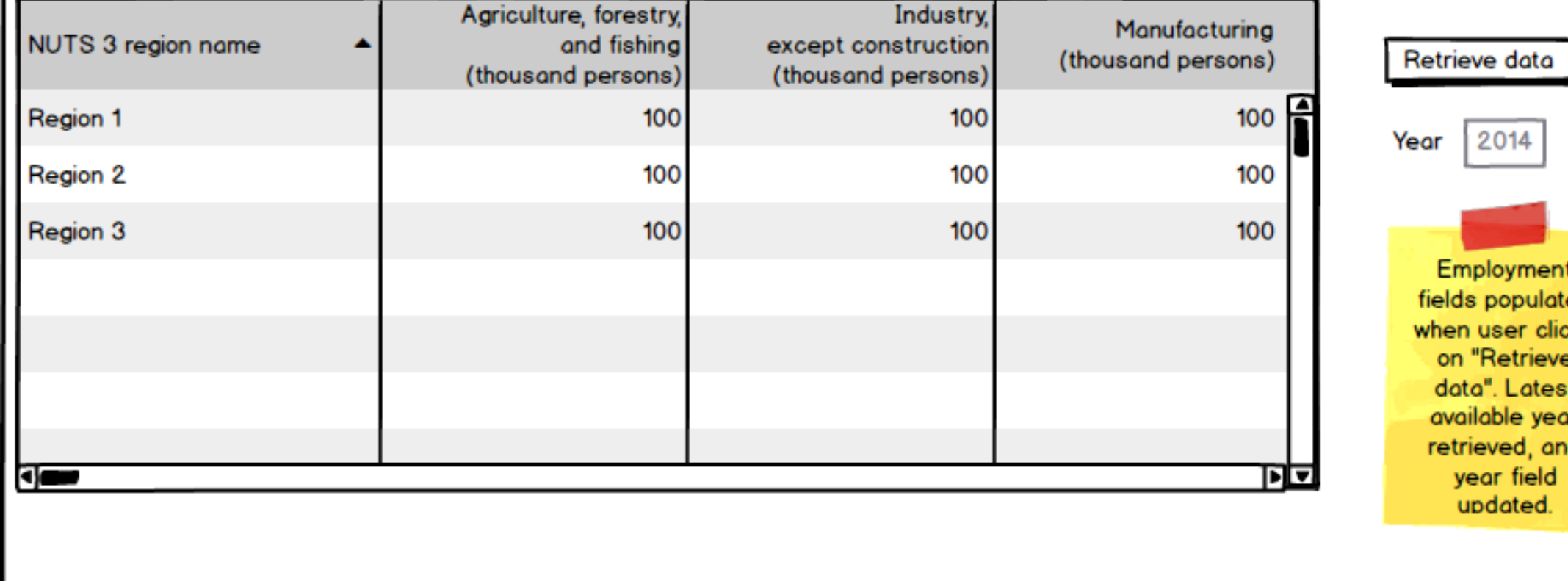

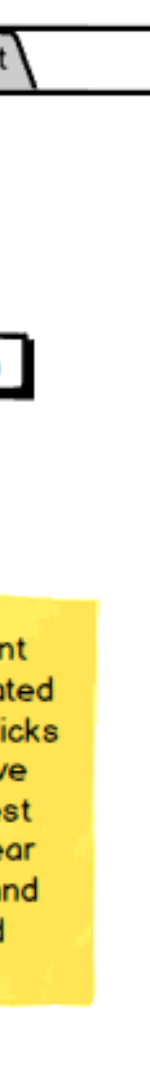

<span id="page-18-0"></span>**Figure 6 User story 1.4: Collect information about economic activities**

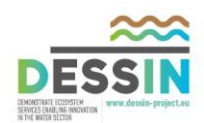

<span id="page-19-0"></span>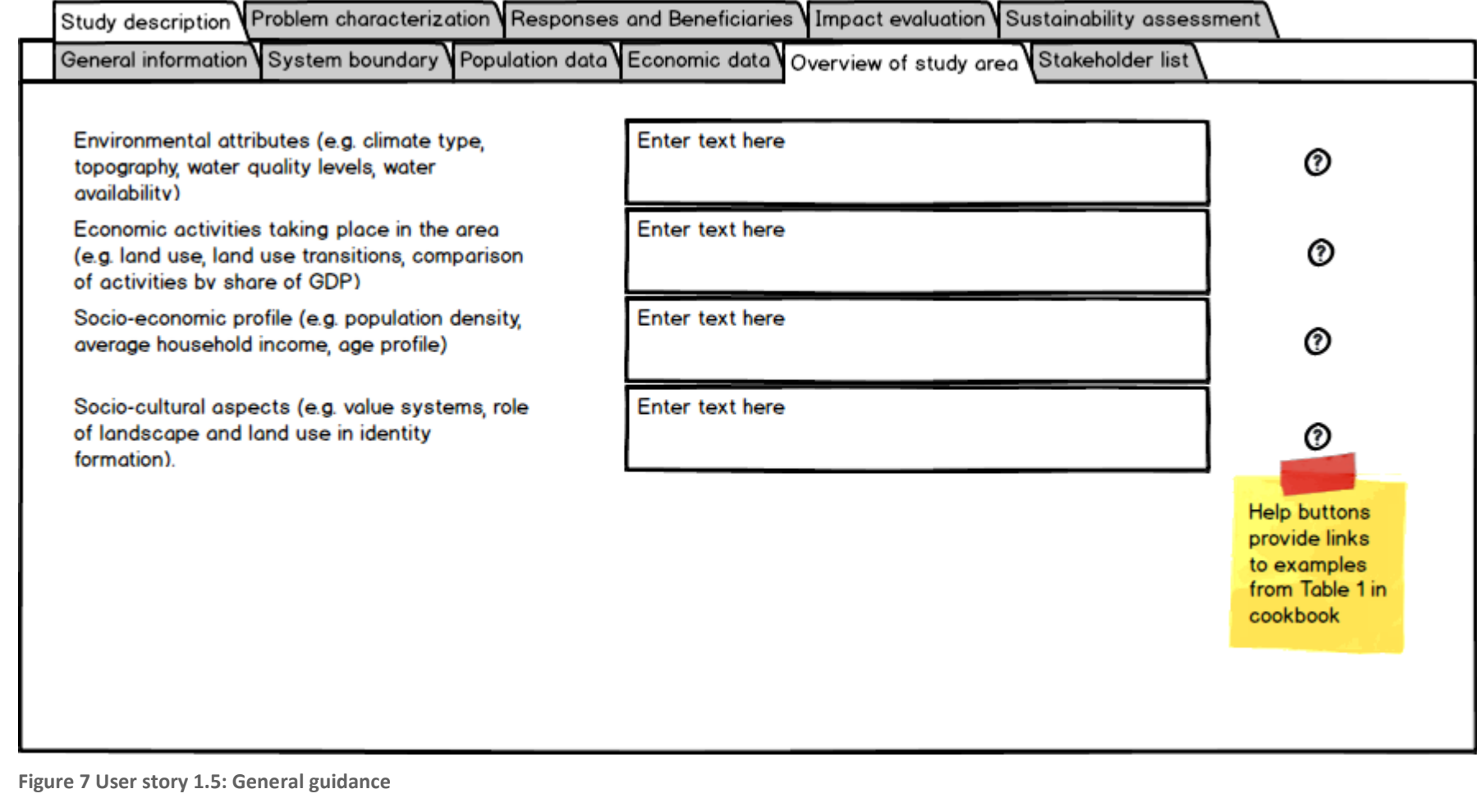

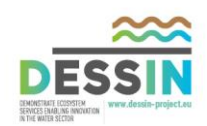

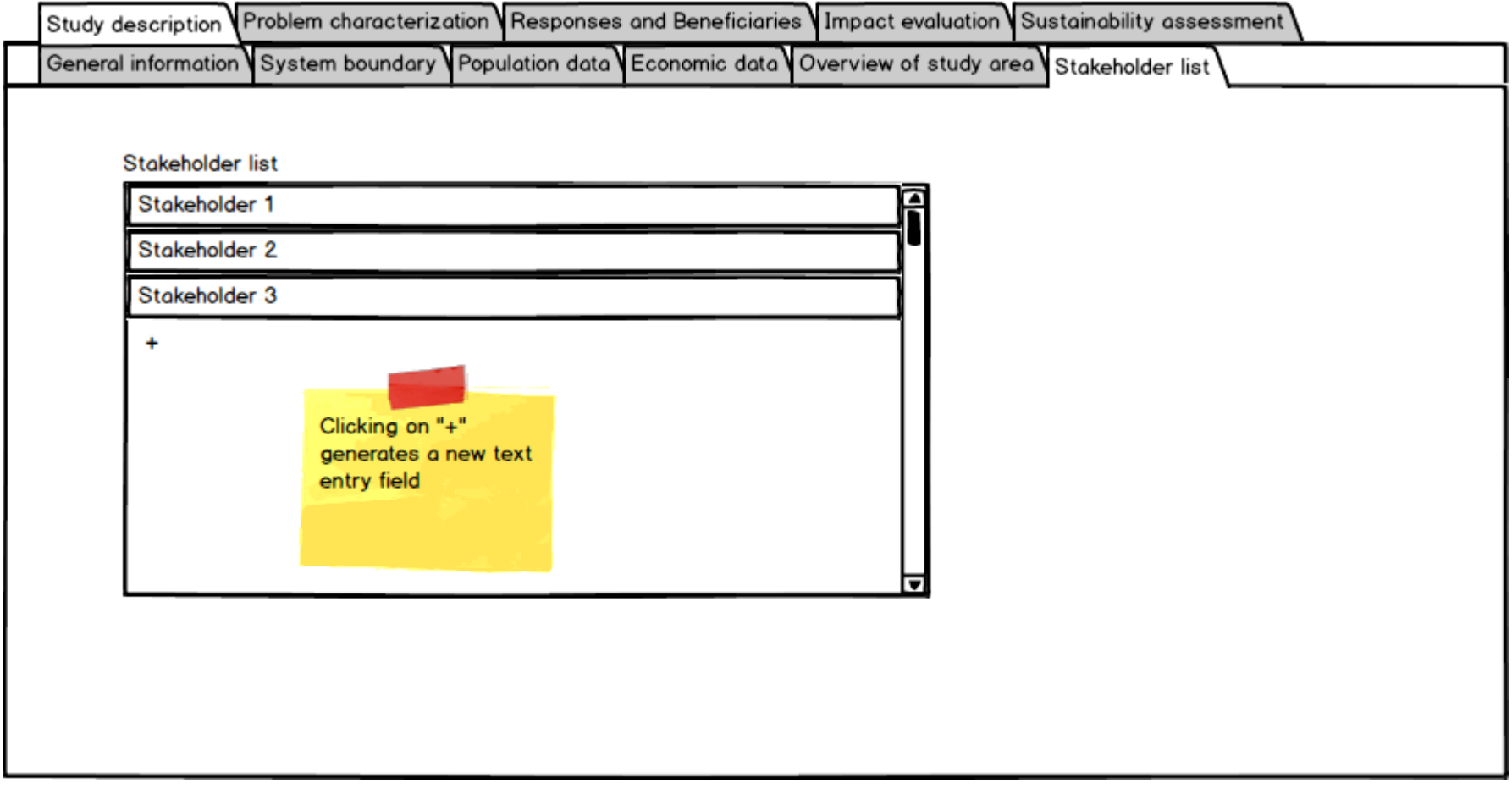

<span id="page-20-0"></span>**Figure 8 User story 1.1: Stakeholder list**

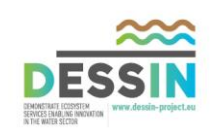

<span id="page-21-0"></span>Epic 2 represents the first step in the core evaluation and is the entry point towards describing the entire DPSIR cycle. Here the relevant Drivers and Pressures are identified in order to understand the full picture of th system under study. This enables the user to decide which Pressures to focus the rest of the evaluation on, and provides initial insight on what appropriate measures could be.

**3 Epic 2: Problem characterization**

The purpose of this epic is to produce a qualitative overview of the Drivers present in the study area, relate these to resulting Pressures, and describe the latter. As a rule within the DESSIN assessments, Pressures shoul described qualitatively. In specific cases where the proposed measures are expected/found to influence Pressures, then changes in those Pressures should be quantified.

#### <span id="page-21-1"></span>**3.1 Epic 2: User stories**

User stories for Epic 2 are presented in [Table 3](#page-21-2).

<span id="page-21-2"></span>**Table 3 Epic 2: User stories**

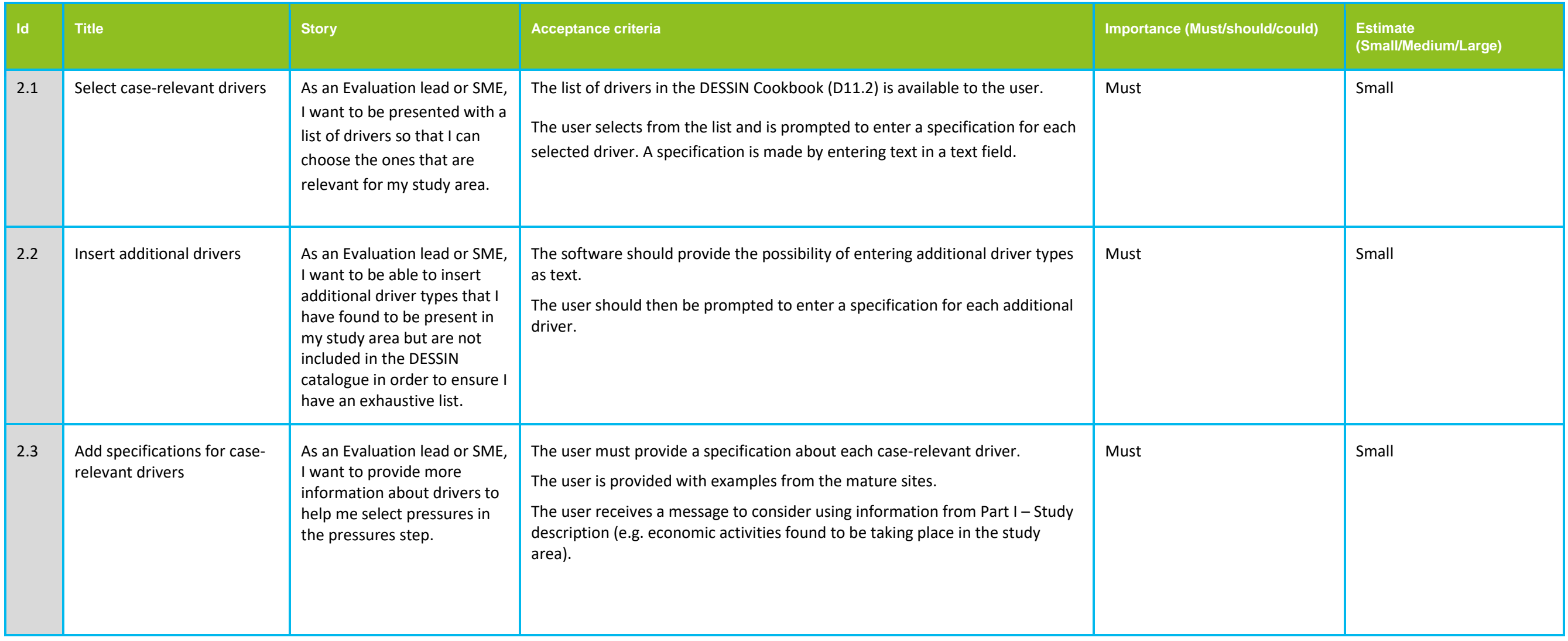

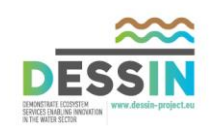

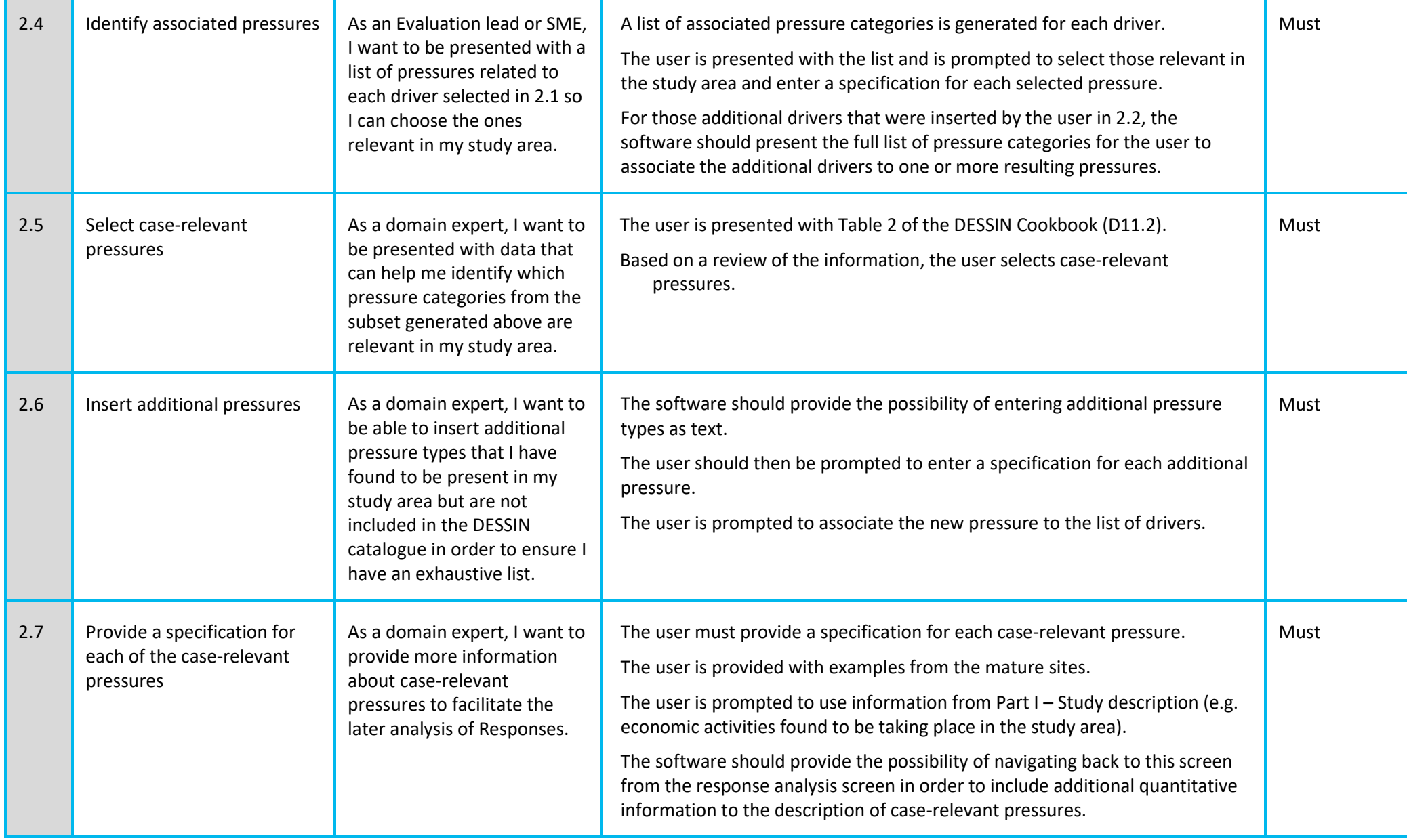

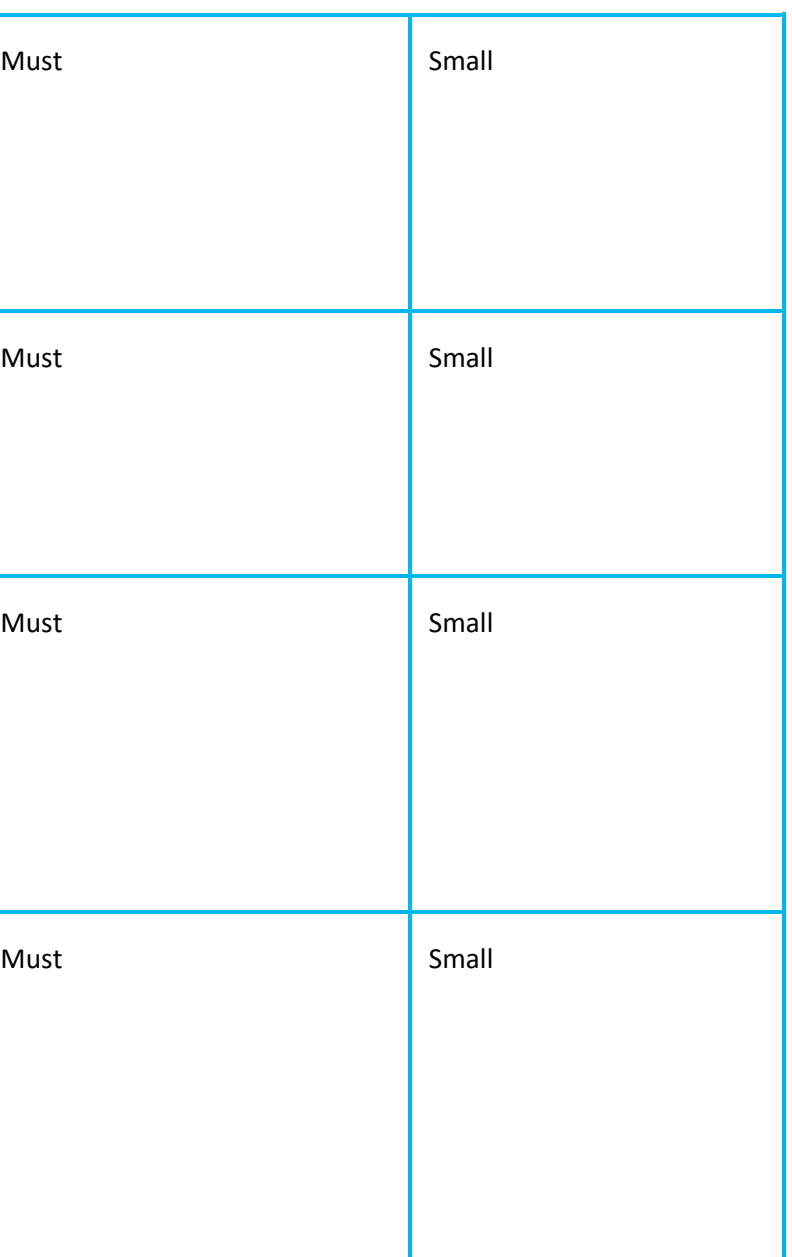

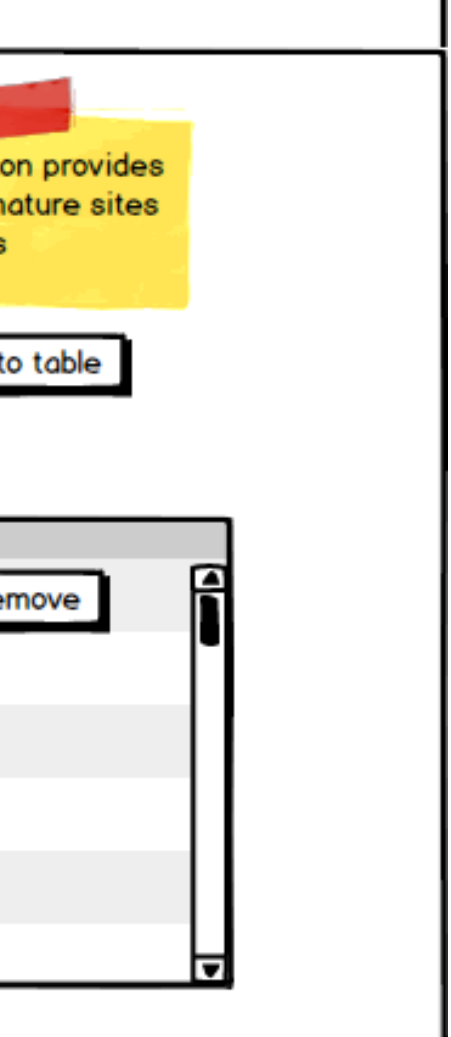

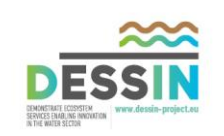

#### <span id="page-23-0"></span>**3.2 Epic 2: Storyboard**

This section presents mock-ups of the visual appearance of the stories outlined in Epic 2.

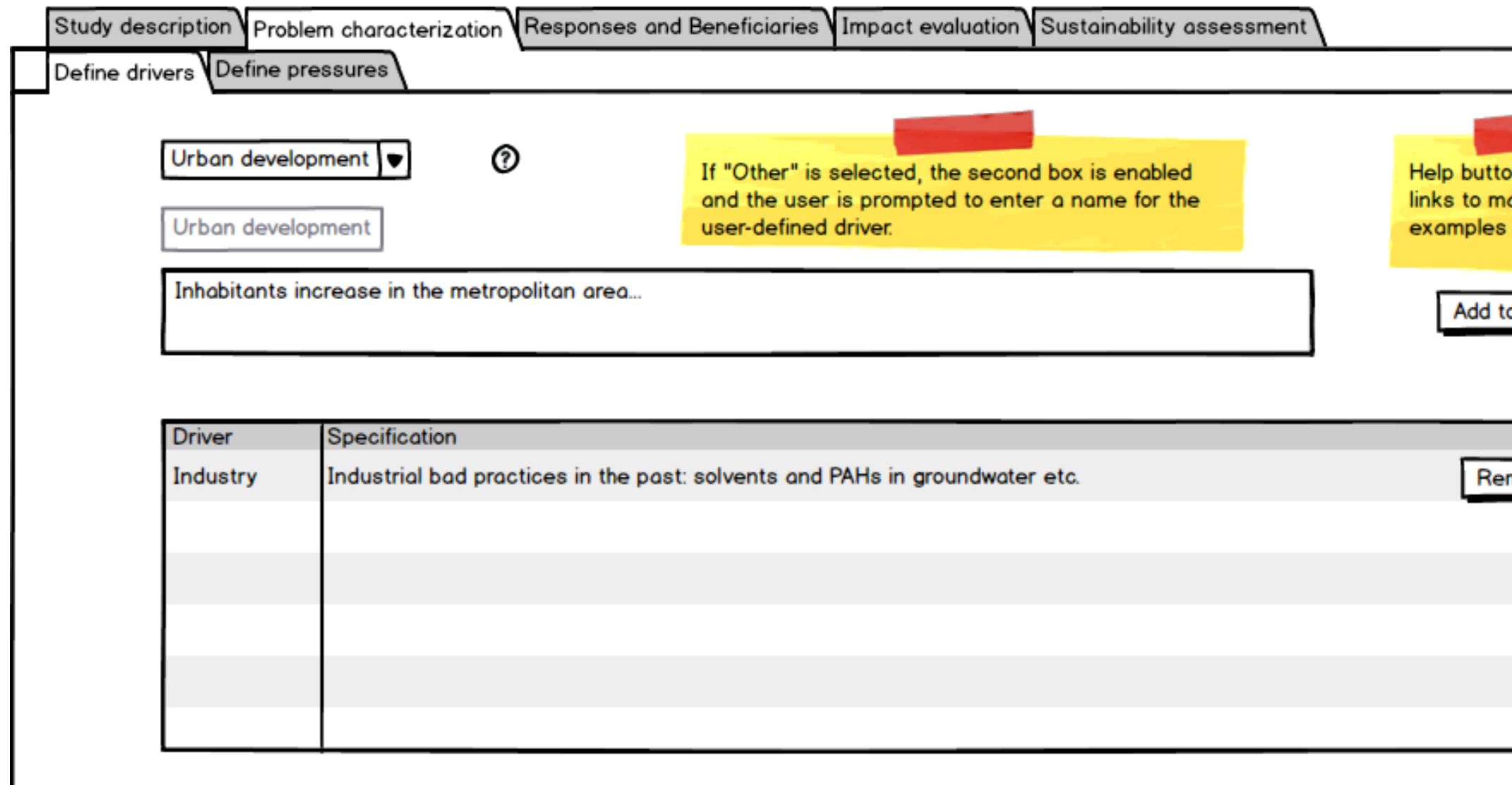

<span id="page-23-1"></span>**Figure 9 User stories 2.1-2.3: Select case-relevant drivers, Insert additional drivers, Add specifications for case-relevant drivers**

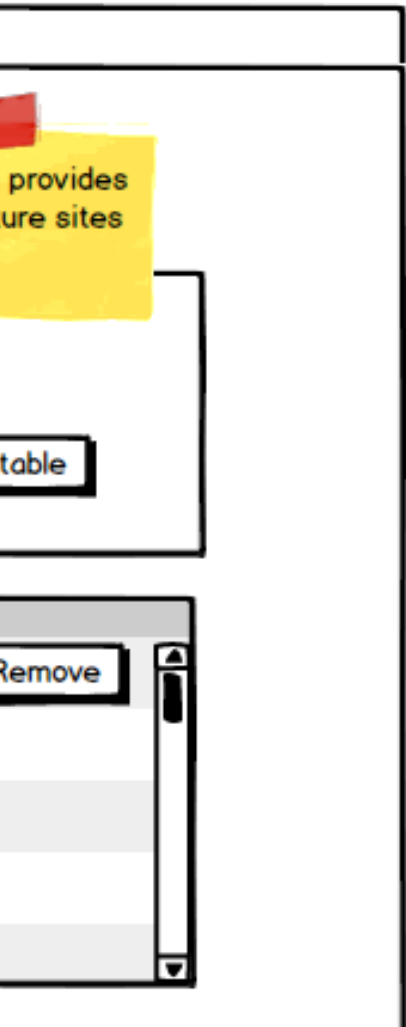

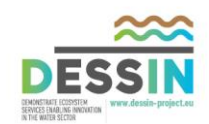

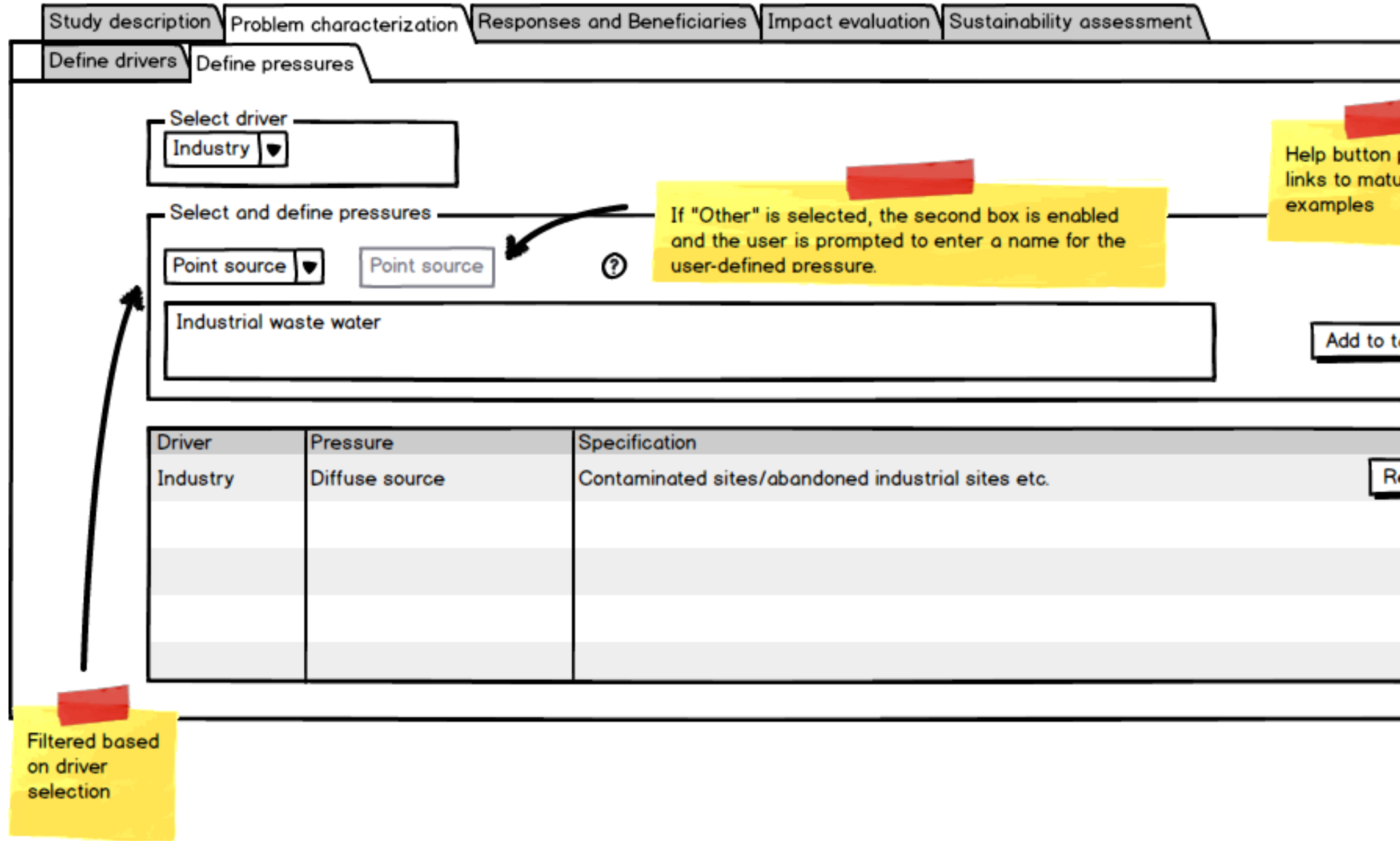

<span id="page-24-0"></span>**Figure 10 User stories 2.4-2.7: Identify associated pressures, Select case-relevant pressures, Insert additional pressures, provide a specification for each of the case-relevant pressures**

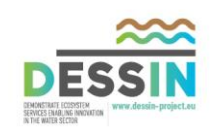

<span id="page-25-0"></span>Epic 3 describe the Responses (i.e. the proposed measures) that can be implemented to address the problems in the study area, as identified in Part II. It also aims to identify the case-relevant ESS (i.e. the ESS hypotheti affected by the proposed measure). Finally, ESS are linked to Beneficiaries, and this information is used to categorize the case-relevant ESS as Final ESS or Intermediate ESS.

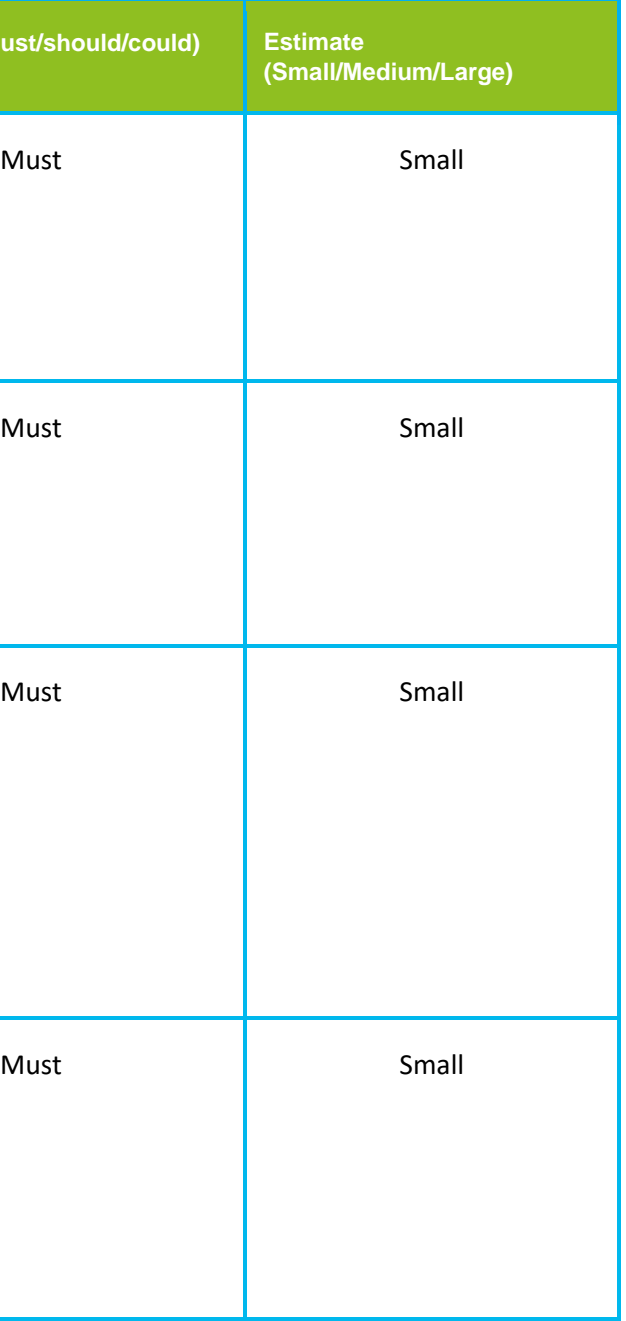

#### <span id="page-25-1"></span>**4.1 Epic 3: User stories**

User stories for Epic 3 are presented in [Table 4](#page-25-2).

<span id="page-25-2"></span>**Table 4 Epic 3: User stories**

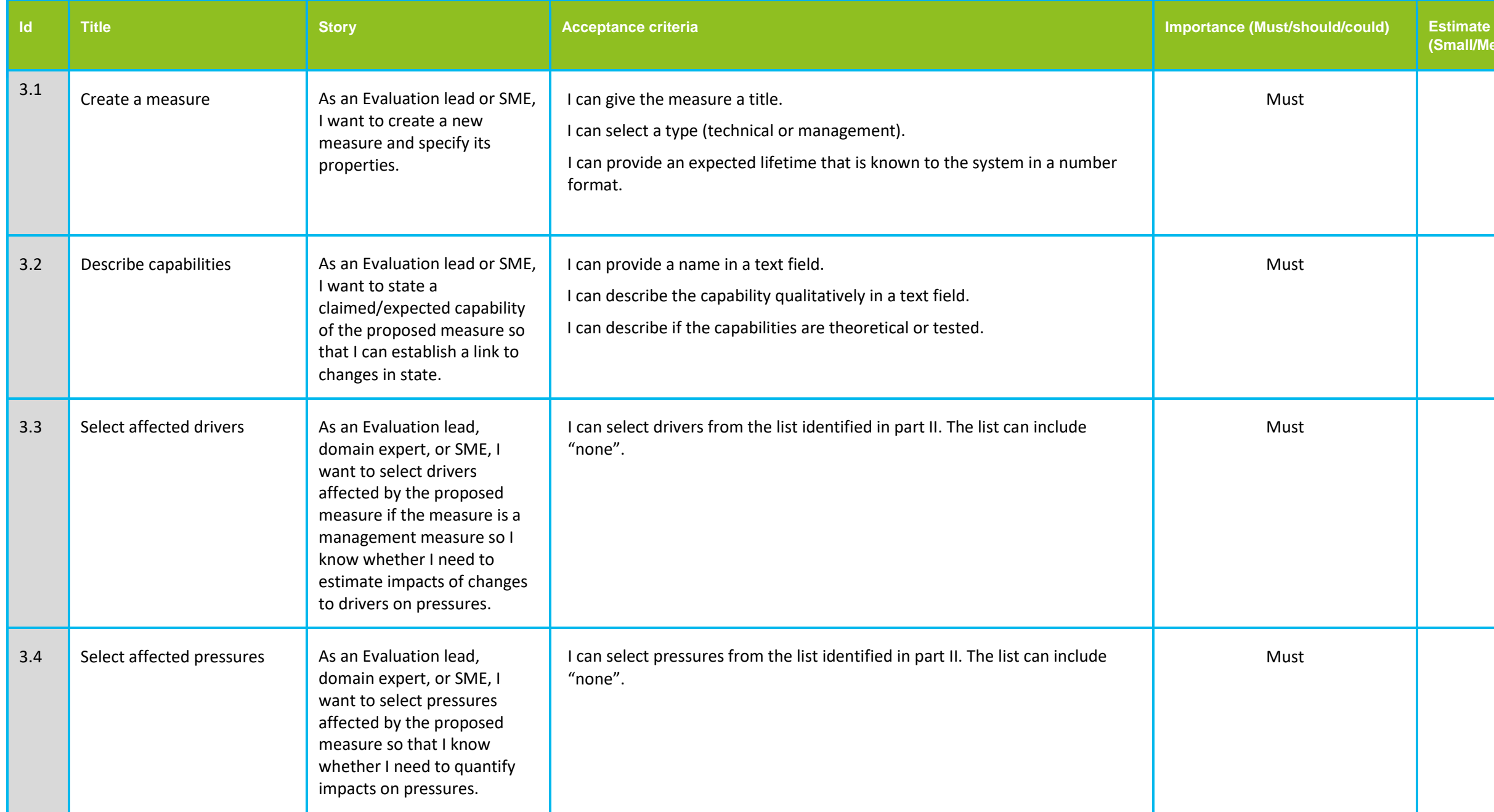

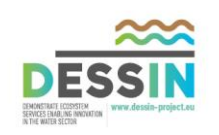

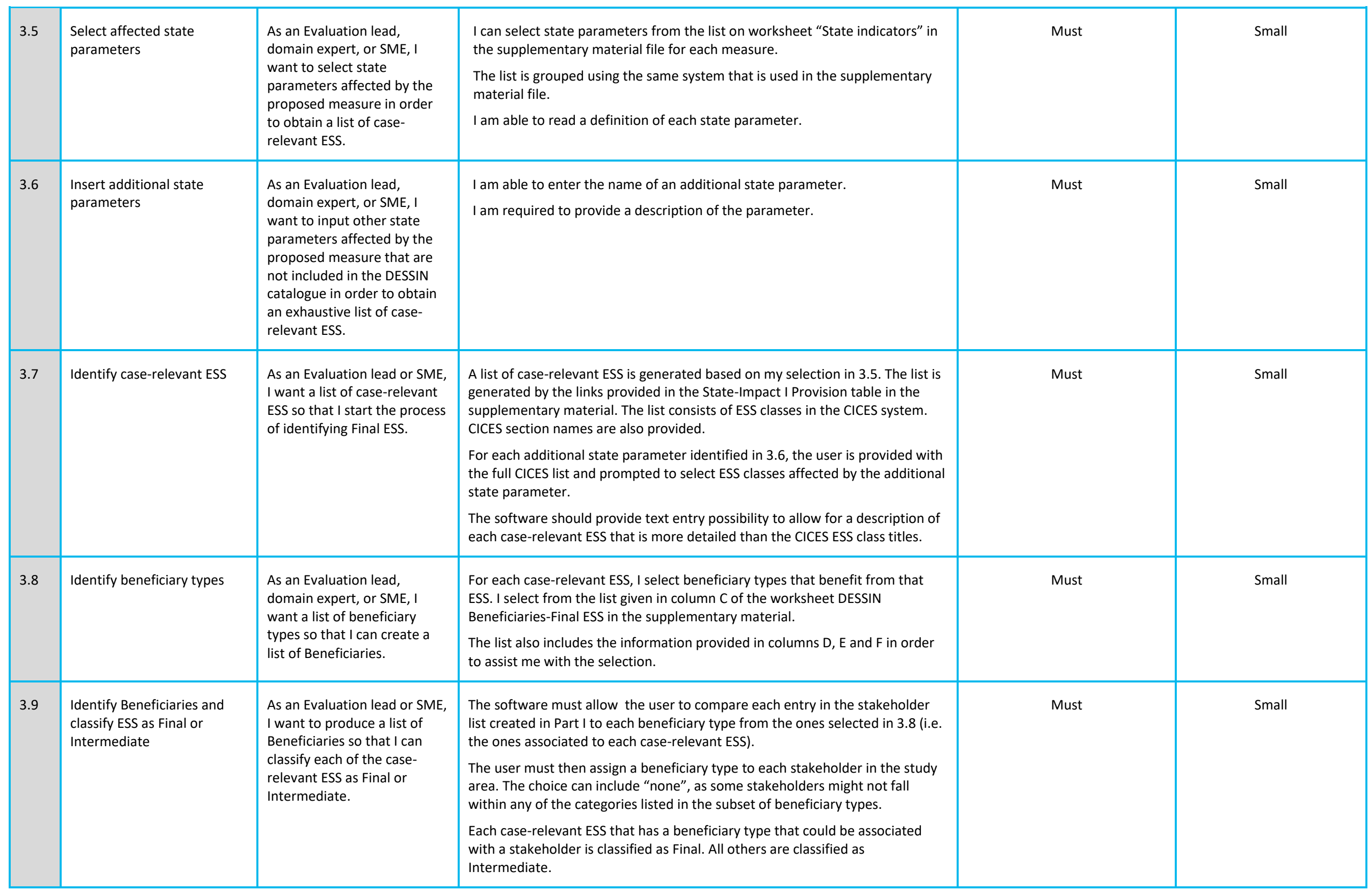

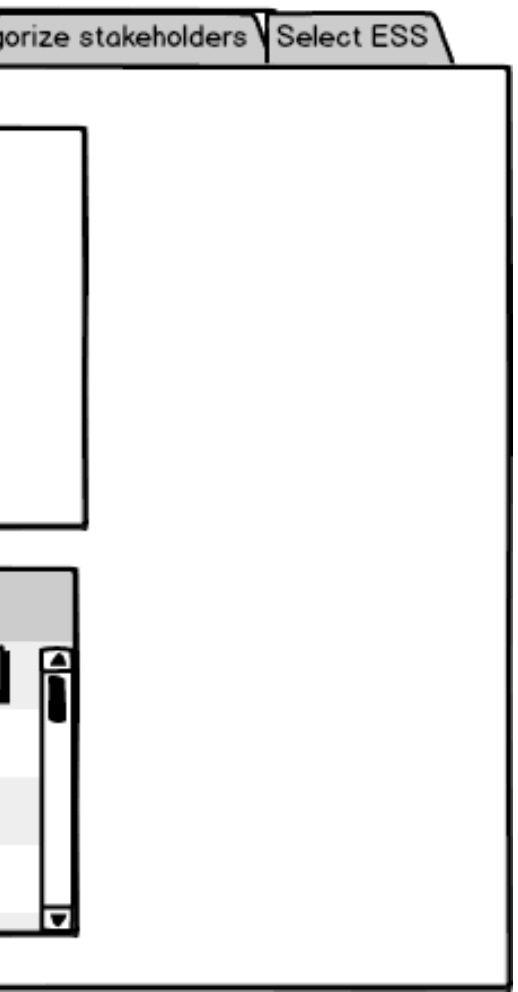

### <span id="page-27-0"></span>**4.2 Epic 3: Storyboard**

This section presents mock-ups of the visual appearance of the stories outlined in Epic 3.

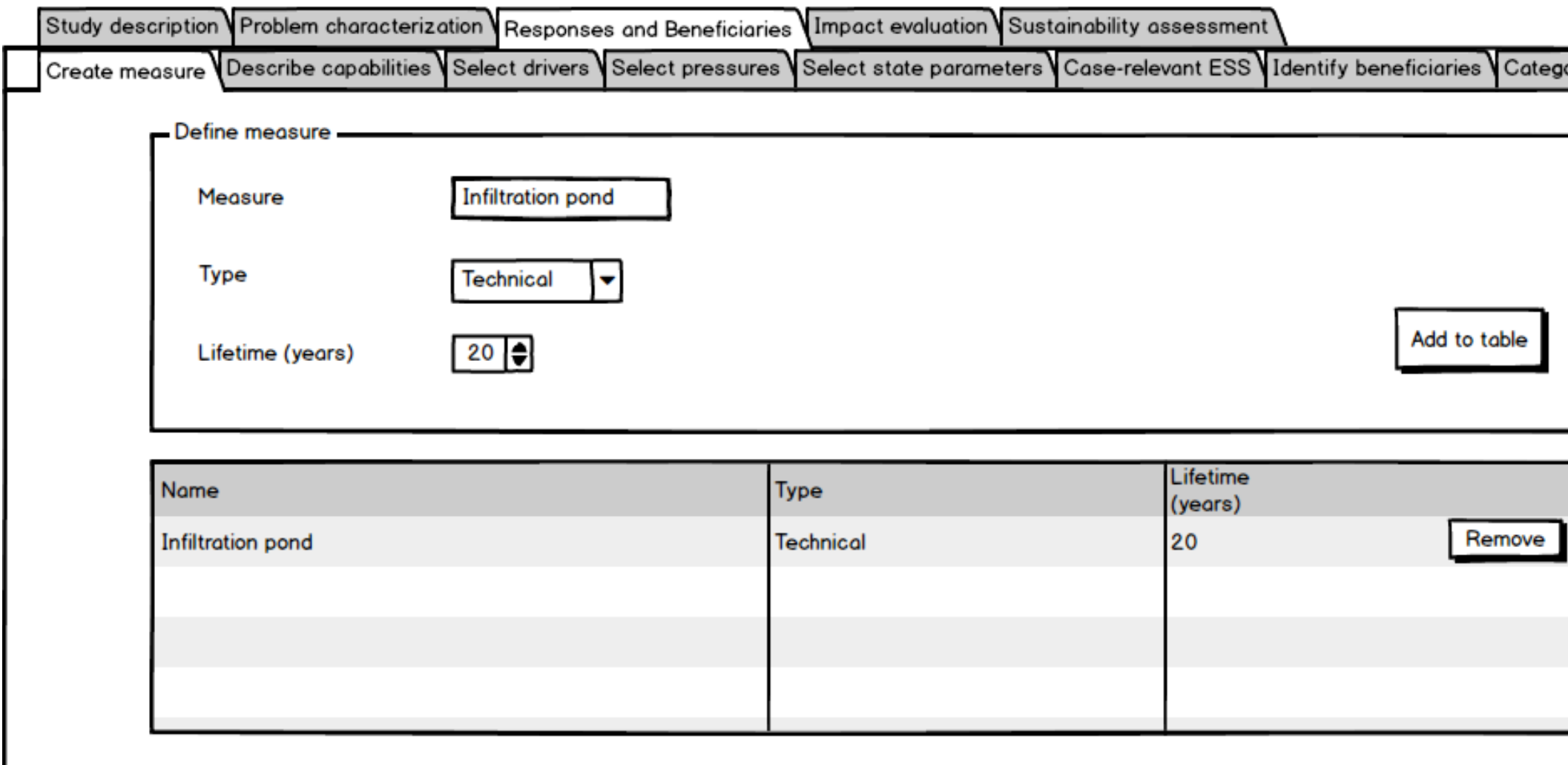

<span id="page-27-1"></span>**Figure 11 User story 3.1: Create a measure**

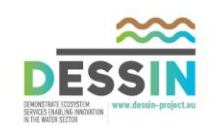

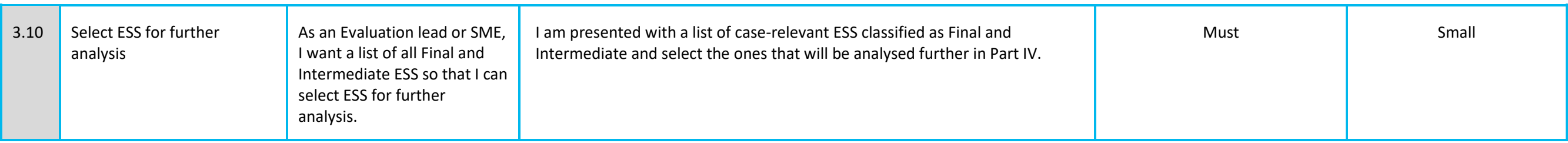

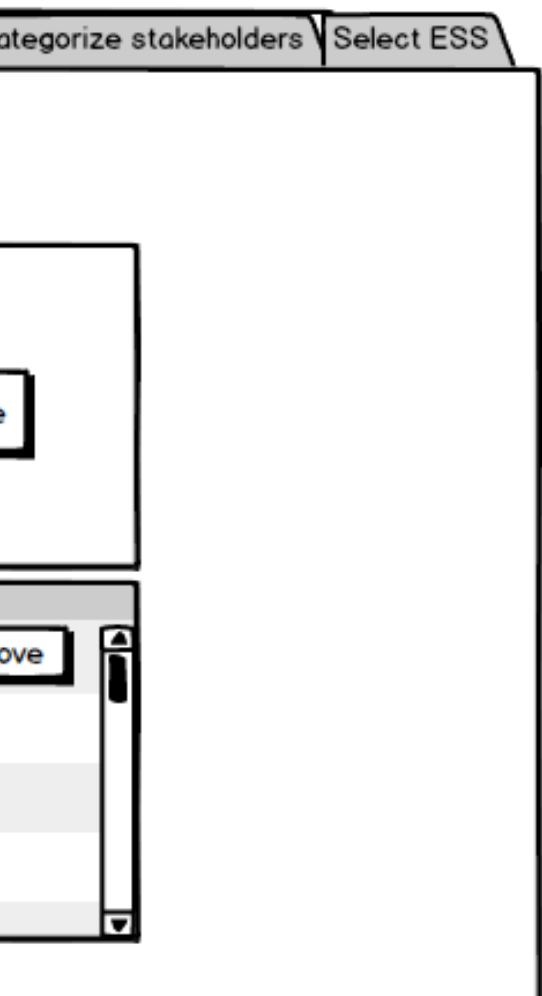

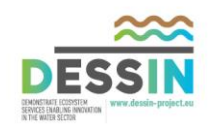

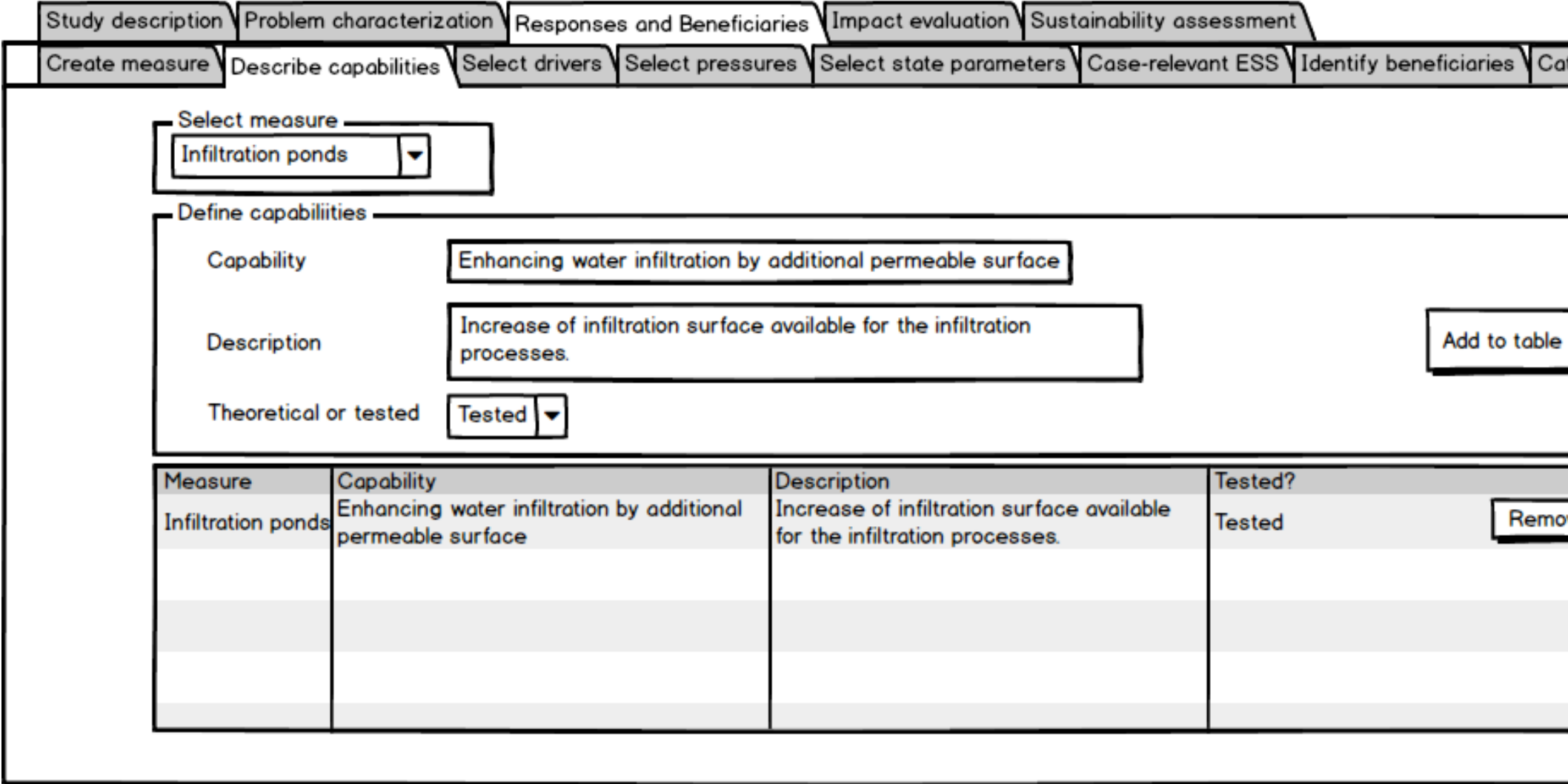

<span id="page-28-0"></span>**Figure 12 User story 3.2: Describe capabilities**

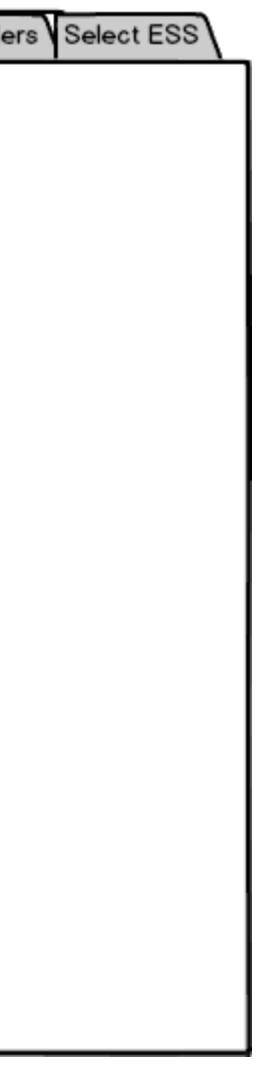

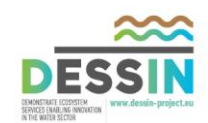

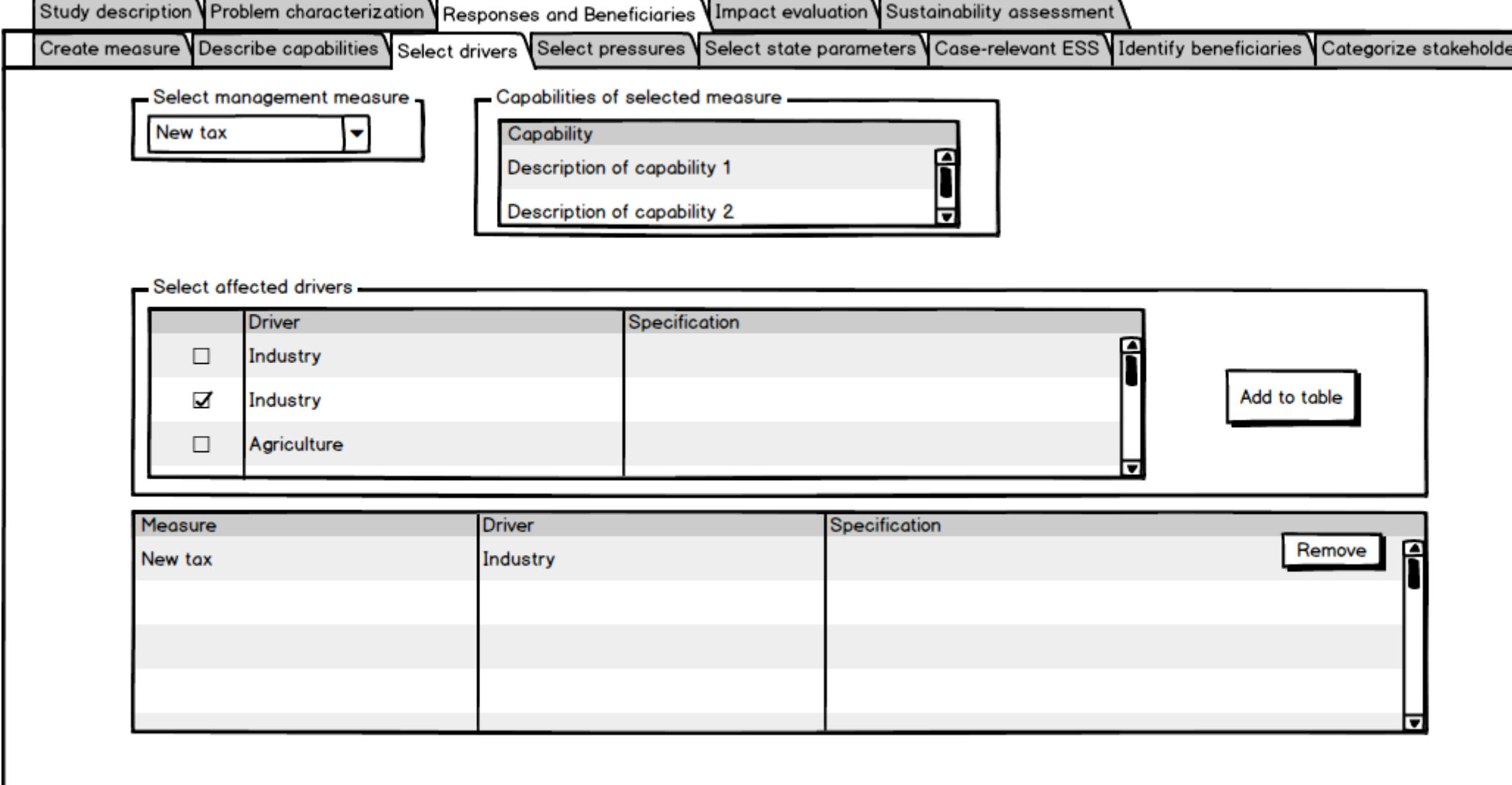

<span id="page-29-0"></span>**Figure 13 User story 3.3: Select affected drivers**

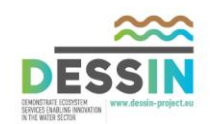

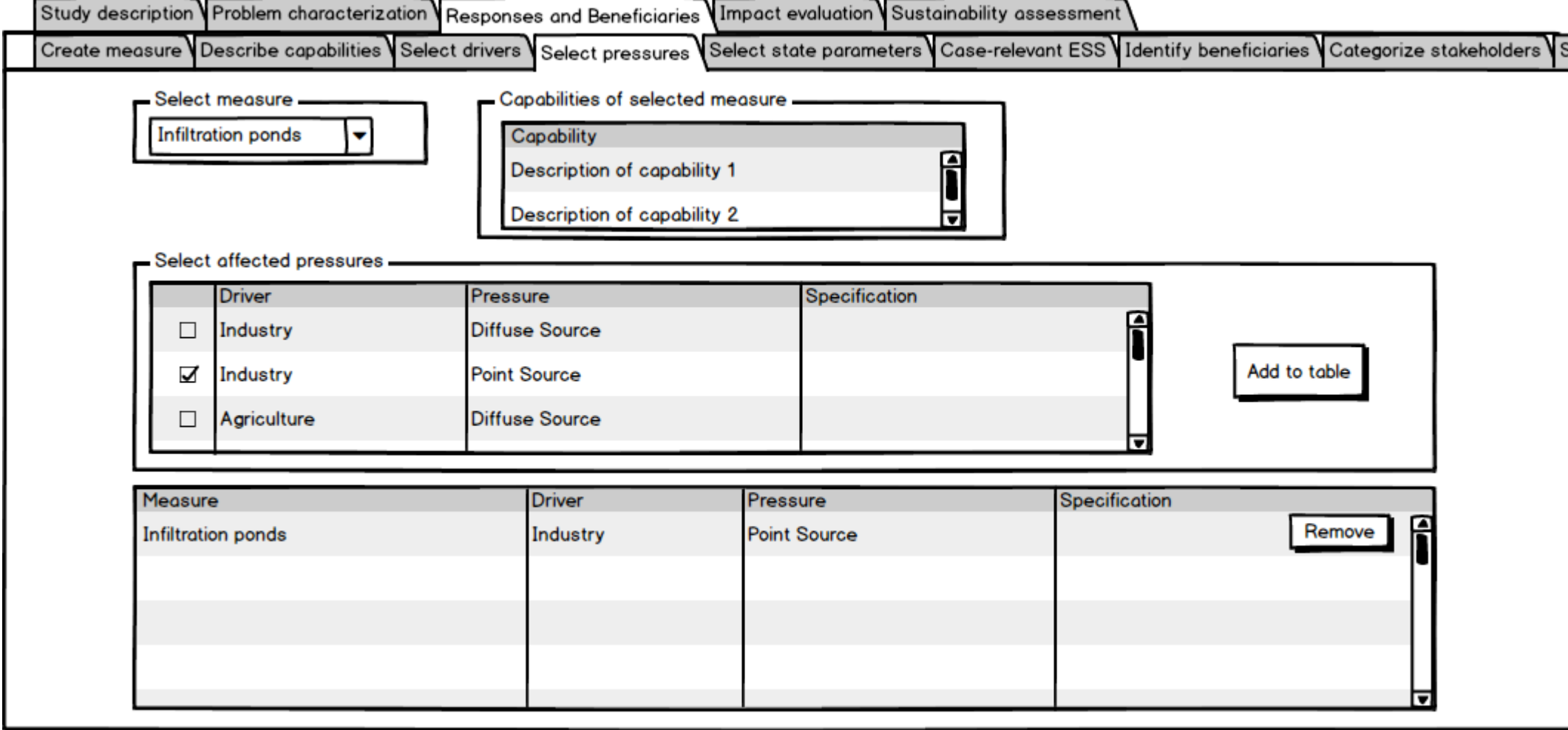

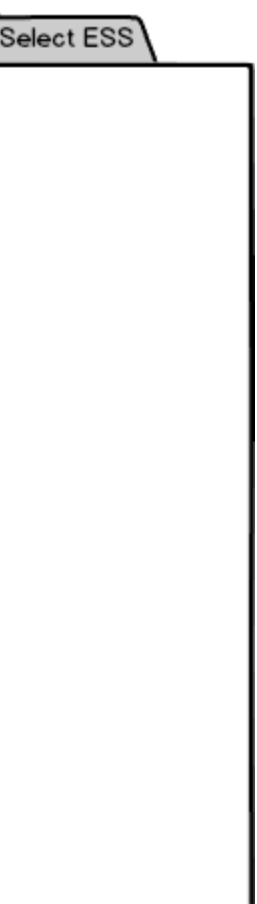

<span id="page-30-0"></span>**Figure 14 User story 3.4: Select affected pressures**

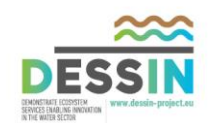

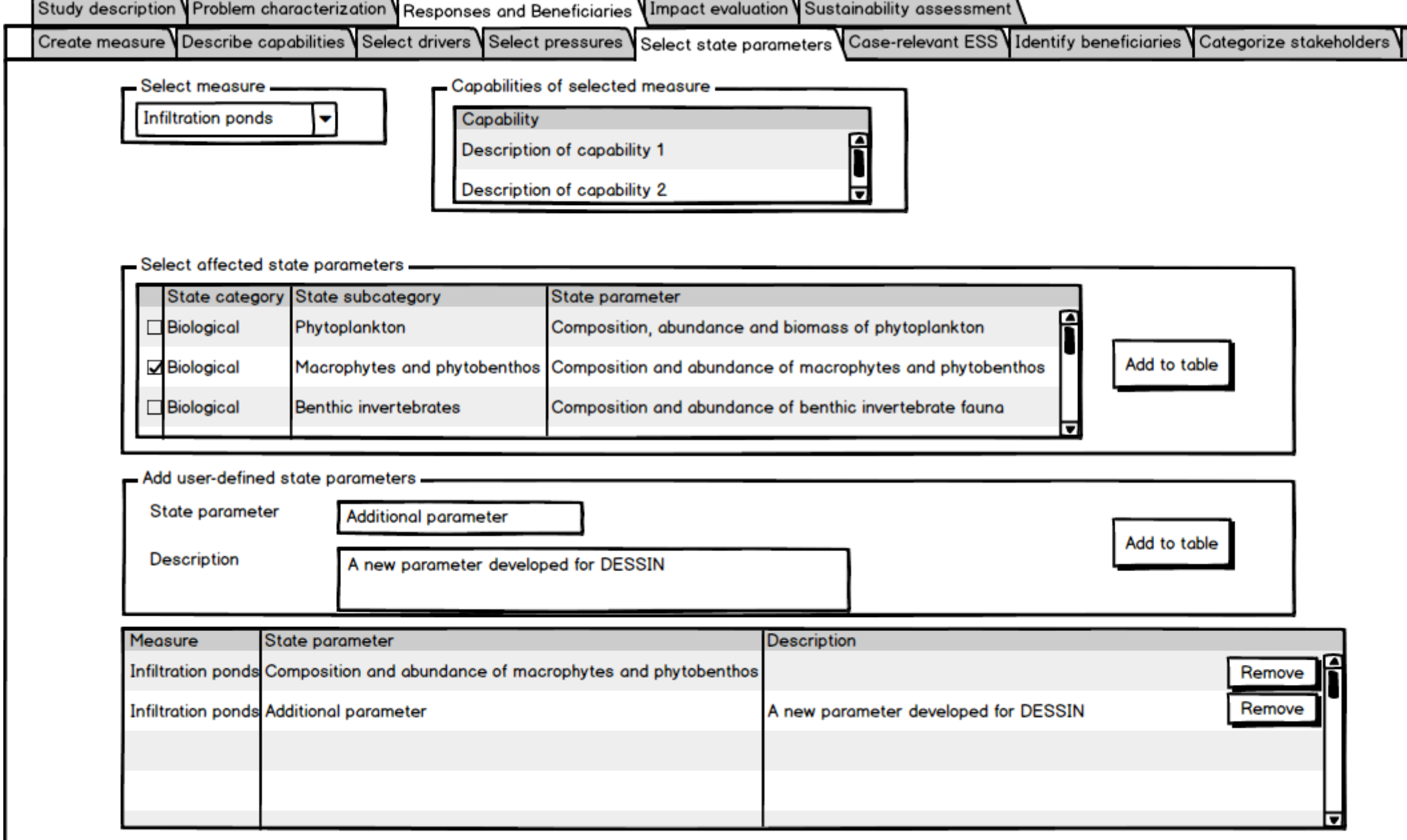

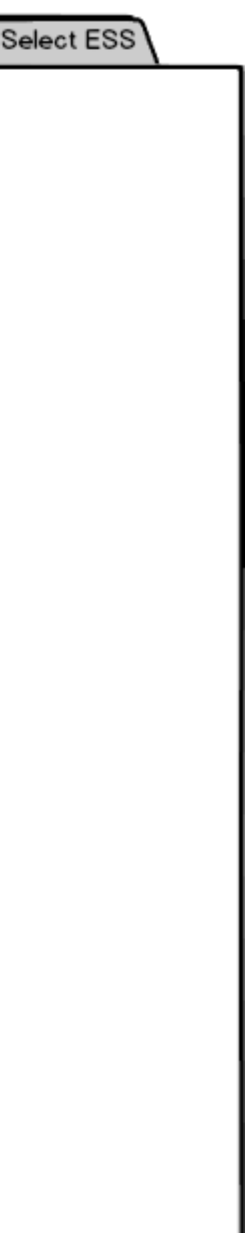

<span id="page-31-0"></span>**Figure 15 User stories 3.5-3.6: Select affected state parameters, Insert additional state parameters**

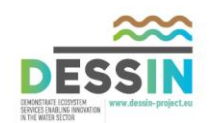

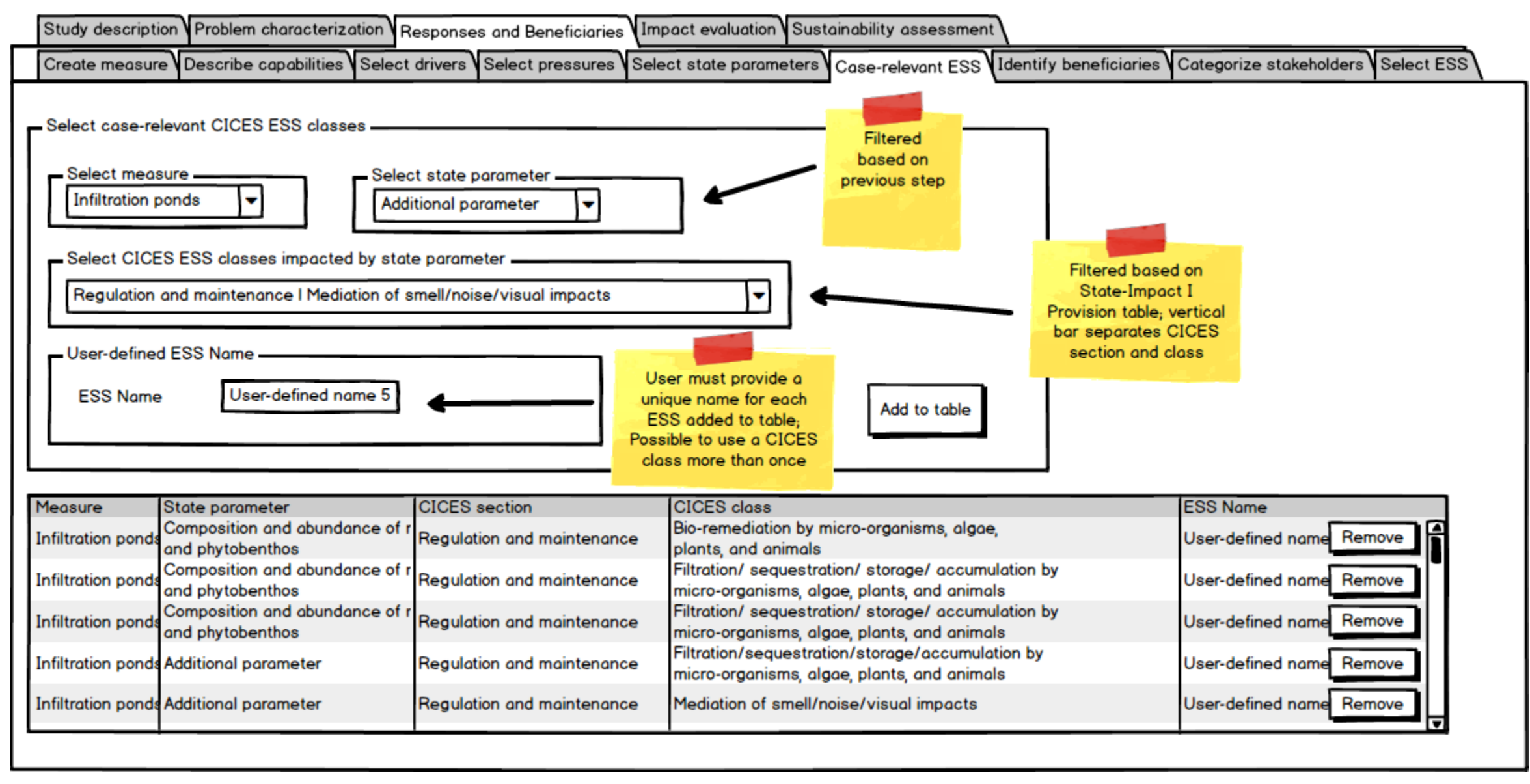

<span id="page-32-0"></span>**Figure 16 User story 3.7: Identify case-relevant ESS**

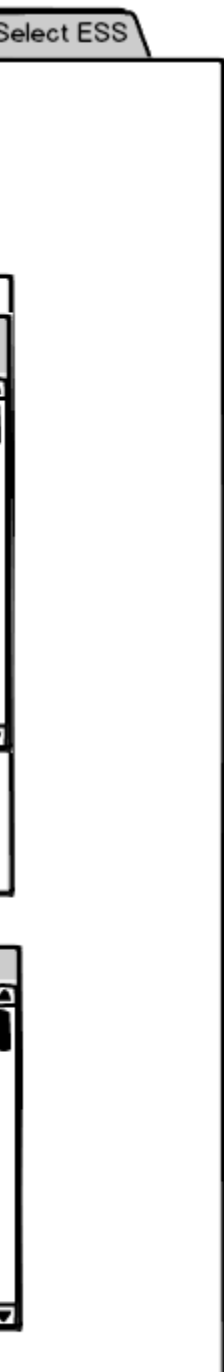

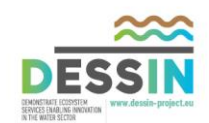

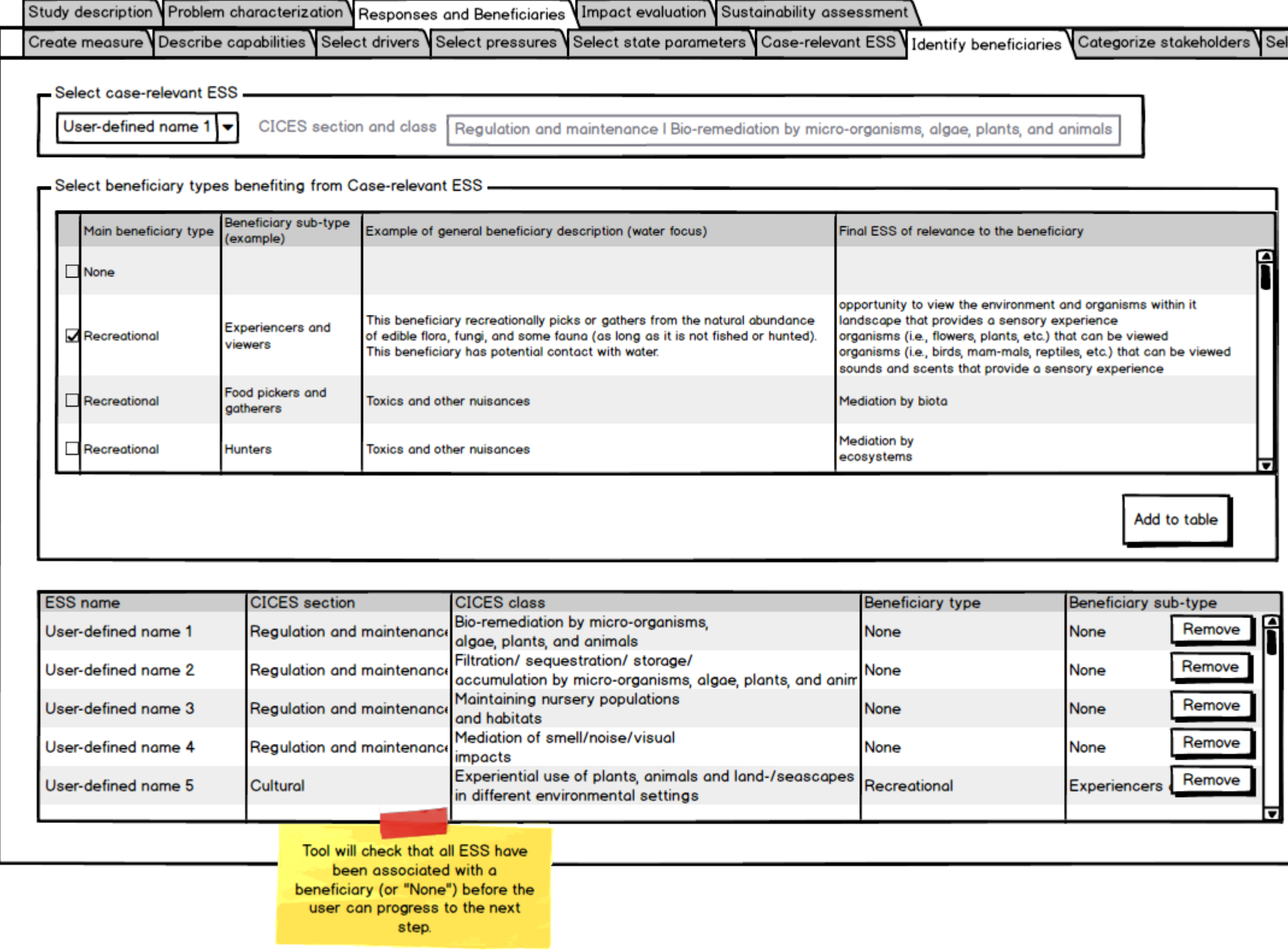

<span id="page-33-0"></span>**Figure 17 User story 3.8: Identify beneficiary types**

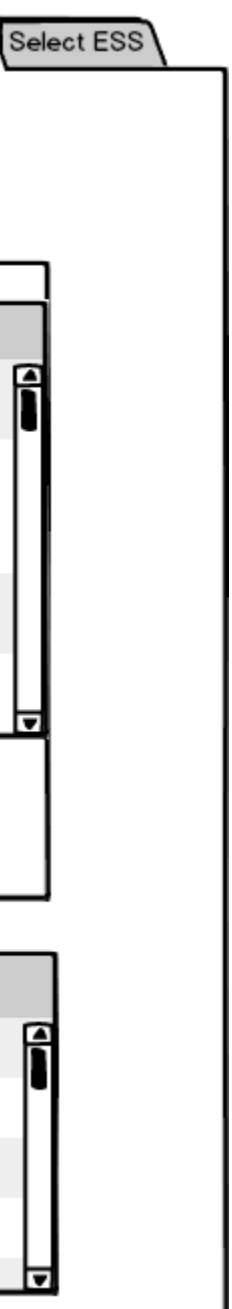

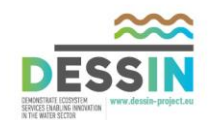

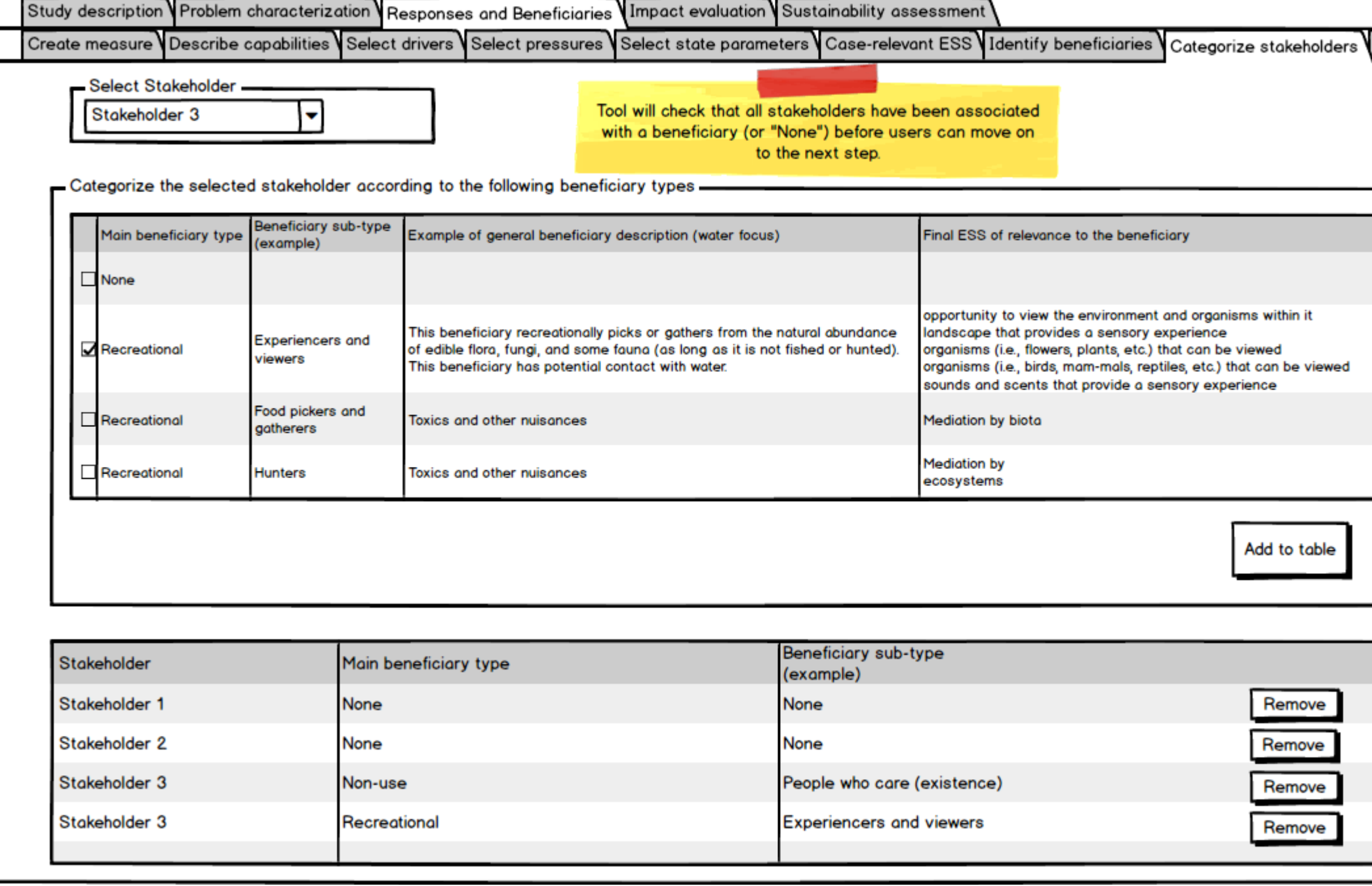

<span id="page-34-0"></span>**Figure 18 User story 3.9: Identify Beneficiaries and classify ESS as Final or Intermediate**

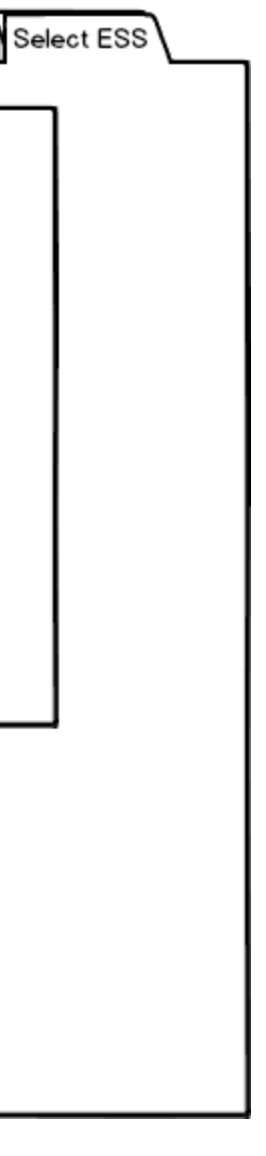

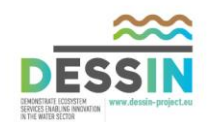

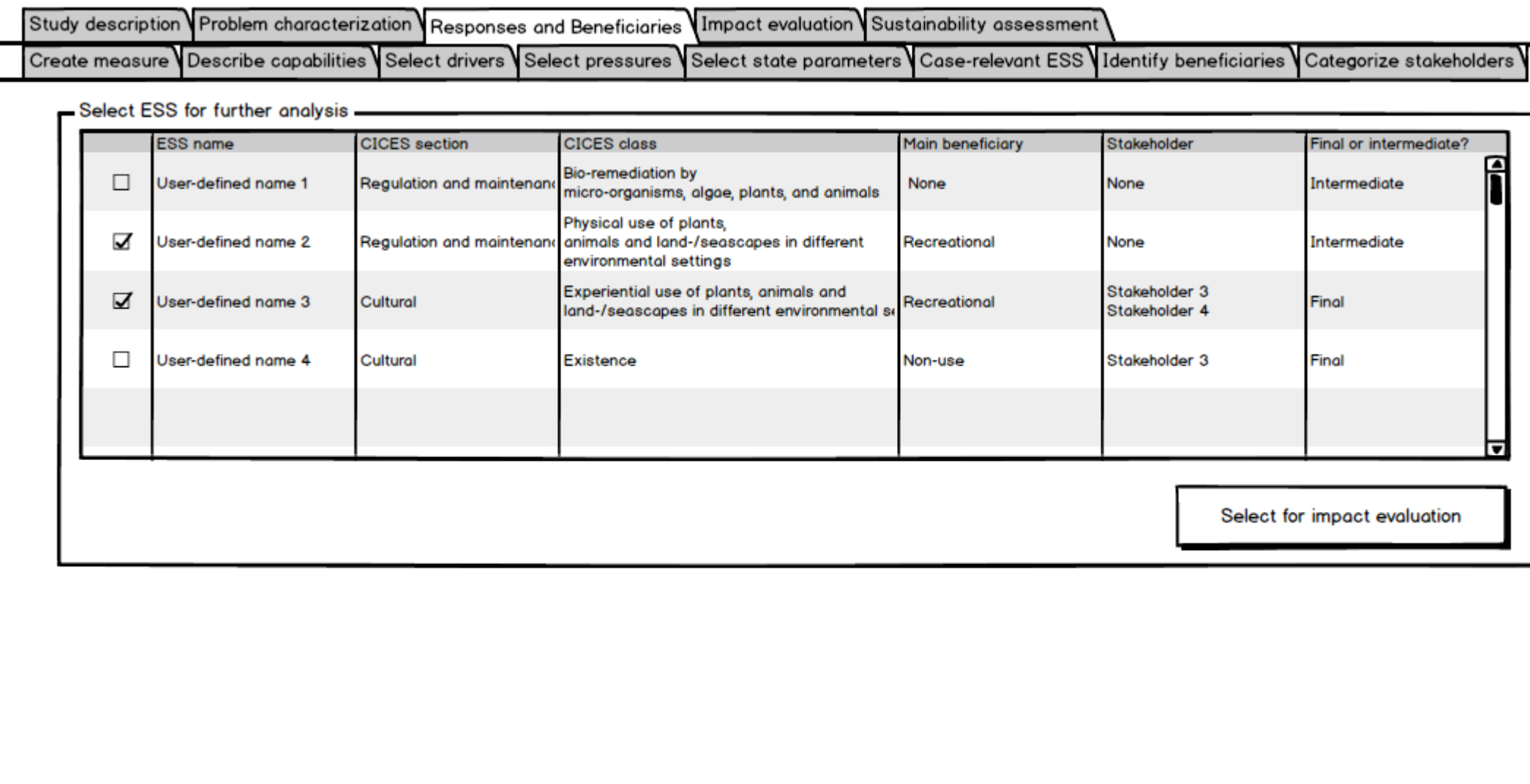

<span id="page-35-0"></span>**Figure 19 User story 3.10: Select ESS for further analysis**

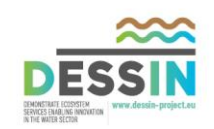

### **5 Epic 4: Description of Responses and identification of potential Beneficiaries**

<span id="page-36-0"></span>The purpose of Epic 4 is to assess the effect of the proposed measure (Response) on the system under examination by quantifying the state of the ecosystem, Impact I (ESS provision) and Impact II (ESS use). State, Impact I and Impact II have to be estimated for two scenarios: a baseline scenario (before) and one where the proposed measure is already implemented (after). Finally the scenarios are compared and the change in the elements of the DPSIR is evaluated.

#### <span id="page-36-1"></span>**5.1 Epic 4: User stories**

User stories for Epic 4 are presented in [Table 5](#page-36-2).

<span id="page-36-2"></span>**Table 5 Epic 4: User stories**

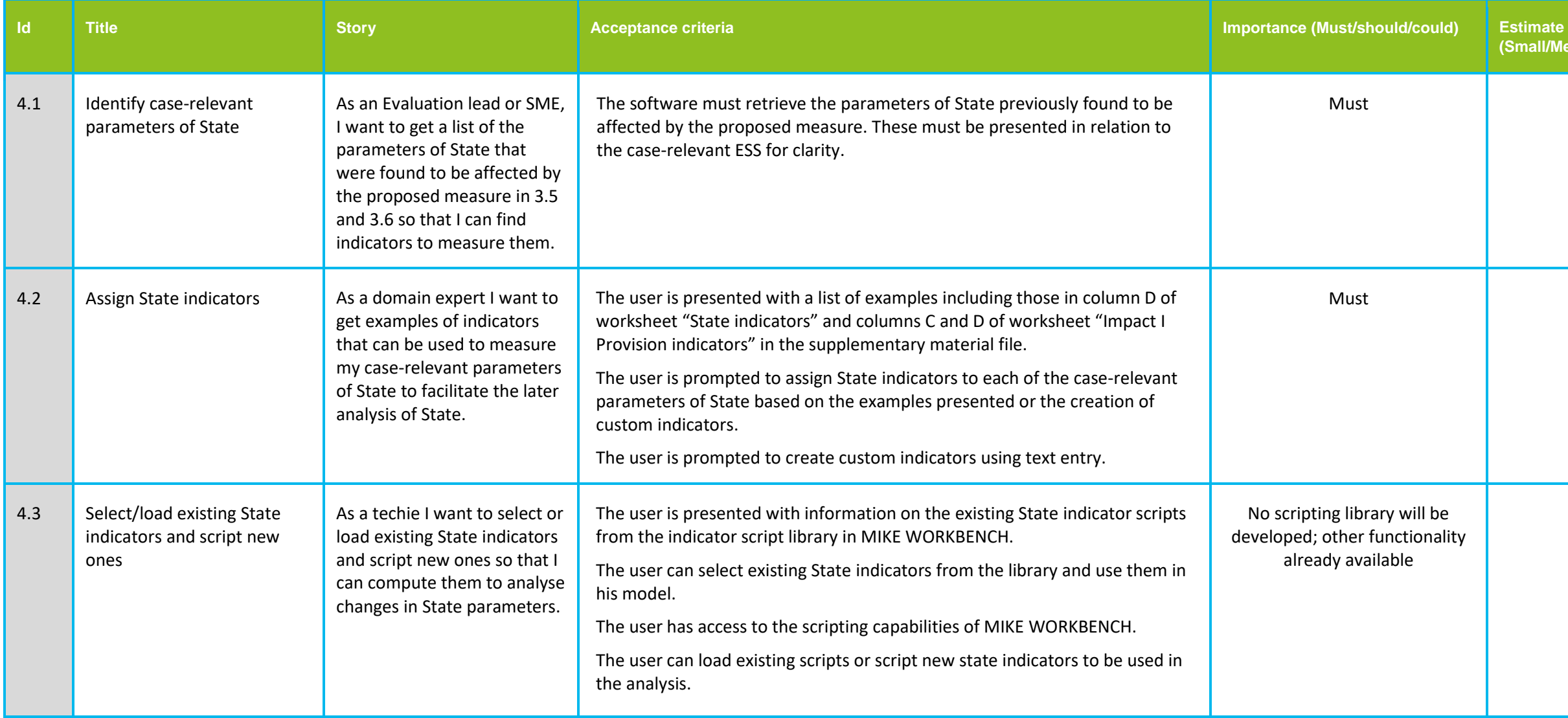

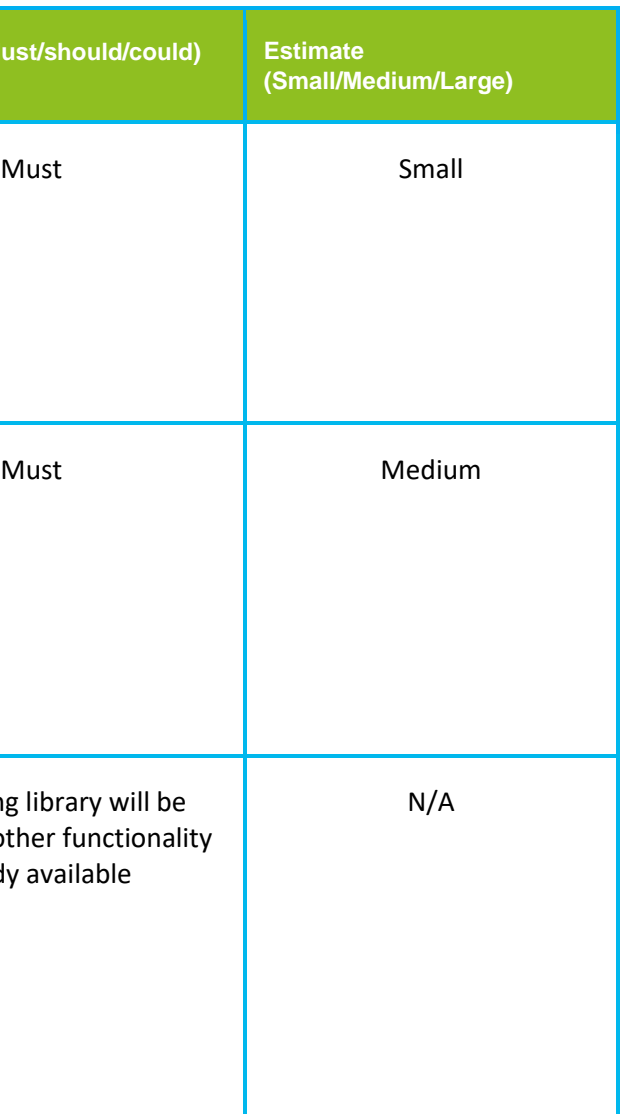

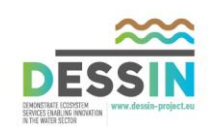

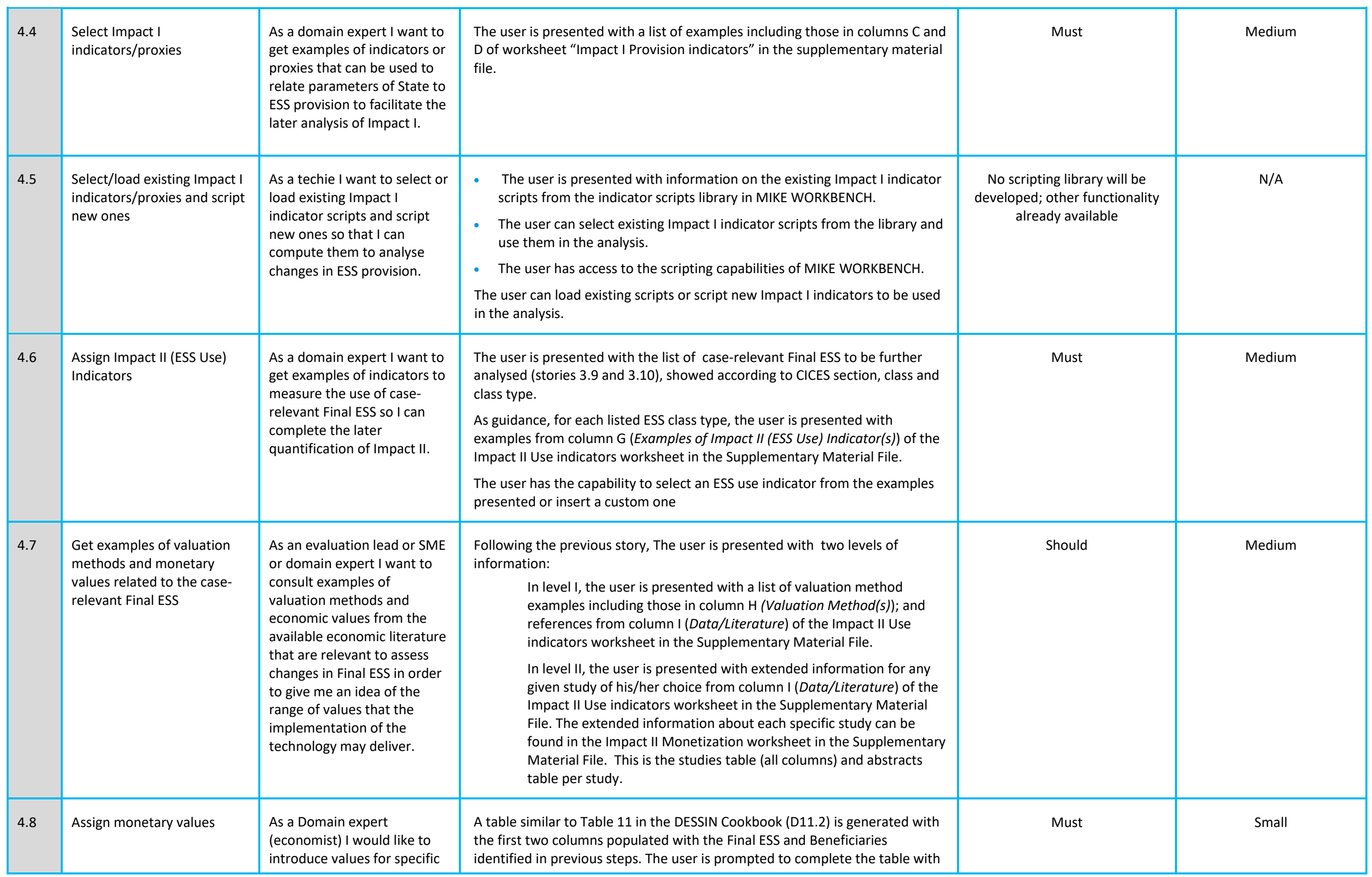

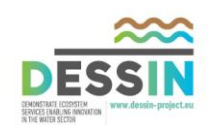

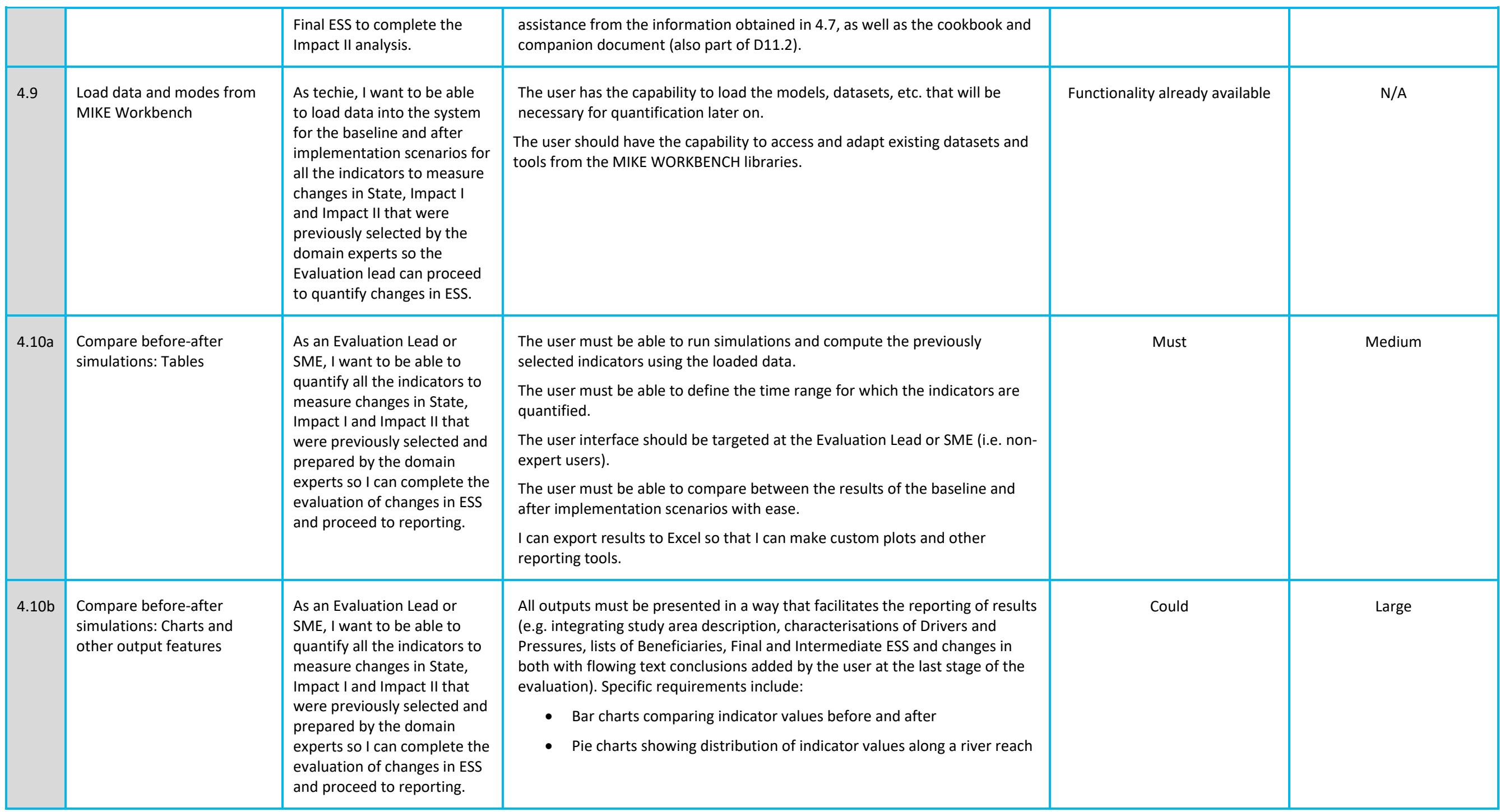

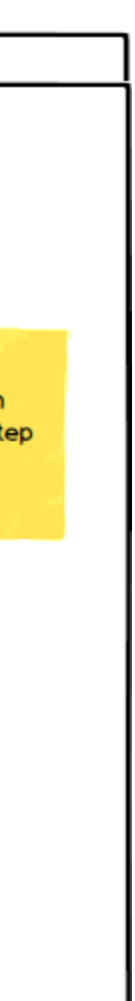

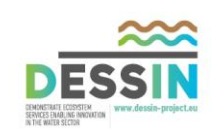

#### <span id="page-39-0"></span>**5.2 Epic 4: Storyboard**

This section presents mock-ups of the visual appearance of the stories outlined in Epic 4.

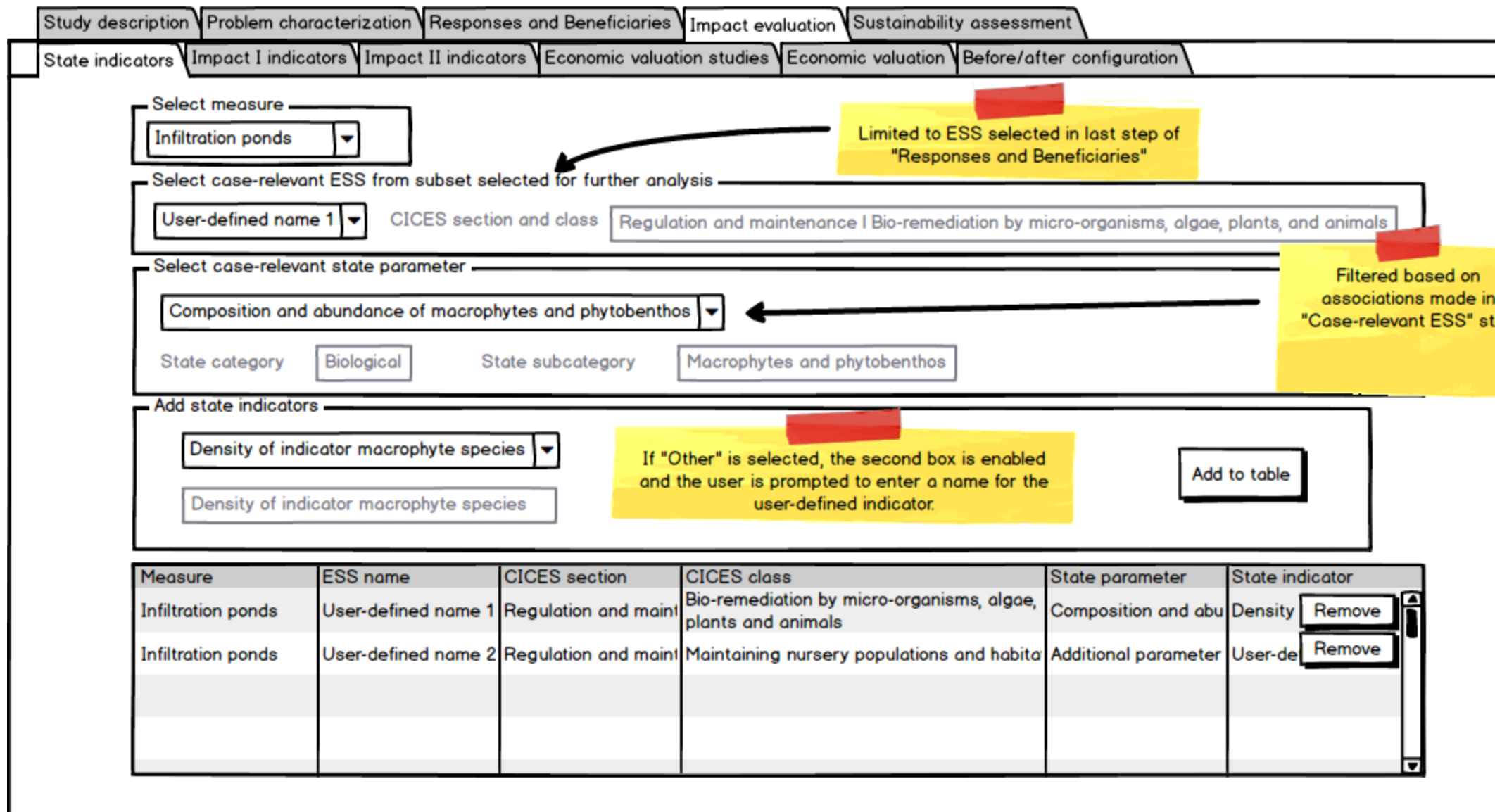

<span id="page-39-1"></span>**Figure 20 User stories 4.1-4.2: Identify case-relevant parameters of State, assign State indicators**

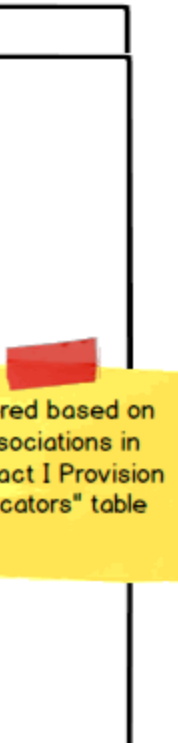

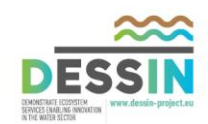

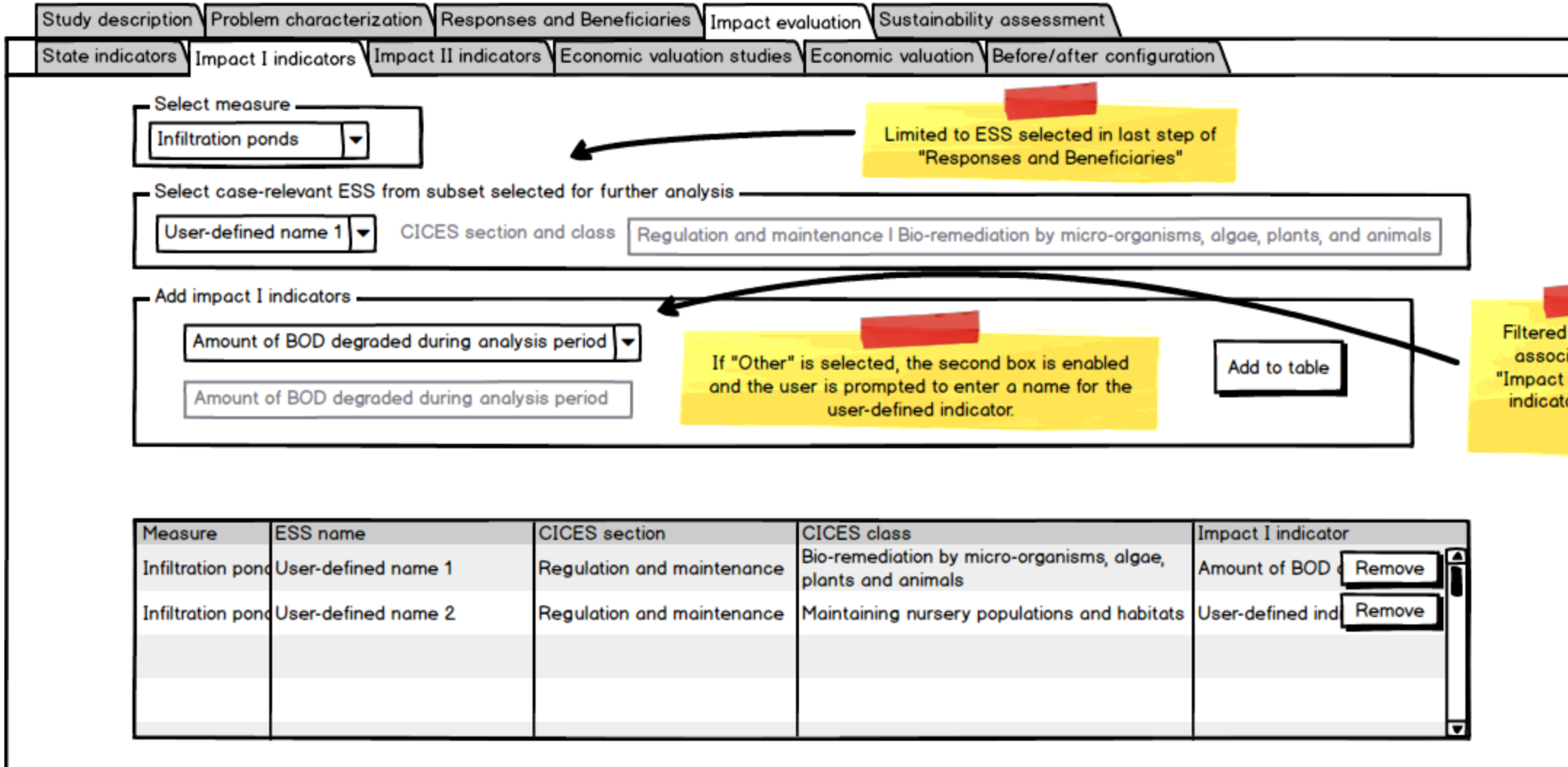

<span id="page-40-0"></span>**Figure 21 User story 4.4: Select Impact I indicators/proxies**

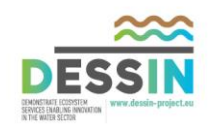

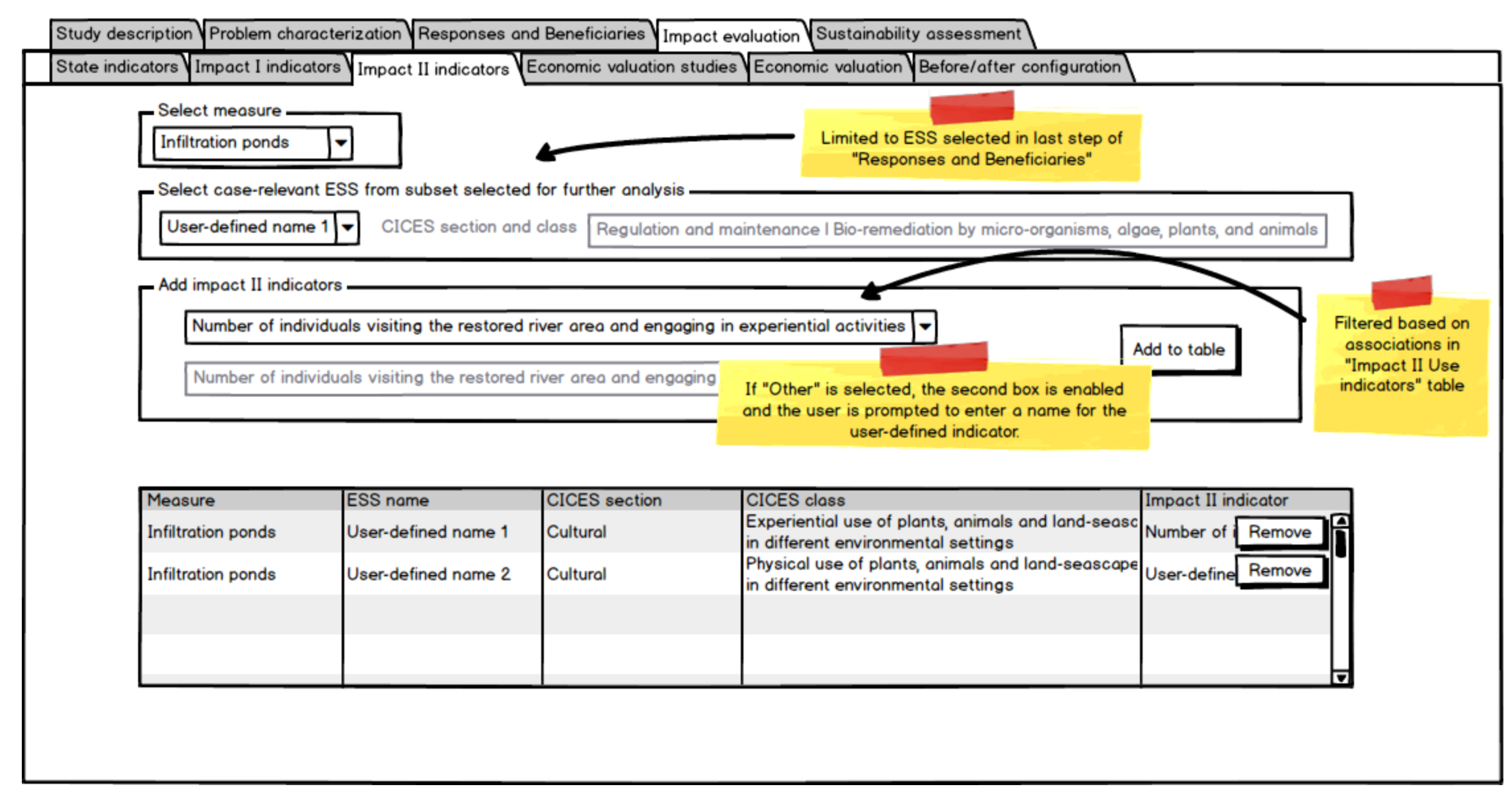

<span id="page-41-0"></span>**Figure 22 User story 4.6: Assign Impact II (ESS Use) Indicators**

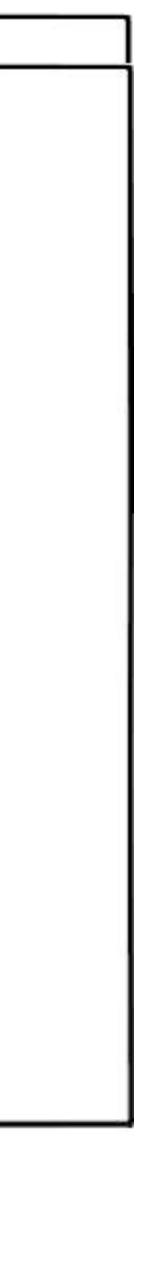

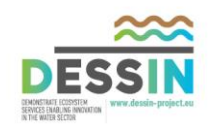

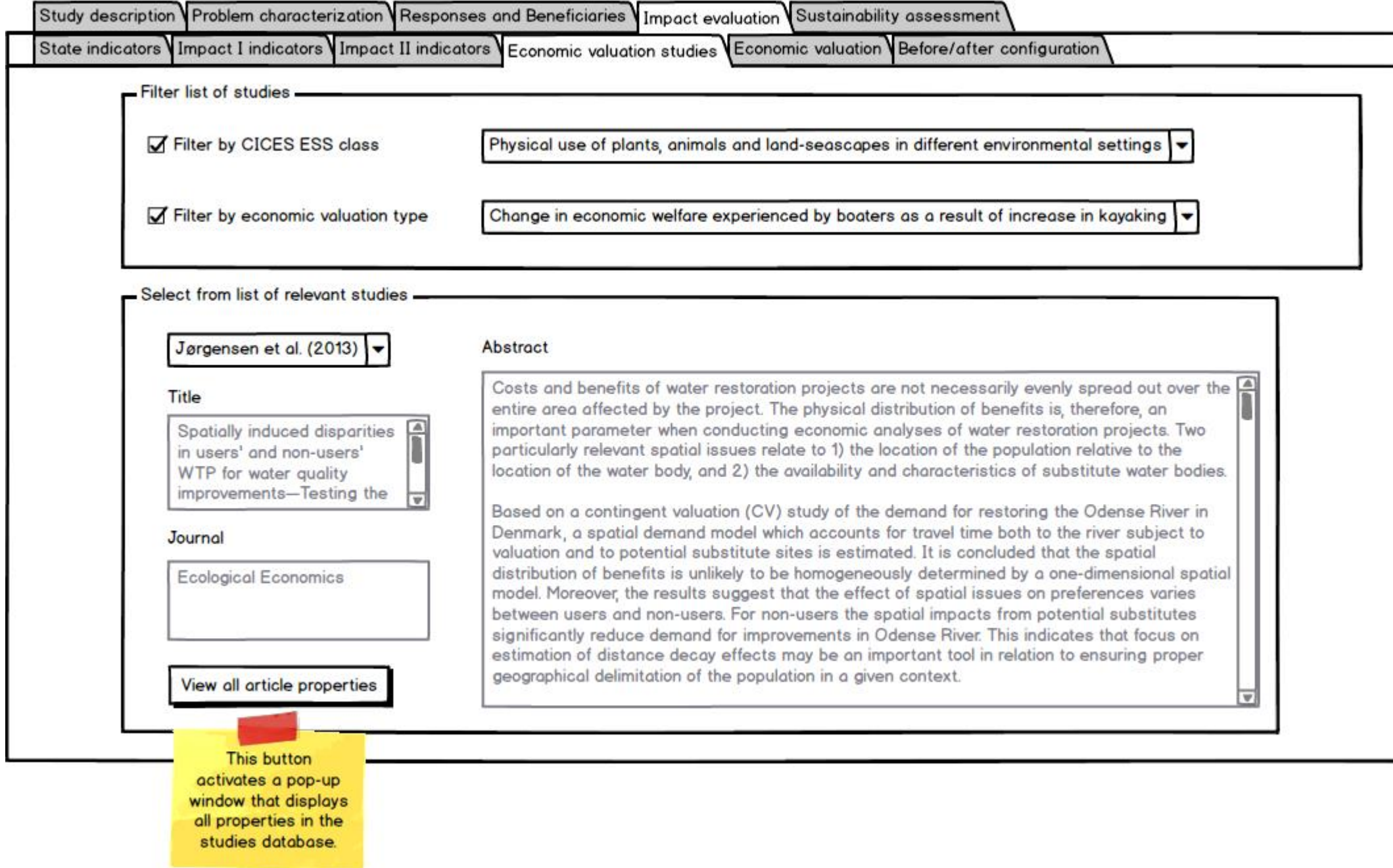

<span id="page-42-0"></span>**Figure 23 User story 4.7: Get examples of valuation methods and monetary values related to the case-relevant Final ESS**

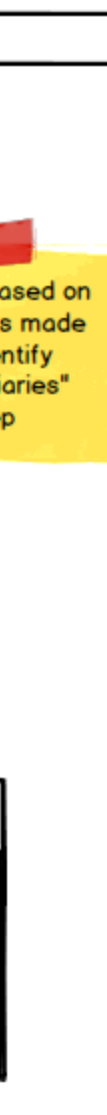

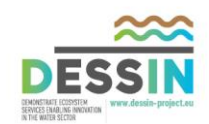

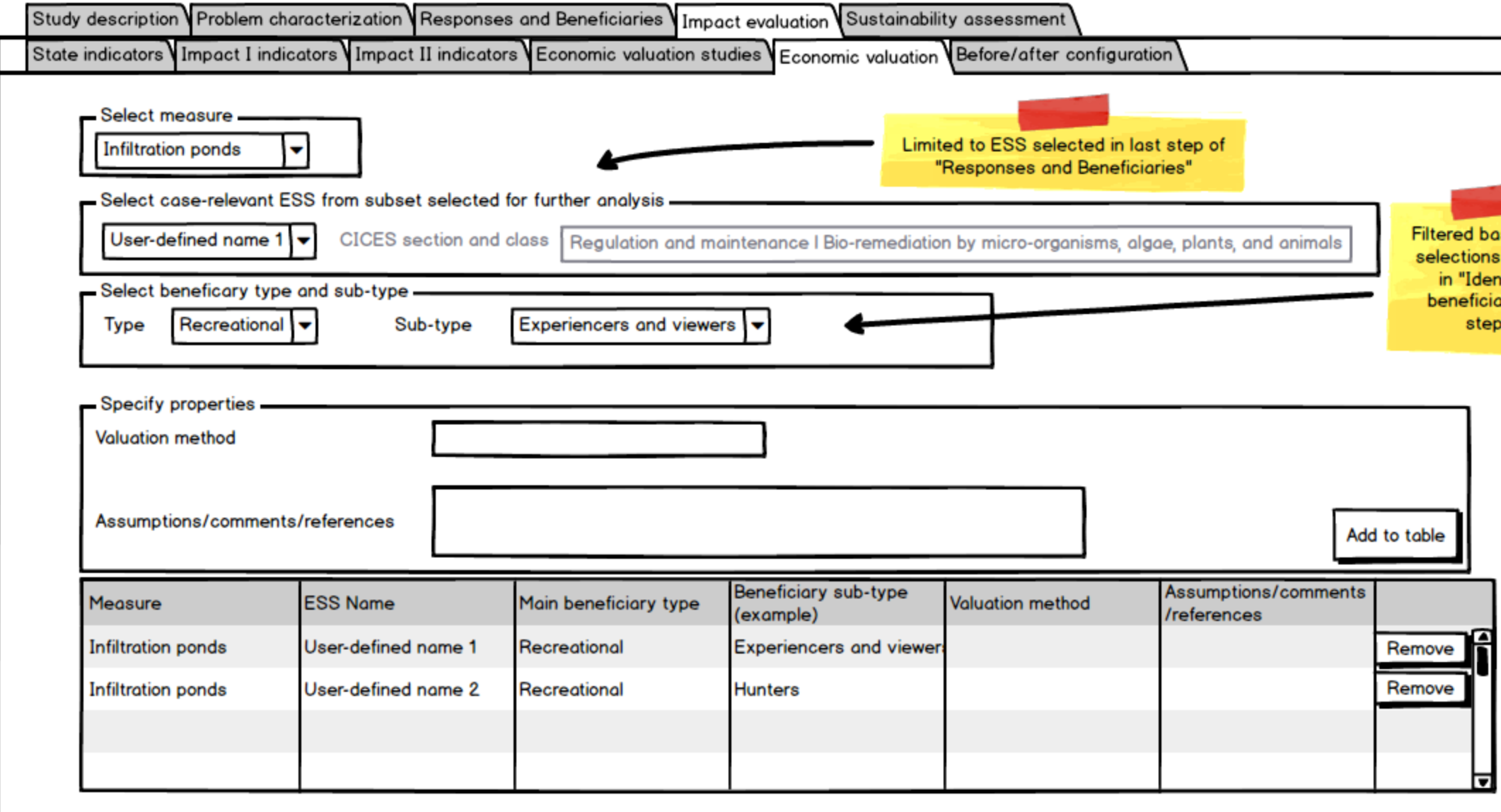

<span id="page-43-0"></span>**Figure 24 User story 4.8: Assign monetary values**

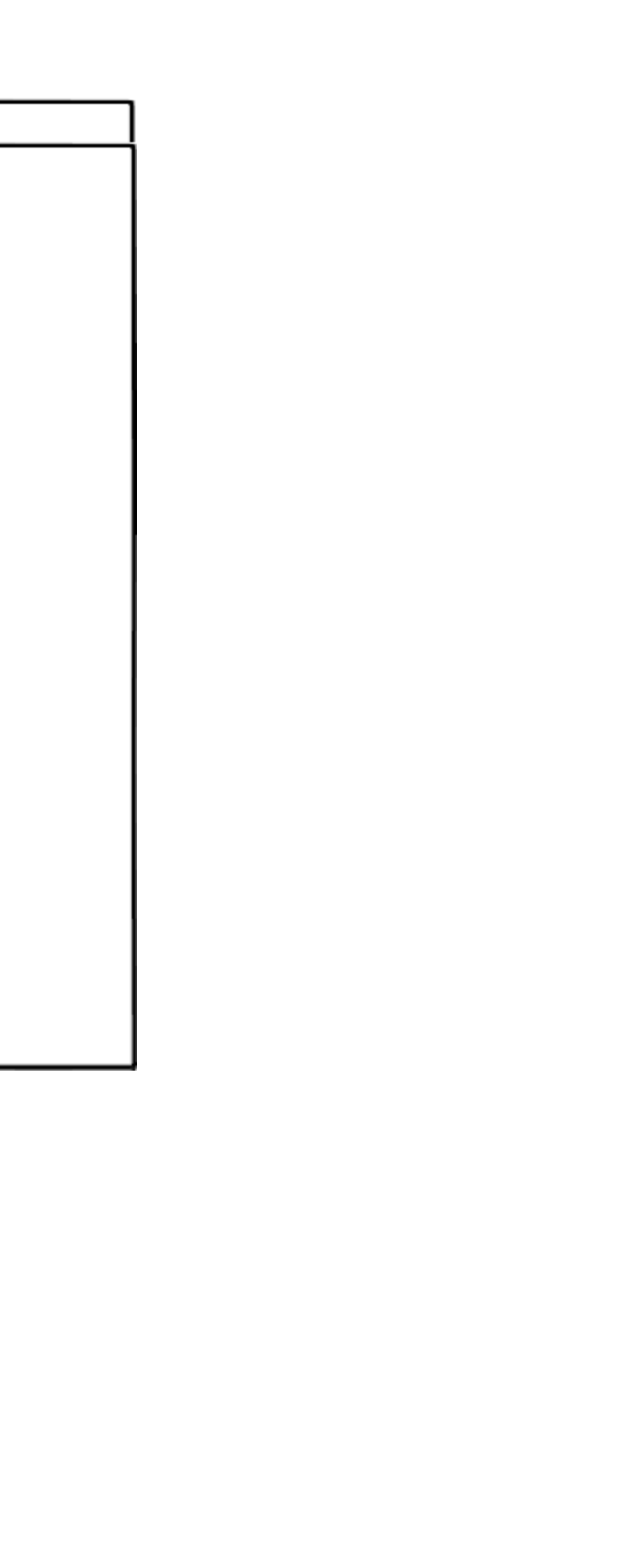

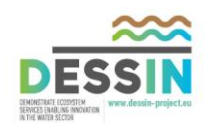

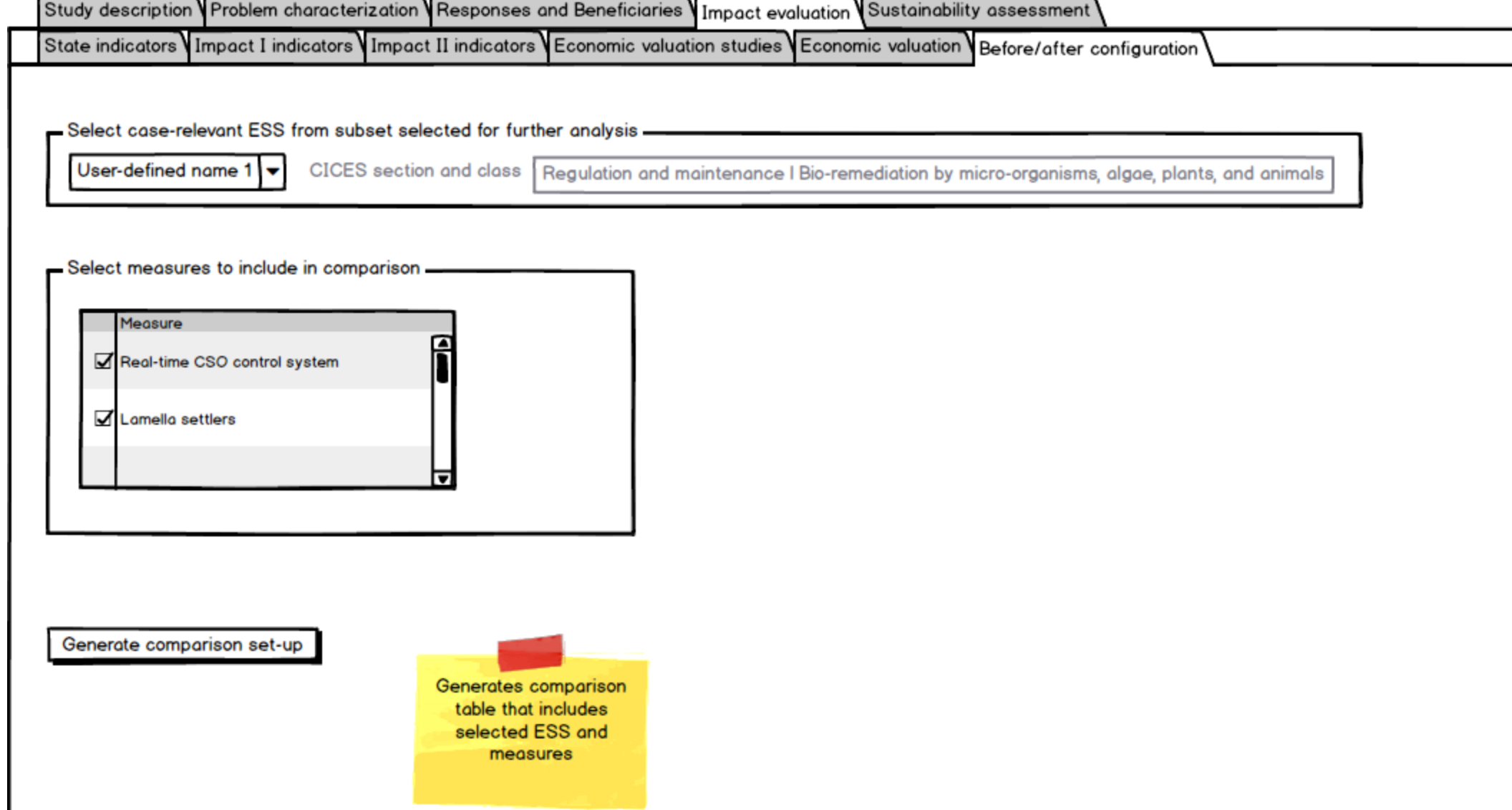

<span id="page-44-0"></span>**Figure 25 User story 4.10a: Compare before-after simulations: Tables**

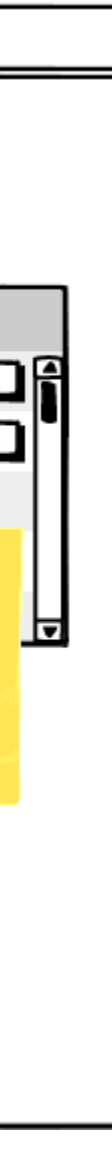

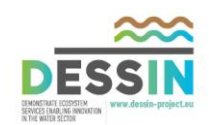

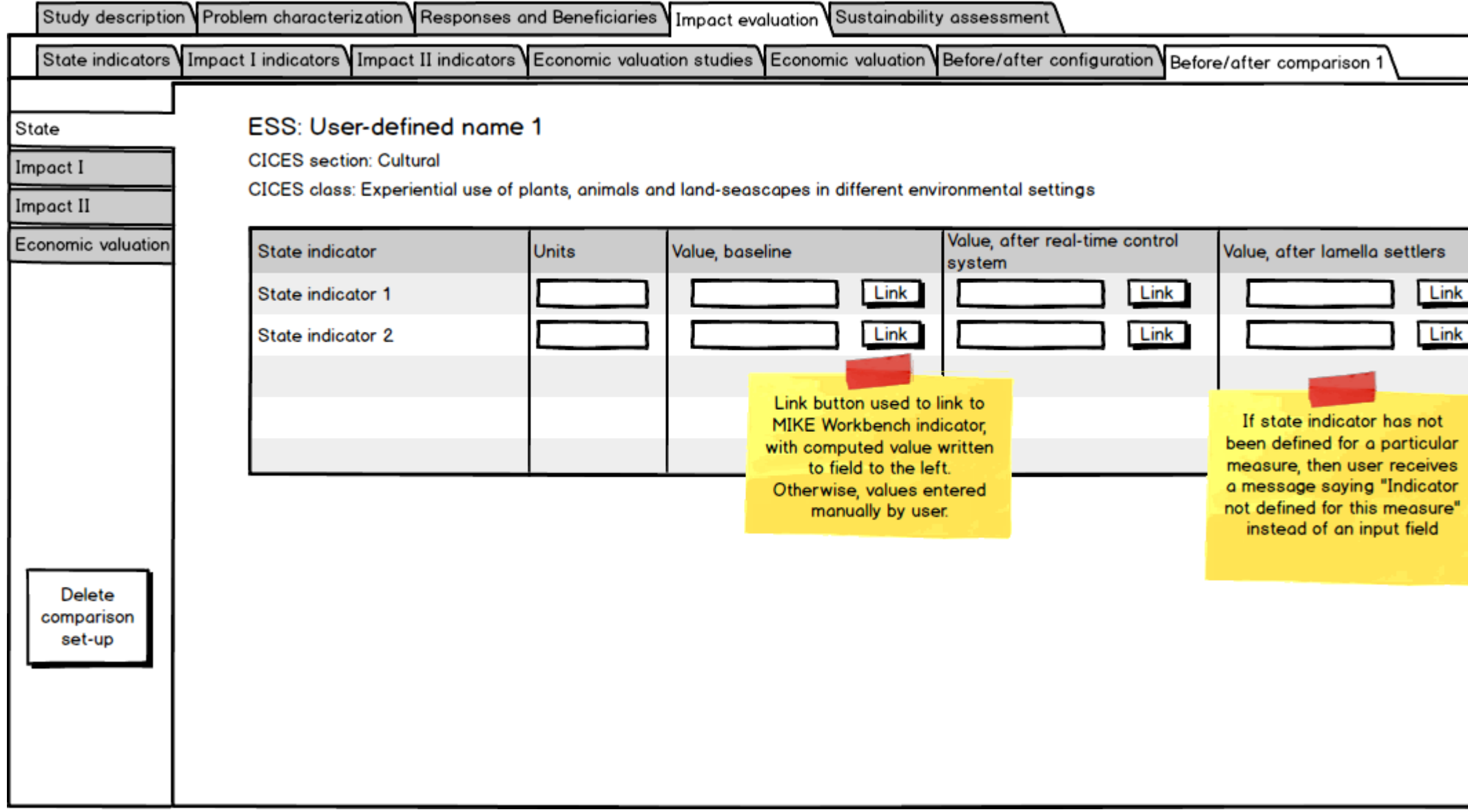

<span id="page-45-0"></span>**Figure 26 User story 4.10a: Compare before-after simulations: Tables**

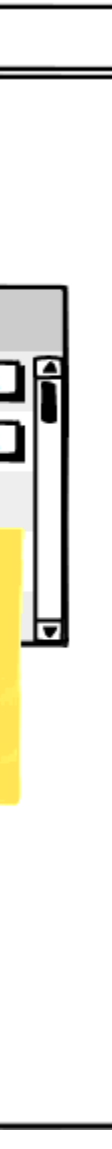

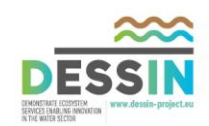

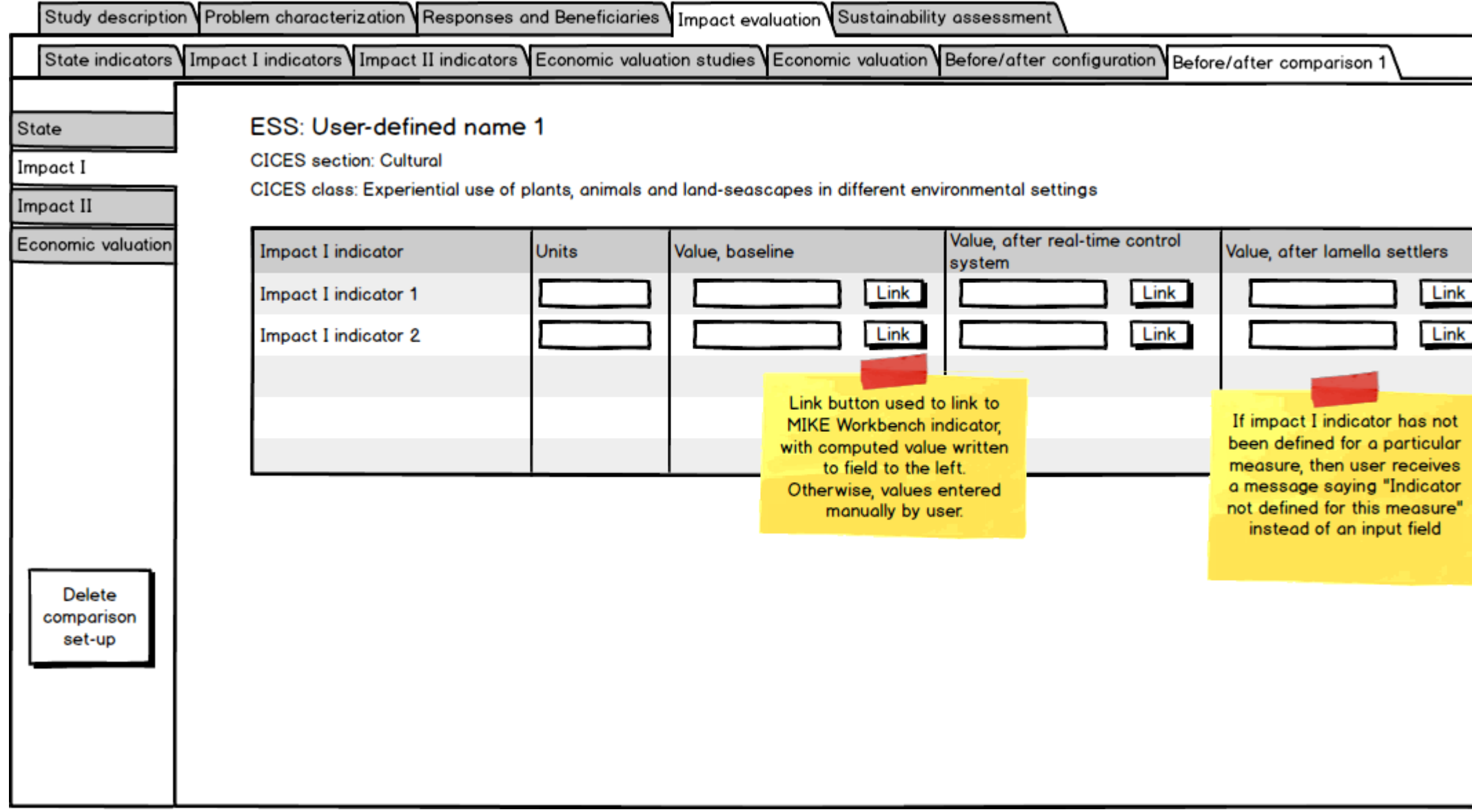

<span id="page-46-0"></span>**Figure 27 User story 4.10a: Compare before-after simulations: Tables**

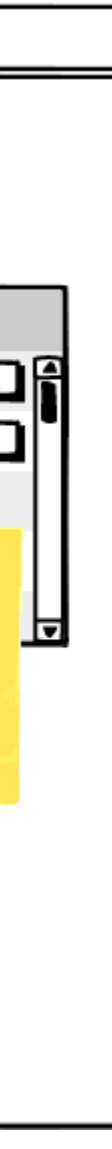

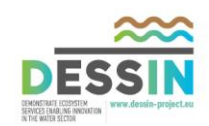

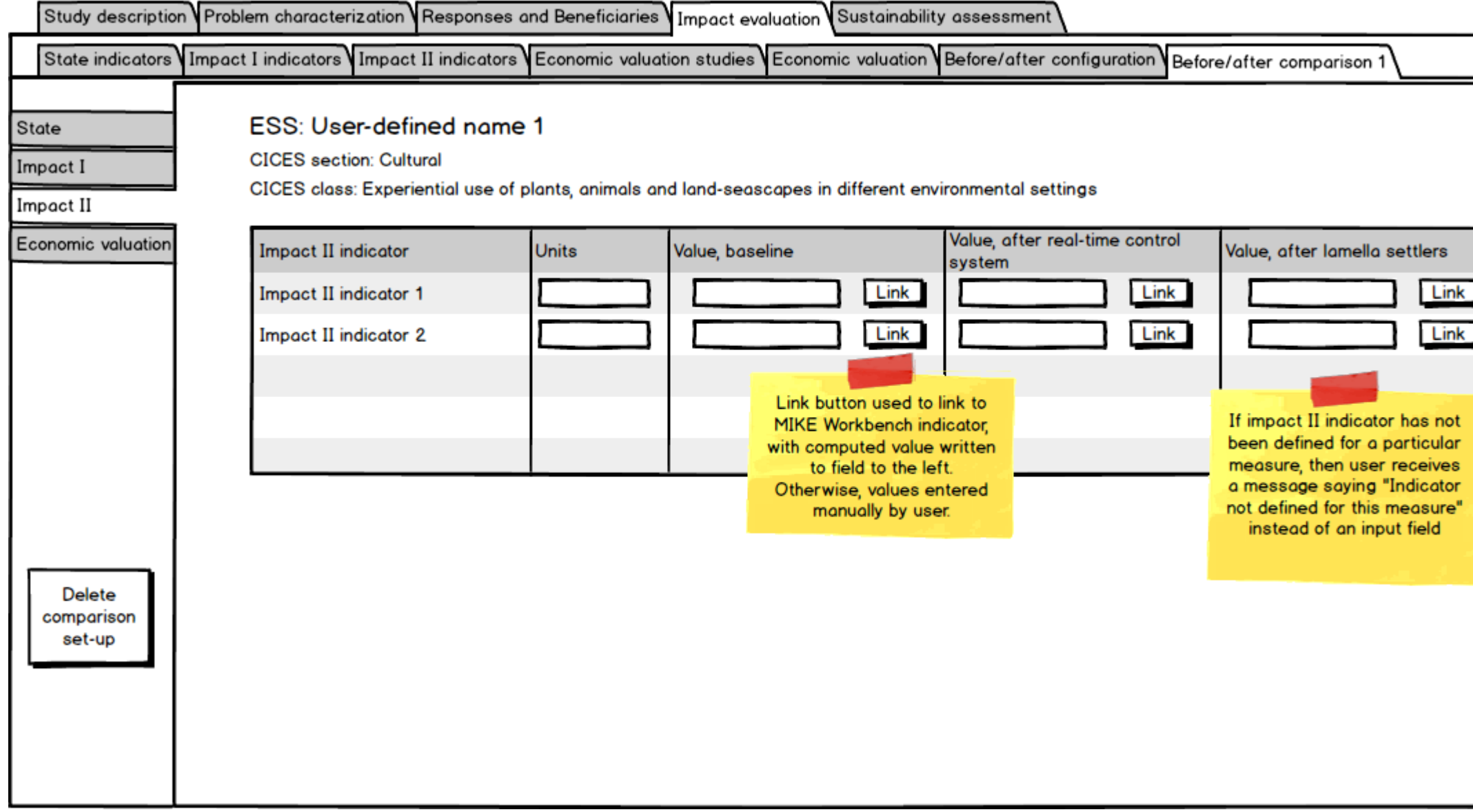

<span id="page-47-0"></span>**Figure 28 User story 4.10a: Compare before-after simulations: Tables**

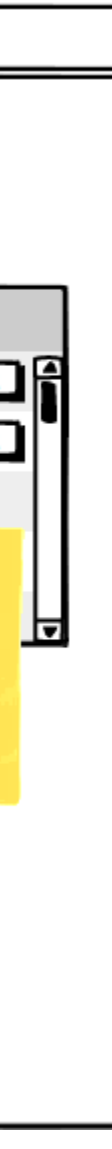

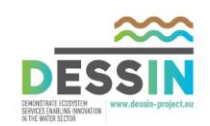

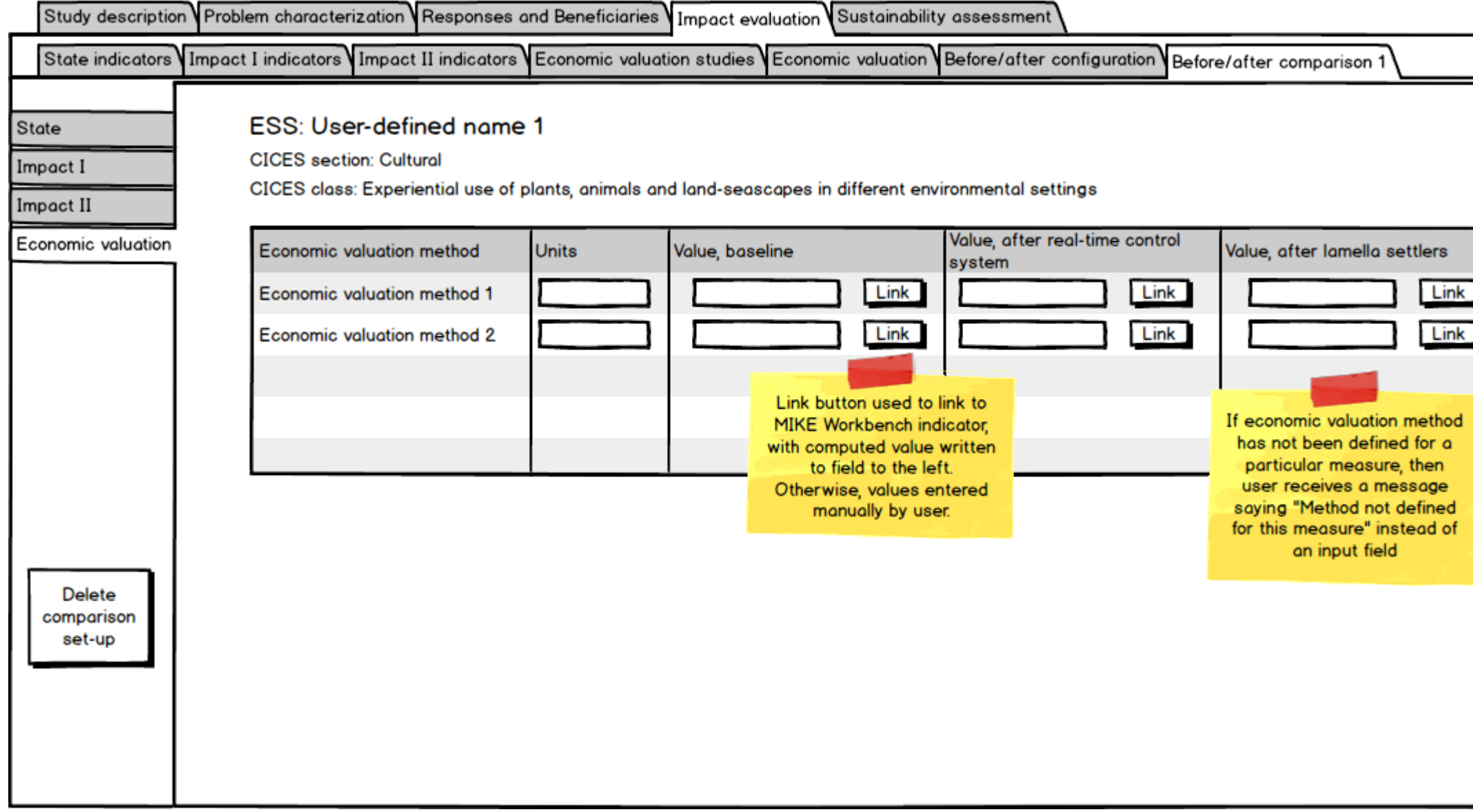

<span id="page-48-0"></span>**Figure 29 User story 4.10a: Compare before-after simulations: Tables**

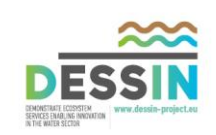

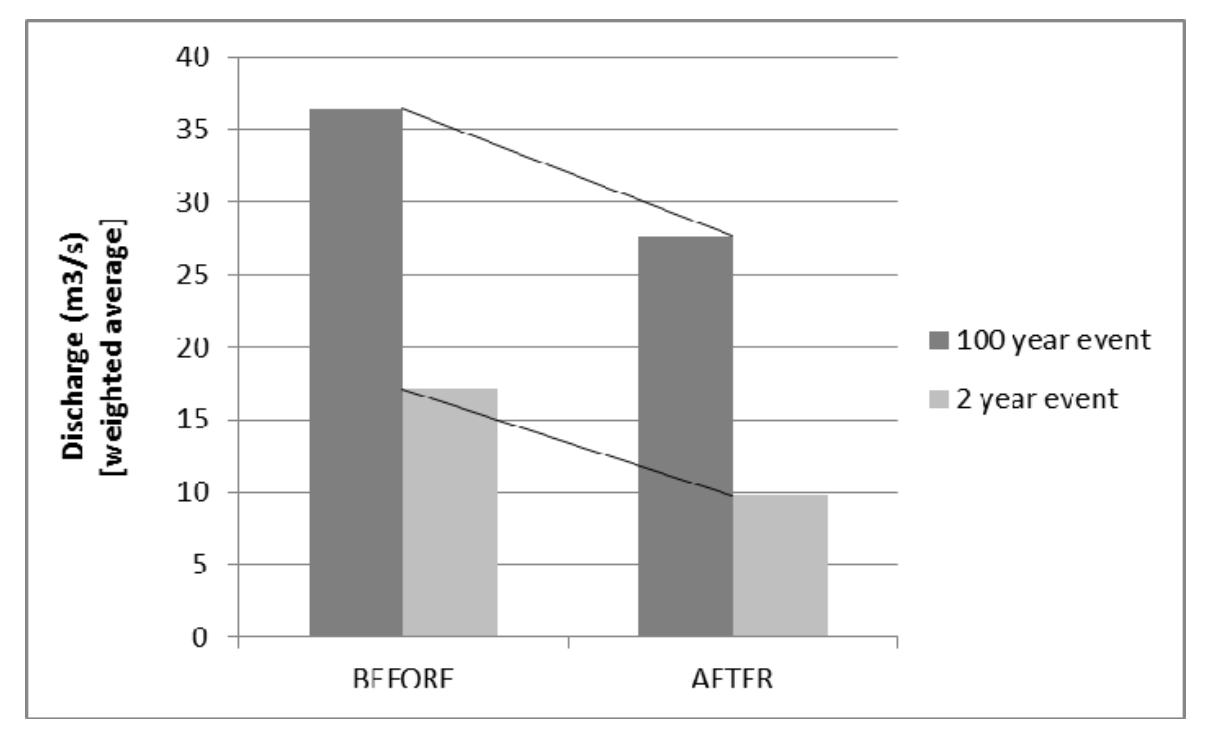

<span id="page-49-0"></span>**Figure 30 User story 4.10b: Compare before-after simulations: Charts and other output features (Bar charts comparing before/after values)**

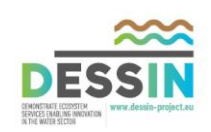

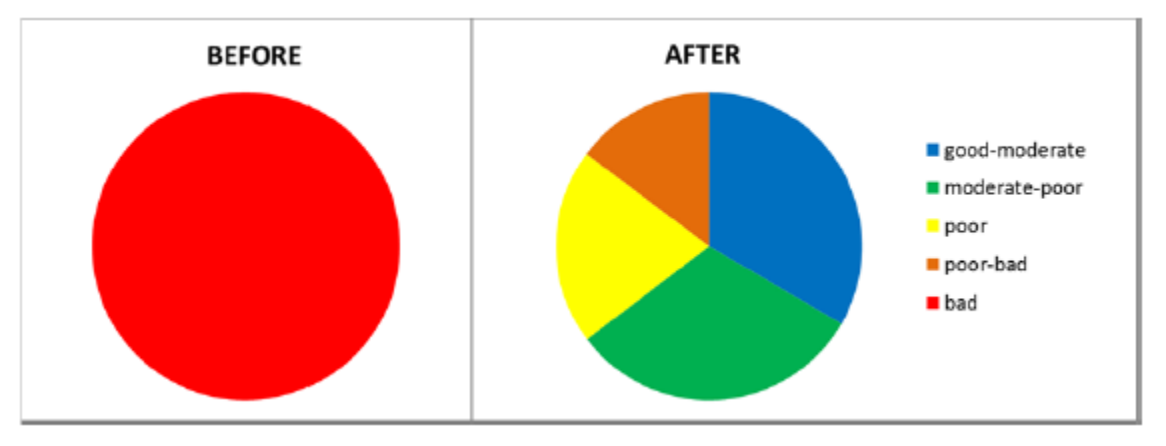

<span id="page-50-0"></span>**Figure 31 User story 4.10b: Compare before-after simulations: Charts and other output features (Pie chart comparison of distribution of values along a river reach)**

#### **6 Epic 5: Sustainability assessment**

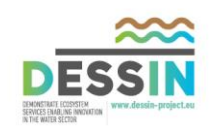

<span id="page-51-0"></span>The purpose of this chapter is to supplement the ESS evaluation by advising how to conduct an additional sustainability assessment (SA) of innovative solutions aimed at mitigating water scarcity or water quality issues. Th SA allows the user of the DESSIN ESS Evaluation Framework to widen the analysis, putting the evaluated changes in ESS into perspective by considering multiple dimensions. These multiple dimensions include wider social, environmental, financial, governmental, and asset performance aspects of the examined solution. This allows for the consideration of potential disadvantages like costs and environmental effects (e.g. additional greenhouse gas emissions) and their comparison with the advantages in terms of benefits expected from implementing the solution.

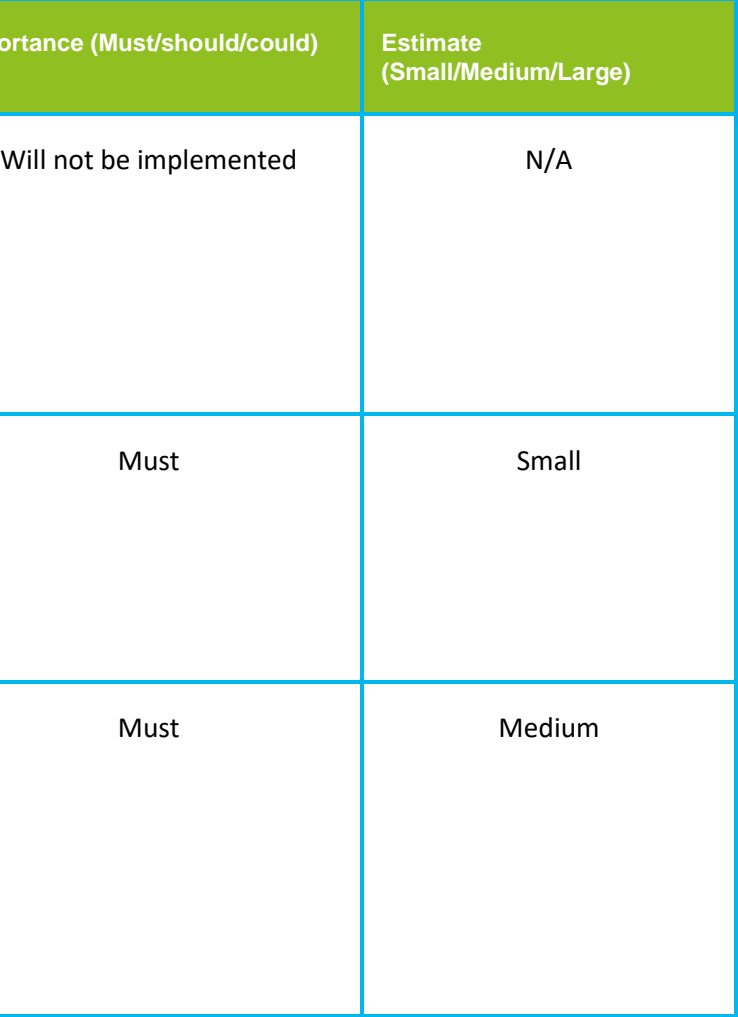

#### <span id="page-51-1"></span>**6.1 Epic 5: User stories**

User stories for Epic 5 are presented in [Table 6.](#page-51-2)

<span id="page-51-2"></span>**Table 6 Epic 5: User stories**

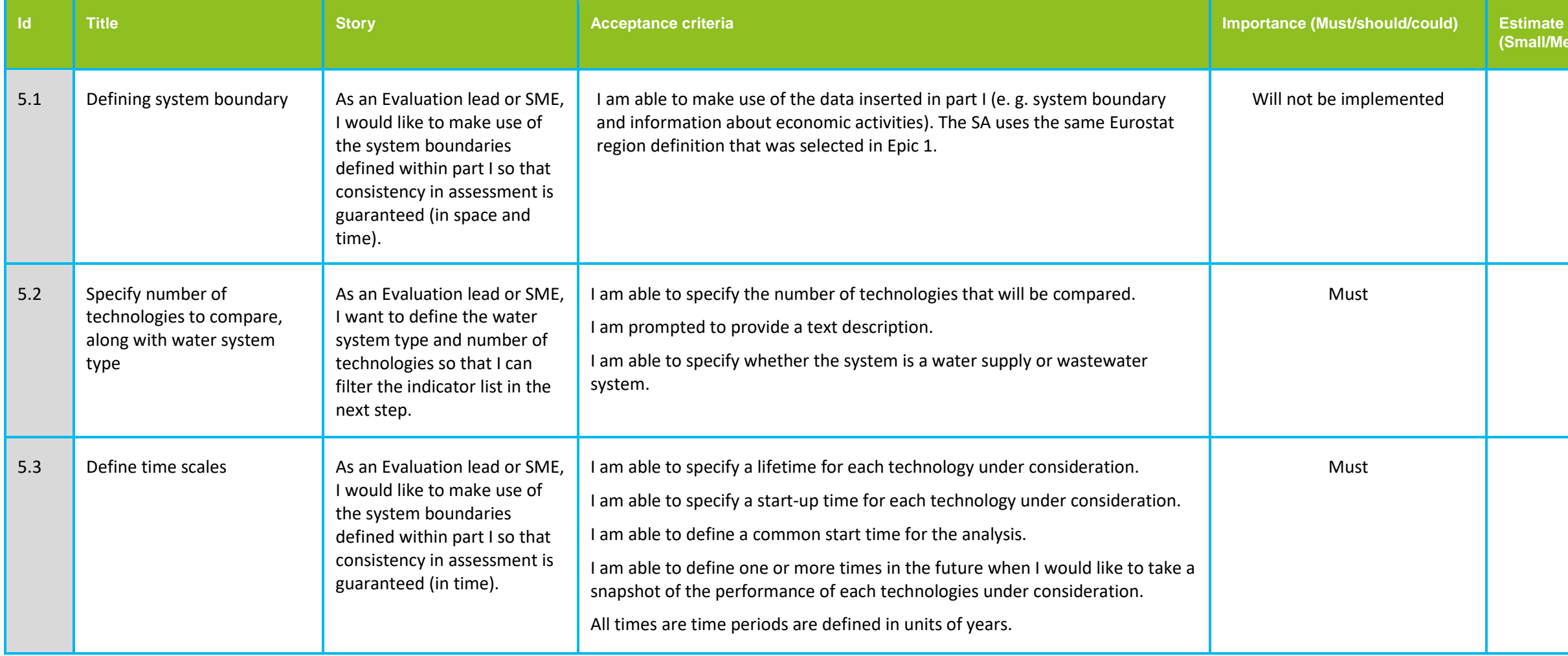

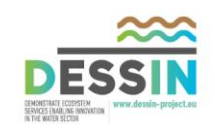

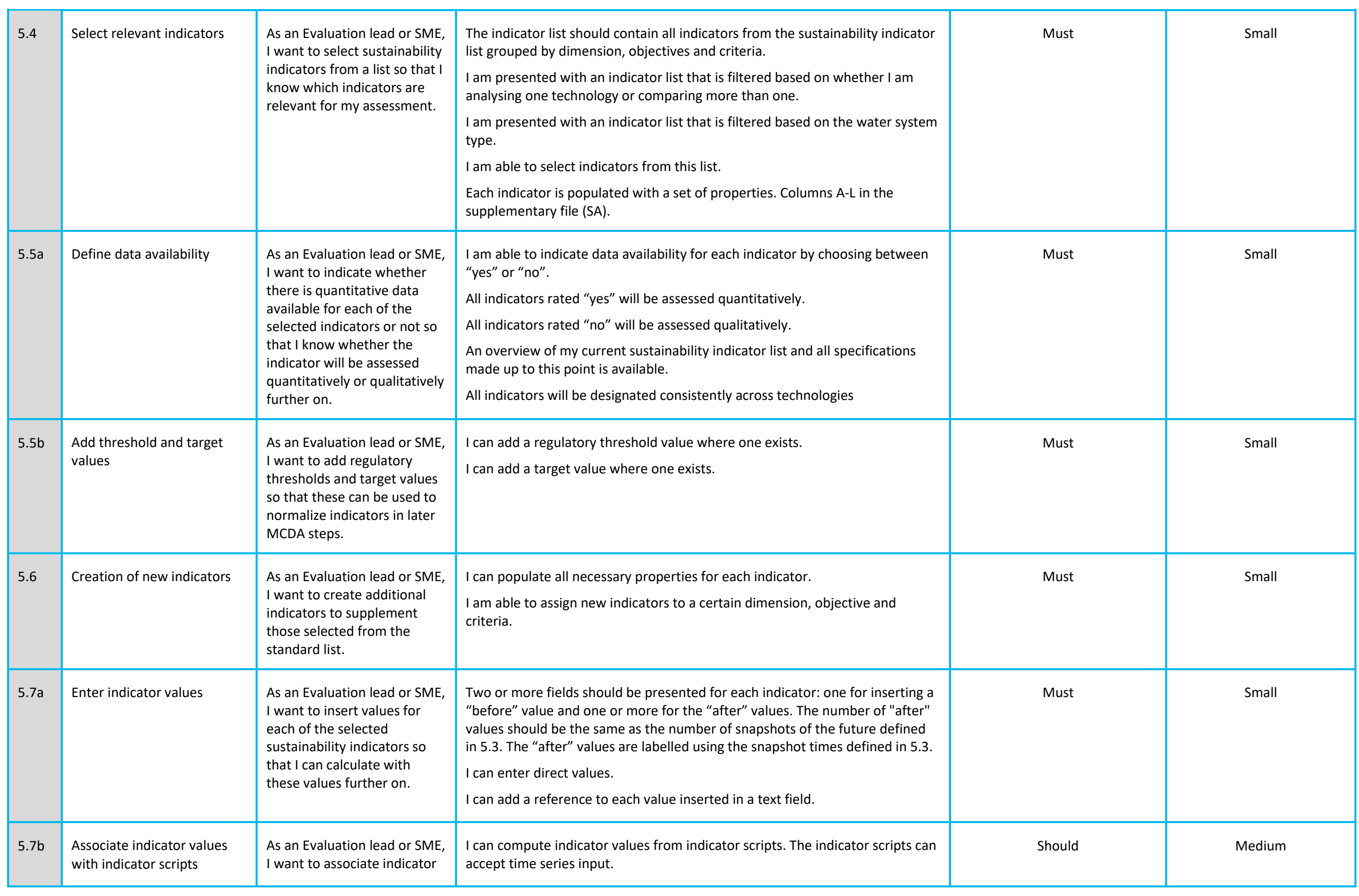

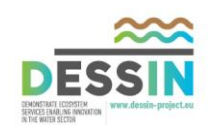

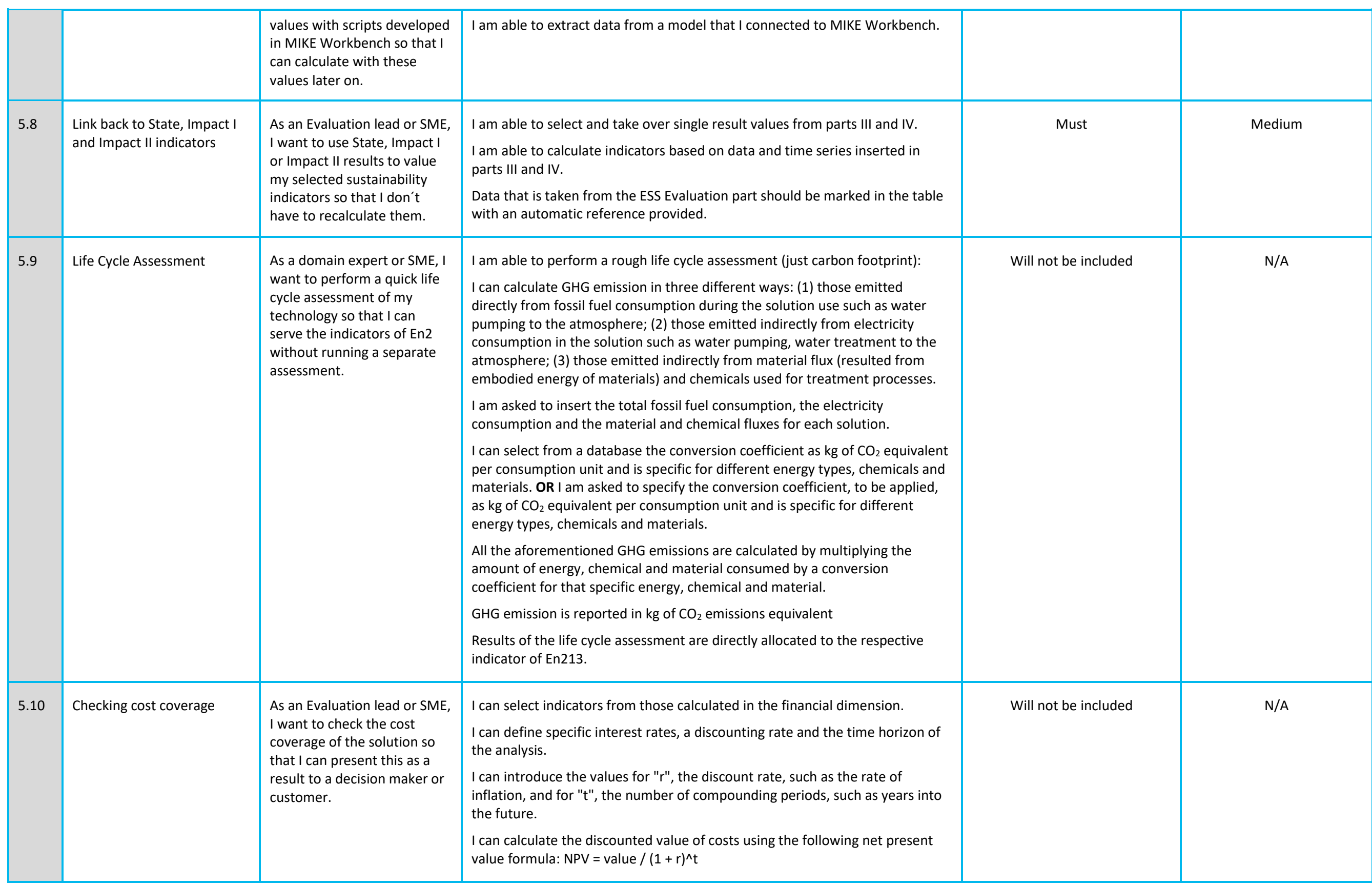

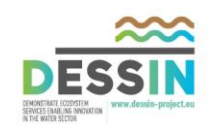

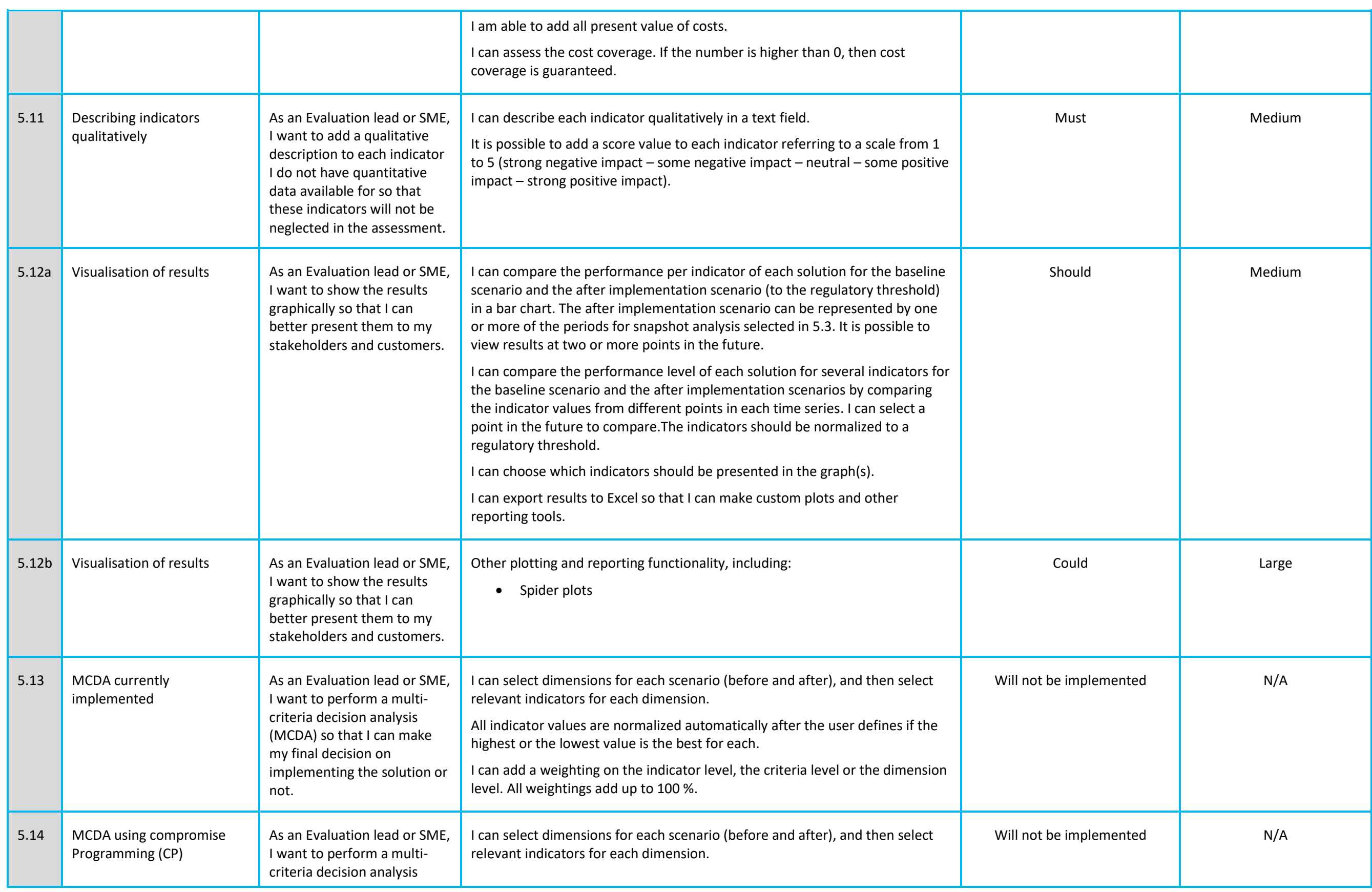

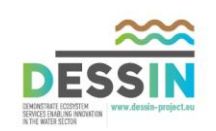

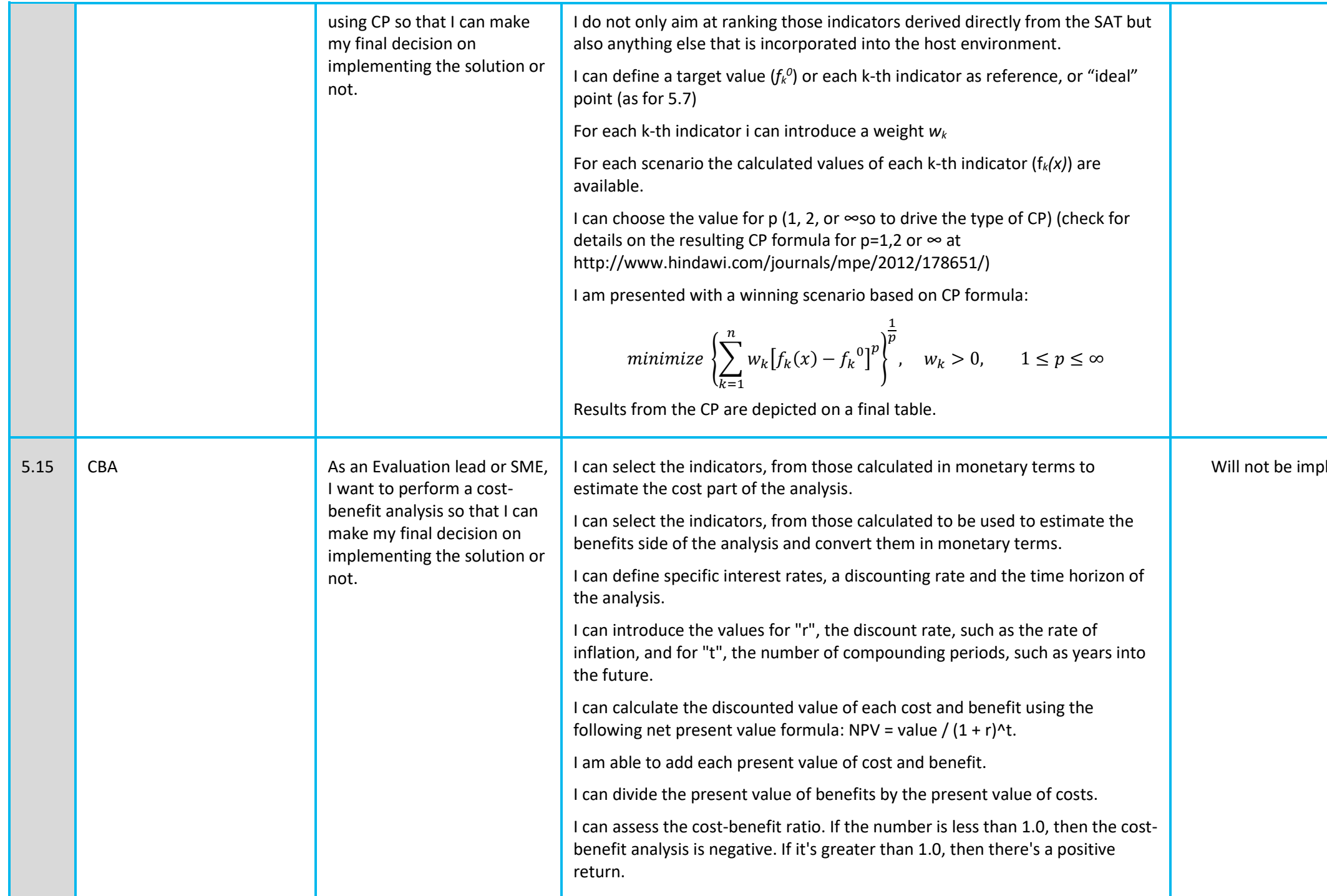

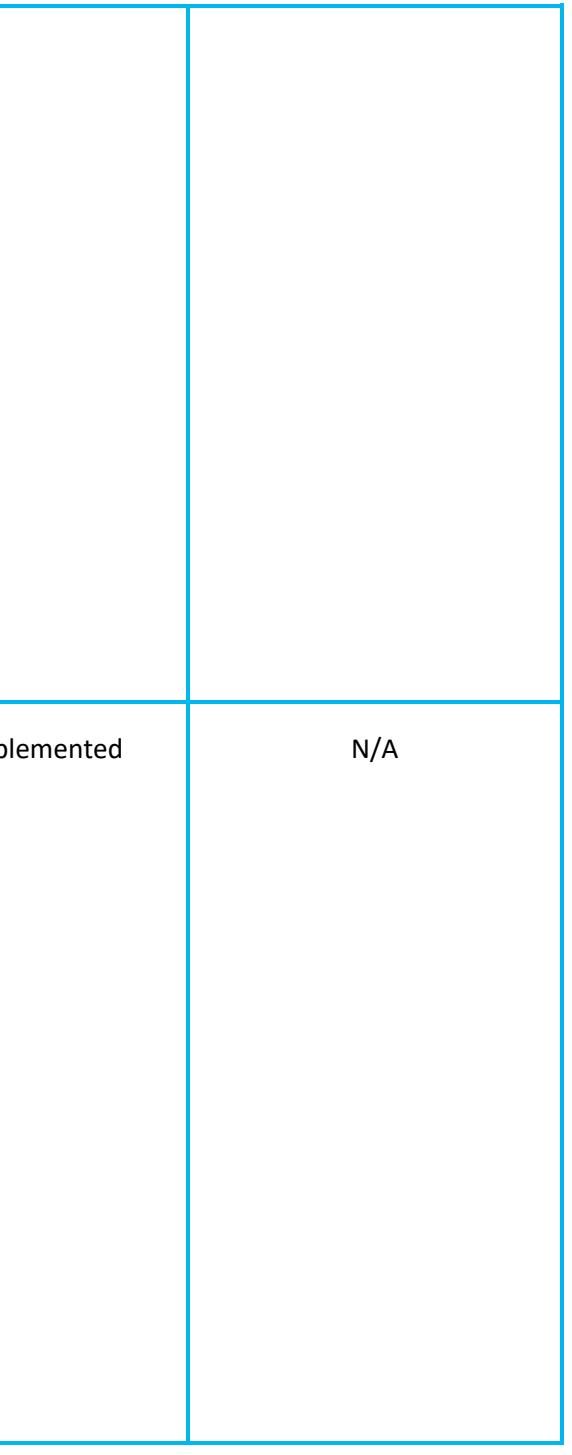

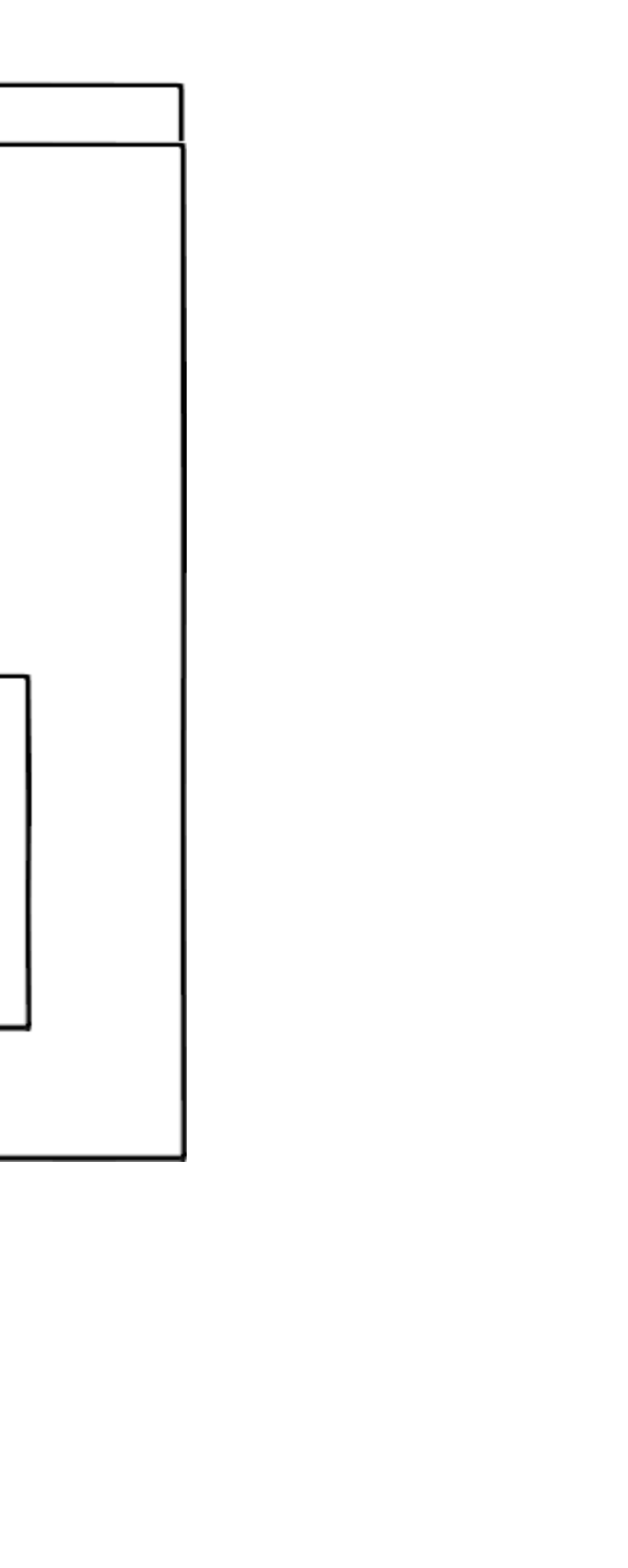

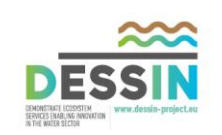

#### <span id="page-56-0"></span>**6.2 Epic 5: Storyboard**

This section presents mock-ups of the visual appearance of the stories outlined in Epic 5.

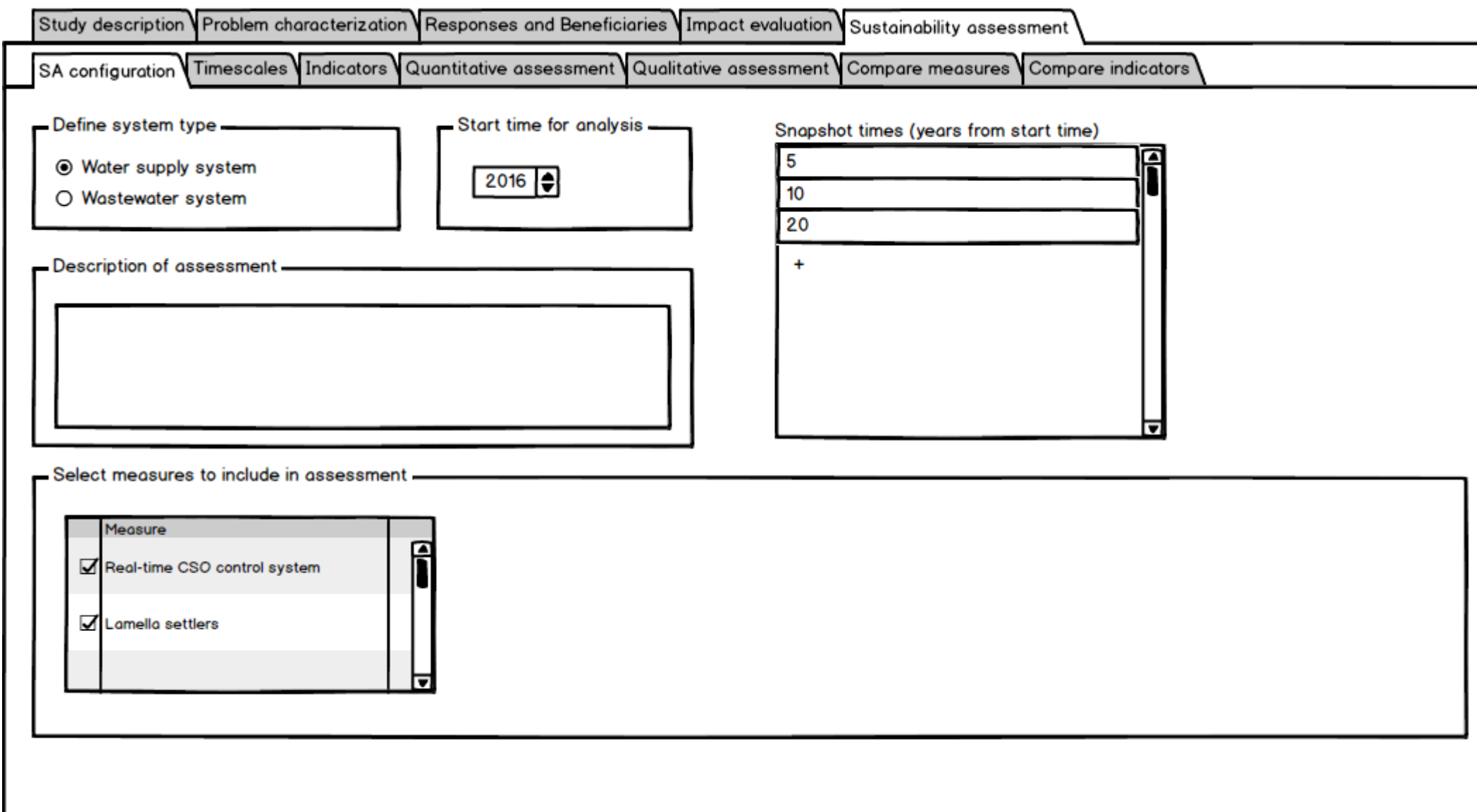

<span id="page-56-1"></span>**Figure 32 User story 5.2: Specify number of technologies to compare, along with water system type**

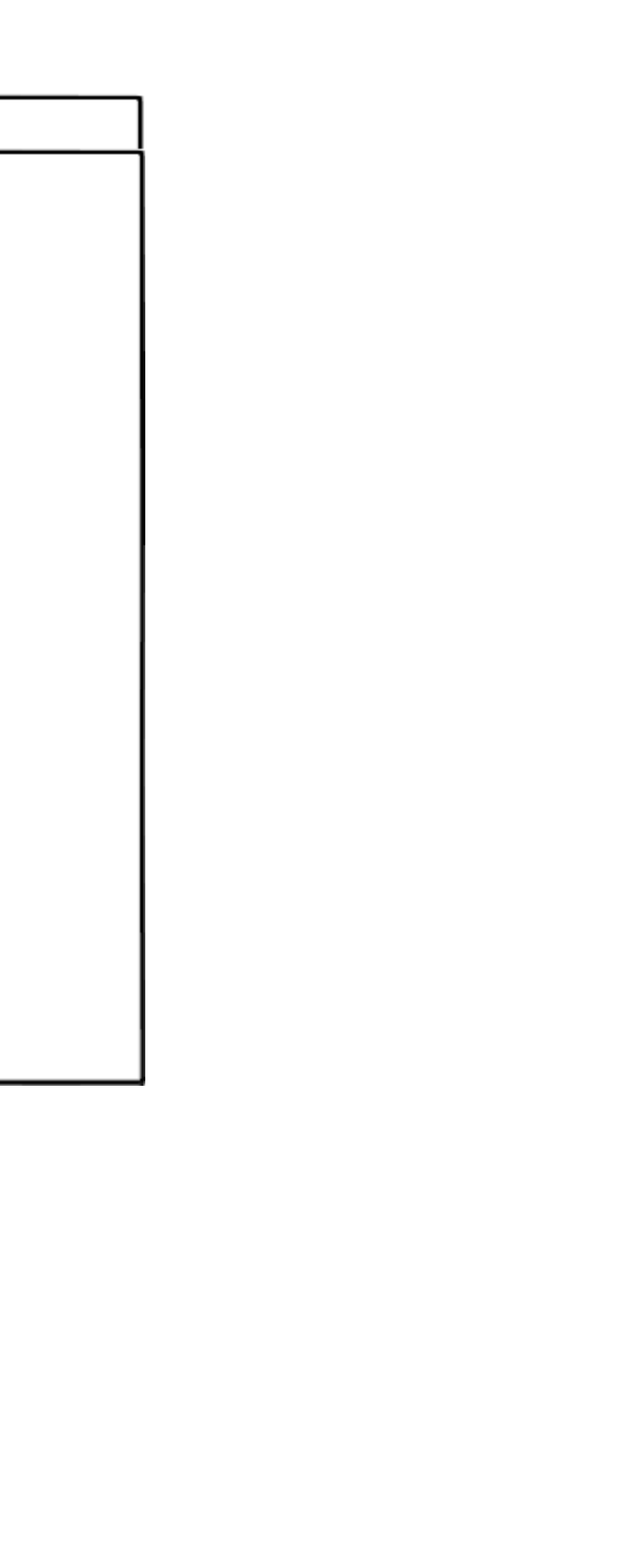

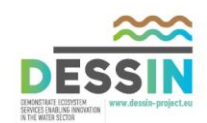

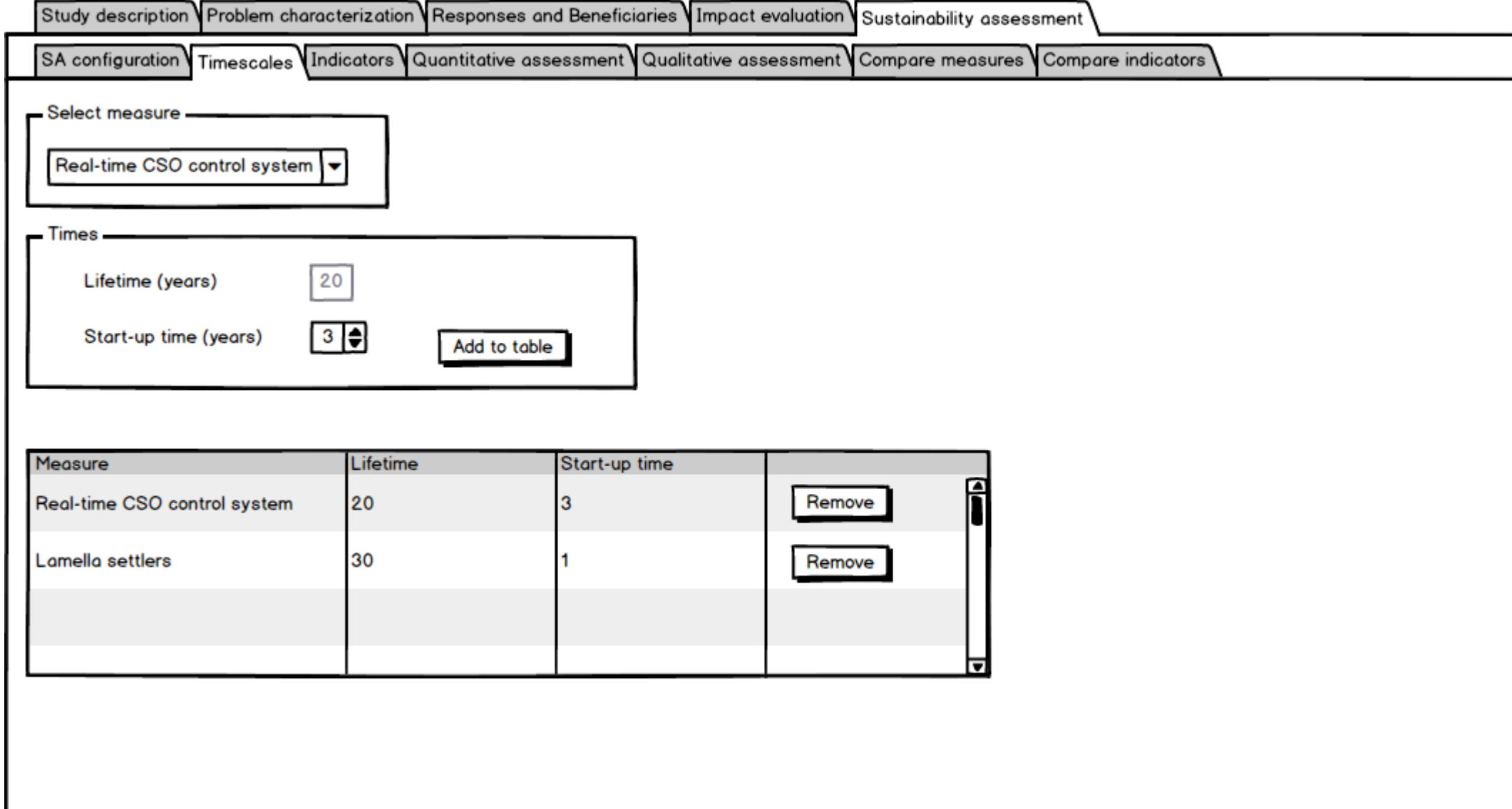

<span id="page-57-0"></span>**Figure 33 User story 5.3: Defining time scale**

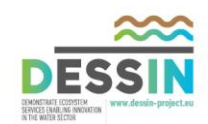

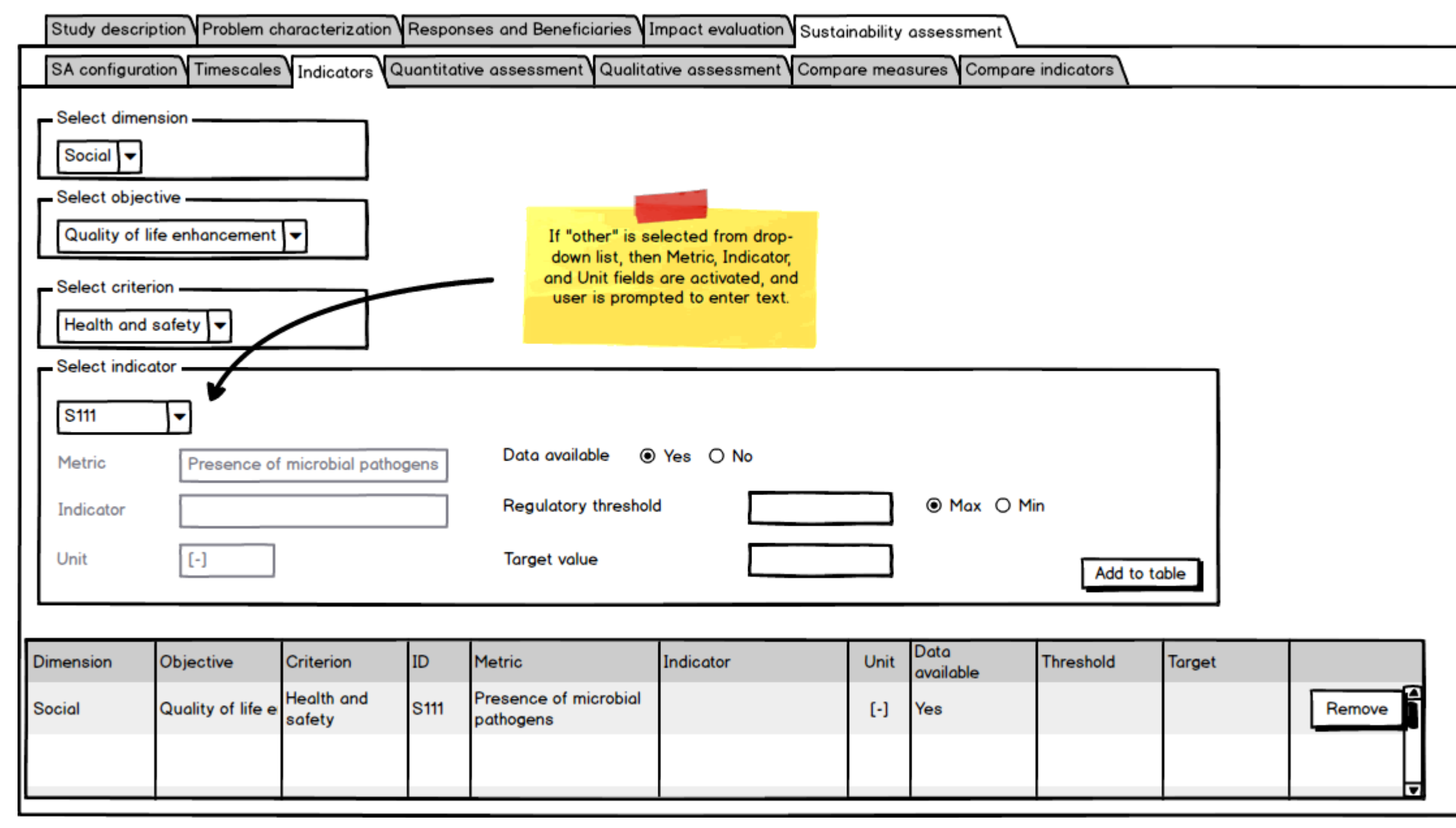

<span id="page-58-0"></span>**Figure 34 User stories 5.4, 5.5a, 5.6: Selection of relevant indicators, Defining data availability, Creation of new indicators**

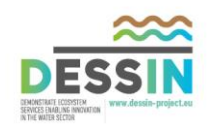

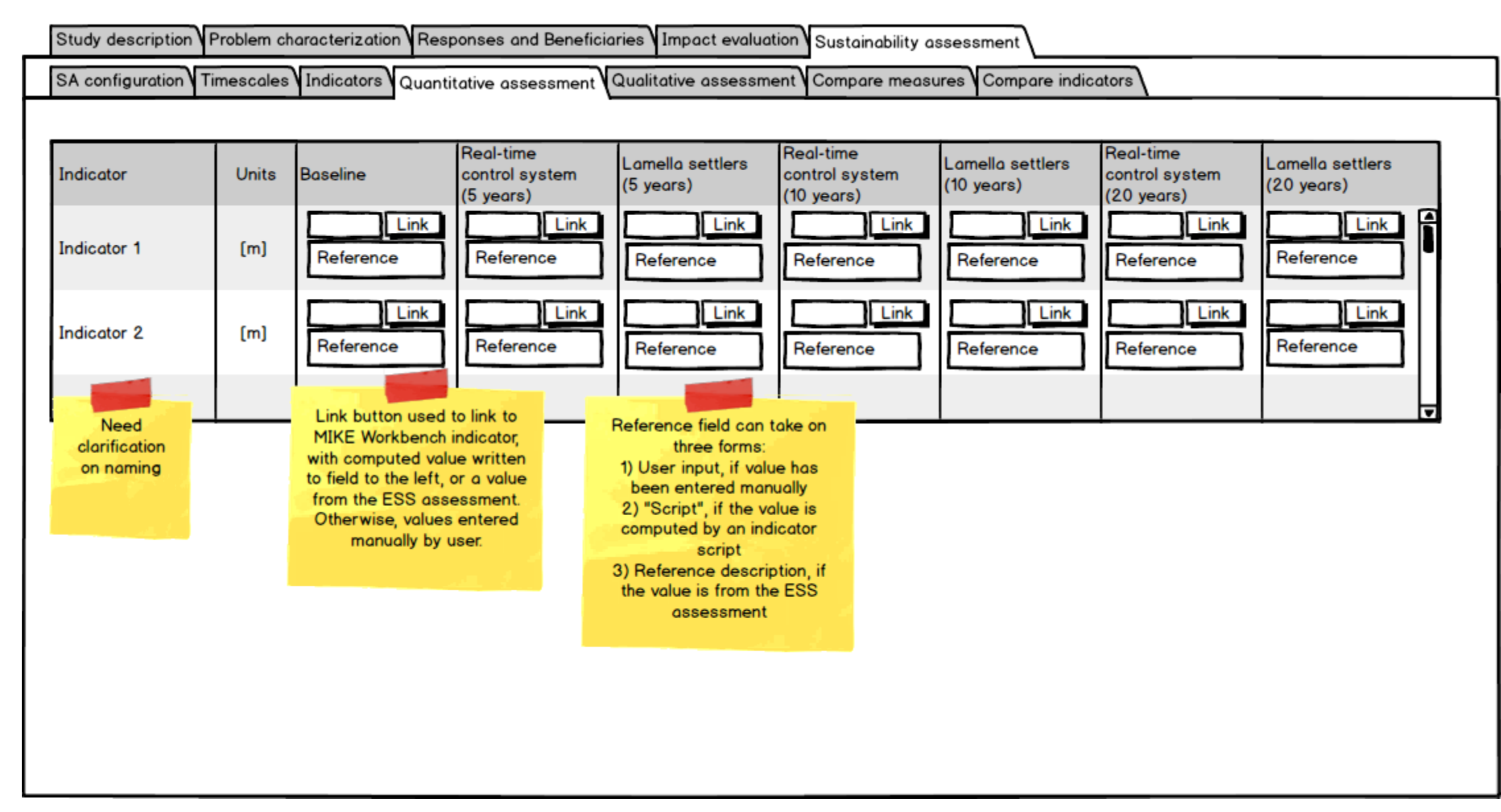

<span id="page-59-0"></span>**Figure 35 User stories 5.7a, 5.7b, 5.8: Enter indicator values, Associate with indicator scripts, Link back to State, Impact I and Impact II indicators**

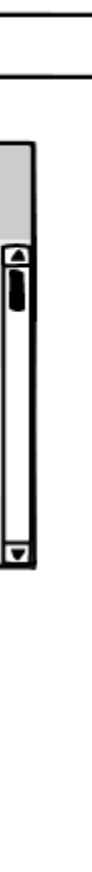

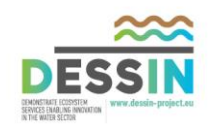

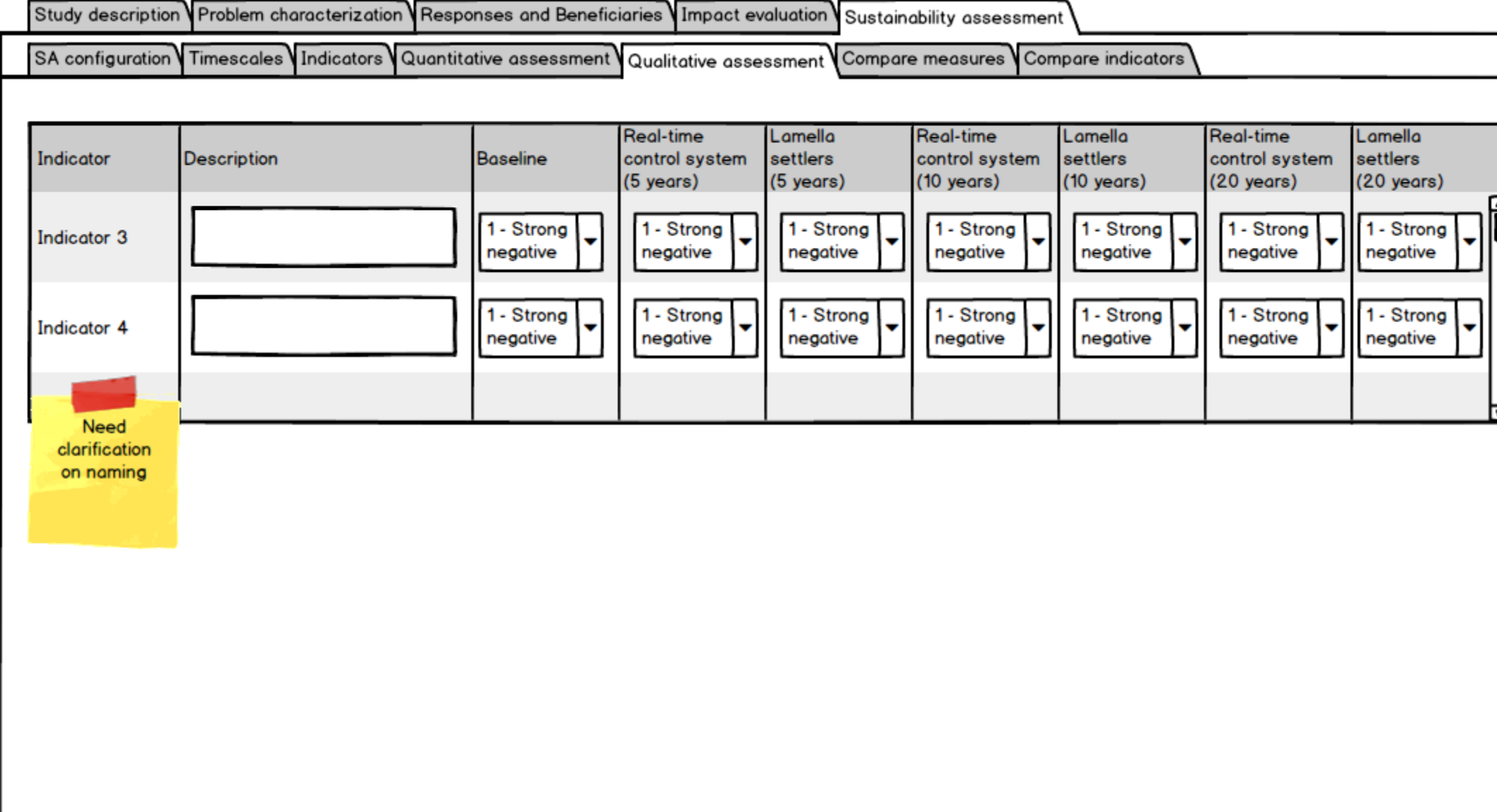

<span id="page-60-0"></span>**Figure 36 User story 5.11: Describing indicators qualitatively**

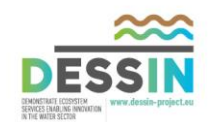

<span id="page-61-0"></span>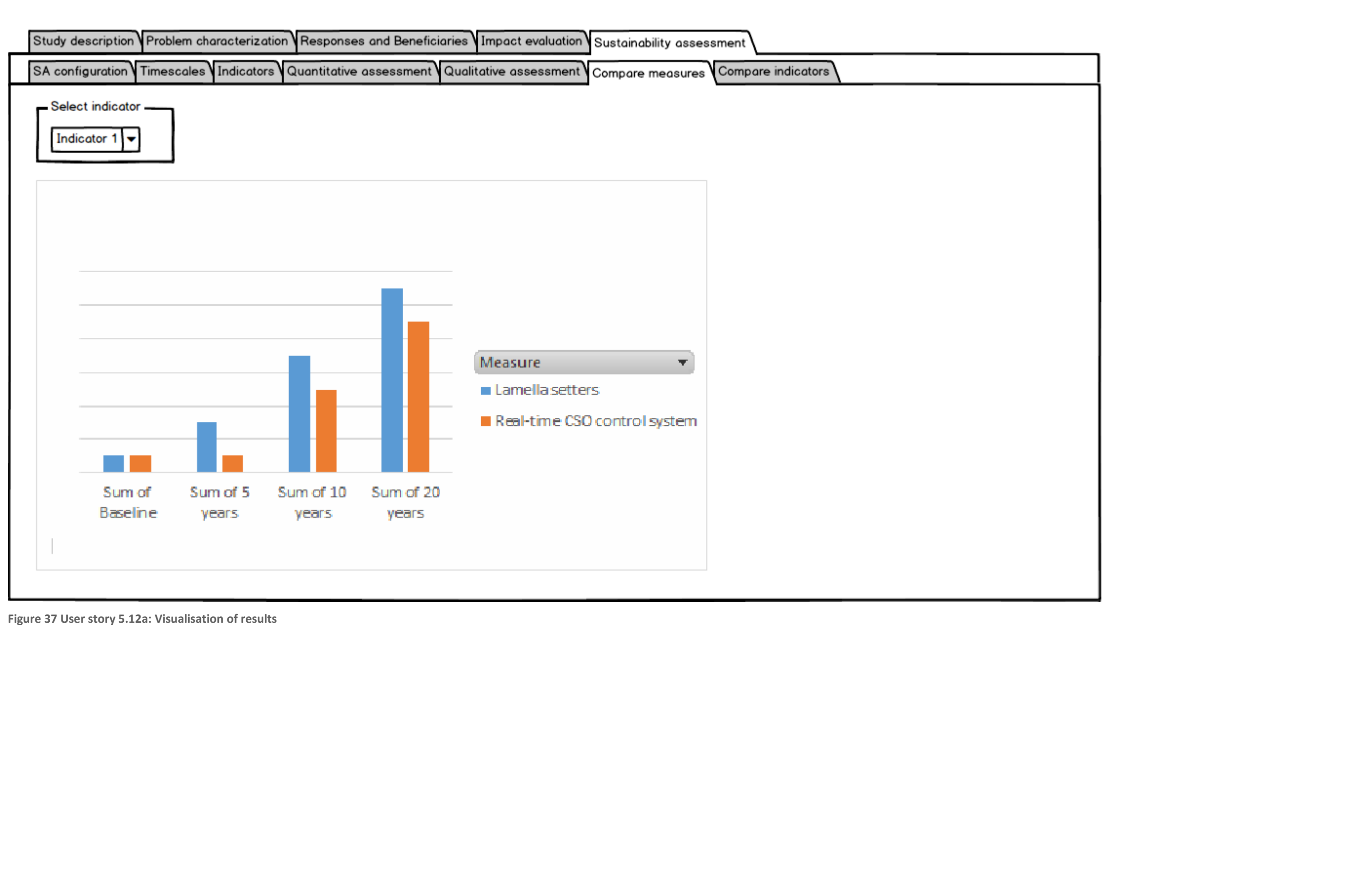

![](_page_62_Picture_0.jpeg)

<span id="page-62-0"></span>![](_page_62_Figure_1.jpeg)

![](_page_63_Picture_0.jpeg)

![](_page_63_Figure_1.jpeg)

<span id="page-63-0"></span>**Figure 39 User story 5.12b: Visualization of results, spider diagram**

![](_page_64_Picture_0.jpeg)

![](_page_64_Picture_1.jpeg)

<span id="page-64-0"></span>The software specifications document presented here represents the consensus of partners involved in DESSIN Work Package 23: Software Framework for ESS valuation. Partners include parties involved in the development of the DESSIN ESS evaluation framework (WA1) as well as partners who will apply the software tool as part of the implementation of the Demo cases (WA3).

Because the software requirements have been developed in close consultation with the developers of the ESS evaluation framework as well as the end user group, it is anticipated that the resulting software tool will be useful to the Demo site partners when they apply the DESSIN evaluation framework at their sites. Furthermore, the specifications team have been mindful of how the tool will be used after the conclusion DESSIN, and have attempted to create a tool that will be broadly accessible to researchers and practitioners in Europe.

![](_page_65_Picture_0.jpeg)

![](_page_65_Picture_1.jpeg)

The research leading to these results has received funding from the European Union Seventh Framework Programme (FP7/2007-2013) under grant agreement no. 619039 This publication reflects only the author's views and the European Union is not liable for any use that may be made of the information contained therein.

![](_page_65_Picture_3.jpeg)